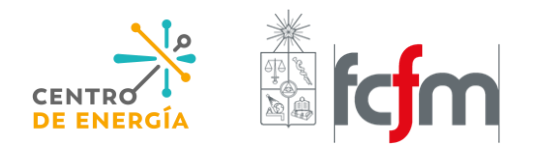

CENTRO DE ENERGÍA FACULTAD DE CIENCIAS FÍSICAS Y MATEMÁTICAS UNIVERSIDAD DE CHILE Av. Tupper 2007, Santiago

> *Contacto*: Myriam Reyes [mreyes@centroenergia.cl](mailto:mreyes@centroenergia.cl) +56 2 9784203 *www.centroenergia.cl*

# **Actualización Convenio del Lago Laja e Implementación en Modelo PLP**

Informe Final

6 de Diciembre 2018

C **OORDINADOR** ELÉCTRICO NACIONAL

**Preparado para: Coordinador Eléctrico Nacional**

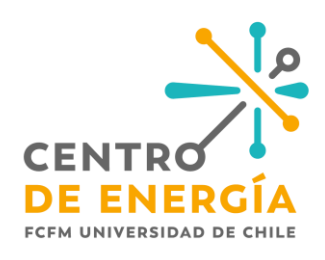

Centro de Energía Facultad de Ciencias Físicas y Matemáticas Universidad de Chile

> Equipo de trabajo: Marcelo Matus, Rodrigo Sepúlveda, Carlos Benavides, Erick Sierra.

> > Diciembre 2018, Santiago, Chile.

## Contenido

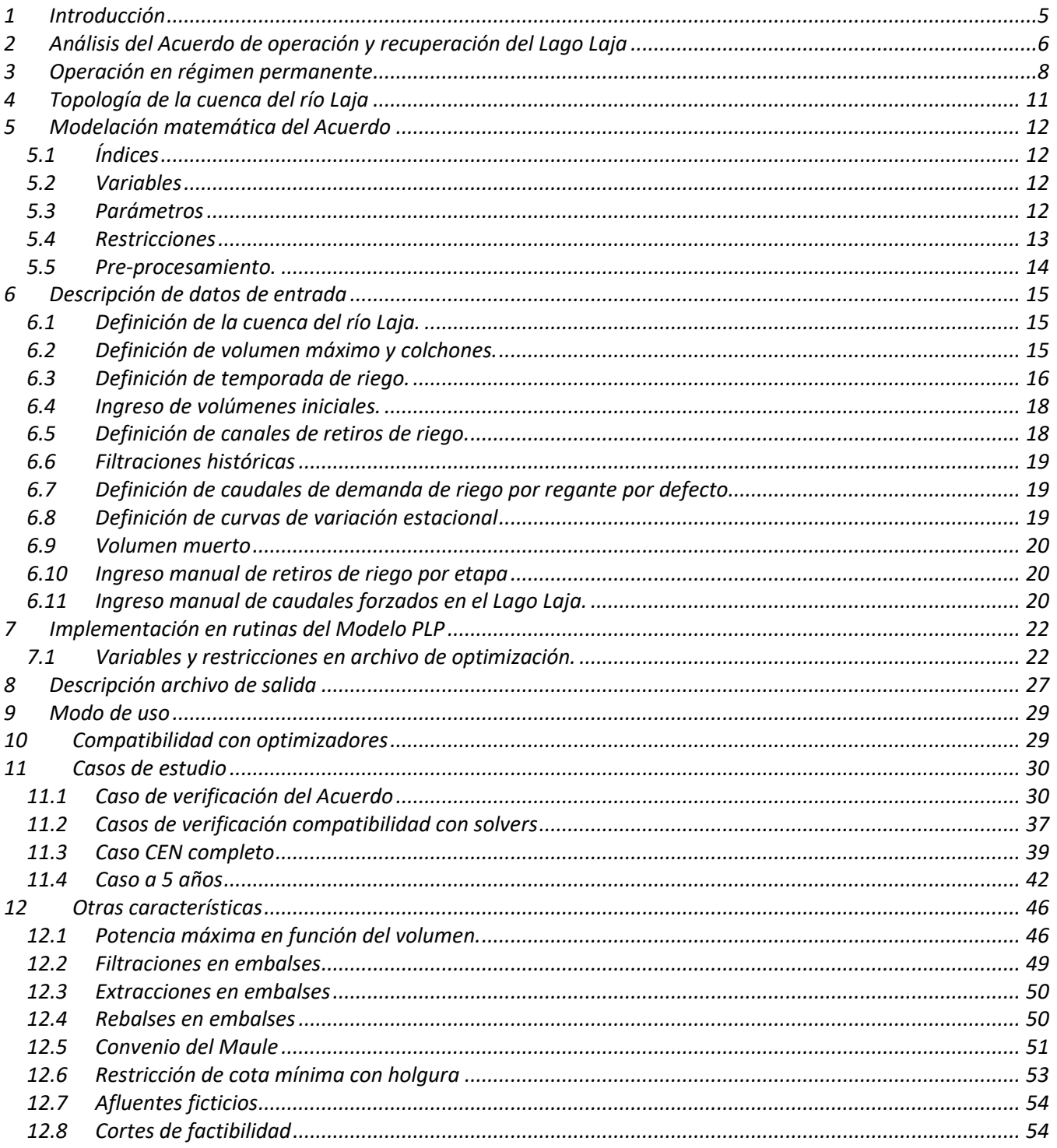

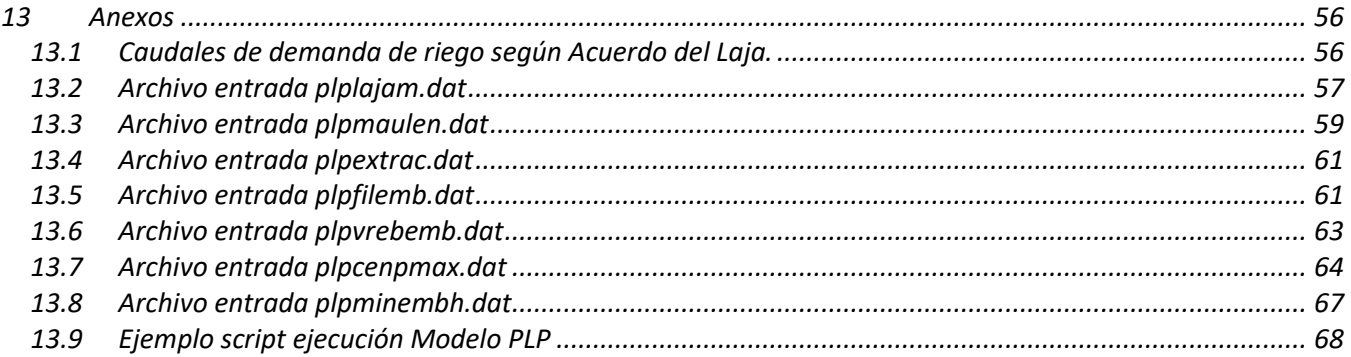

#### <span id="page-4-0"></span>**1 Introducción**

En el presente documento corresponde a la entrega final del proyecto de "*Actualización Convenio del Lago Laja e Implementación en Modelo PLP*", requerido por el Coordinador Eléctrico Nacional, en adelante el Coordinador, al Centro de Energía.

El proyecto tiene como objetivo la modelación matemática e implementación computacional del "*Acuerdo de Operación y Recuperación del Lago Laja Complementa Convenio de 1958*", en adelante el Acuerdo, en la versión del *Modelo de Planificación de Largo Plazo*, en adelante Modelo PLP, utilizada actualmente por el Coordinador.

El documento "*Acuerdo de Operación y Recuperación del Lago Laja Complementa Convenio de 1958*" data del 16 de noviembre del 2017 y actualiza el Decreto MOP N° 2534 "*Convenio de Regulación del Río Laja*". Dicho decreto data del 29 de octubre del año 1958 y fue suscrito en ese entonces por la Dirección de Obras Hidráulicas (DOH) y ENDESA con el fin de distribuir las aguas del río Laja para la generación hidroeléctrica y para el uso en canales de regadío, estableciendo normas de uso tanto del río como del Lago Laja.

En los últimos años se ha constatado una condición hidrológica seca que ha provocado que el Lago Laja se mantenga a niveles preocupantes y que en las últimas cinco temporadas de riego se opere en base a acuerdos temporales suscritos entre la DOH, ENDESA (hoy en día ENEL GENERACIÓN CHILE S.A.) y las asociaciones de regantes del Río Laja, no aplicándose el Convenio del Laja de 1958.

Dada la situación descrita, la DOH ha realizado estudios desde el año 2013 y las partes involucradas han mantenido conversaciones y mesas de trabajo con el fin de lograr un acuerdo de largo plazo para el uso y regulación del Río Laja y la recuperación del Lago Laja. Dichos acuerdos han sido estipulados en el Acuerdo del 2017.

Para la aplicación del Acuerdo en la Programación de la Operación que realiza el Coordinador, se deben formular matemáticamente los aspectos y normas indicadas en el Acuerdo para luego implementarlas en el modelo de optimización Modelo PLP.

El presente documento corresponde al Informe Final que da cuenta de la implementación del Acuerdo en el Modelo PLP. En este informe se describe el formato del nuevo archivo de entrada a que contiene los parámetros necesarios para la modelación del Acuerdo y las restricciones implementadas junto con la nomenclatura utilizada. Además, se reportan los resultados obtenidos de los casos de prueba realizados. Se incluyen en este informe otras características que han sido necesarias de implementar, tales como: lectura de curvas linealizadas de filtraciones en embalses por tramos y la implementación de la restricción de potencia máxima de centrales hidroeléctricas de embalses en función del volumen de agua acumulada.

#### <span id="page-5-0"></span>**2 Análisis del Acuerdo de operación y recuperación del Lago Laja**

El acuerdo define nuevos colchones de uso en el Lago Laja, cada uno con reglas específicas para el uso de agua tanto como para generación como para el abastecimiento de riego en la cuenca del río Laja. En total se definen cuatro colchones:

- *Colchón inferior*: corresponde a los primeros 1200Hm3 del Lago Laja, comprendidos entre los 0Hm3 y los 1200Hm3, equivalente al rango entre las cotas 1300msnm y 1320.9msnm.
- *Colchón de transición*: corresponde a los 170Hm3 siguientes, definido entre los 1200Hm3 y los 1370Hm3, equivalente al rango entre las cotas 1320.9msnsm y 1323.3msnm.
- *Colchón intermedio*: corresponde a un volumen de 532Hm3, definido entre los 1370Hm3 y los 1900Hm3, equivalente al rango entre cotas 1323.3msnm y 1330.5msnm.
- *Colchón superior*: corresponde a un volumen de 3682Hm3, definido entre los 1900Hm3 y los 5582Hm3, equivalente al rango entre cotas 1330.5msnm y los 1368msnm.

Dentro del Acuerdo se definen diversos conceptos que serán utilizados a lo largo de este informe. Entre ellos se encuentra la definición de la temporada de riego, la determinación del volumen inicial de cada temporada a partir del cual se calculan los volúmenes máximos a extraer (tanto para riego como para generación) y las demandas de riego de cada usuario de riego presente en la cuenca del río Laja.

- *Definición de temporada de riego*: Considera la temporada de riego entre 01 de diciembre y el 30 de abril (Artículo 1 del Acuerdo). Durante este periodo las extracciones de riego y generación se rigen por este Acuerdo. Sin embargo, se estipula que es posible extraer caudales para riego durante el periodo septiembre-noviembre a cuenta del volumen de riego de la temporada inmediatamente siguiente (Artículo 3, letra d del Acuerdo). Esto debe ser determinado e informado por la DOH al Coordinador, y la implementación debe permitir el ingreso de esta información en la modelación del Acuerdo.
- **•** Volumen inicial de la temporada de riego: Corresponde al nivel de agua observada o calculada<sup>1</sup> en el Lago Laja al 30 de noviembre de cada año (Artículo 3, letra b del Acuerdo). Este nivel es clave para el cálculo de los volúmenes de extracción para riego y para generación.

 $1$  En caso de existir extracciones de riego anticipadas, durante septiembre a noviembre.

fcfm – Universidad de Chile – Centro de Energía 6

- *Usuarios de riego o regantes*: Si bien no se definen en el Acuerdo, es importante recordar que se refieren a las demandas y derechos de riego existentes en la cuenca del río Laja, estipuladas en el Convenio de 1958.
	- o *Primeros regantes*: su demanda de riego máxima se establece en 90m3/s ajustada mensualmente por una curva de variación estacional [\(Tabla 8\)](#page-55-2). El Acuerdo implementa ahora un caudal de emergencia adicional con un máximo de 10m3/s sometido también a una curva de variación mensual (Artículo 4 del Acuerdo). Cabe mencionar que existen dos canales de retiro de riego con presencia de primeros regantes: canal Zañartu-Collao ubicado entre la devolución de la Central Antuco y la bocatoma Laja (con 33.5m3/s como máximo, correspondiente al 37.2% de los derechos) y en una serie de canales modelados en la bocatoma Tucapel que constituyen el 62.8% restante.
	- o *Segundos regantes*: en el Acuerdo se establece la demanda de riego máxima en 53m3/s ajustada mensualmente por una curva de variación estacional [\(Tabla 8\)](#page-55-2). A diferencia del Convenio de 1958, el Acuerdo ahora asegura la entrega de este riego sea cual sea la condición del nivel de agua en el Lago Laja. Los canales de retiro de riego pertenecientes a los segundos regantes están en su totalidad en la bocatoma Tucapel (canales Laja-Diguillín con 40m3/s como máximo y canal Laja Sur con 13m3/s).
	- o *Saltos del Laja*: el Acuerdo estipula una demanda de riego máxima de 7m3/s (Artículo 6 del Acuerdo), ajustada mensualmente por una curva de variación estacional, con el fin de abastecer los Saltos del Laja especialmente durante la temporada estival. Para efectos de la modelación, este retiro se considerará ubicado bajo la bocatoma Tucapel, independiente de los canales de riego mencionados anteriormente.

Por otro lado, el Acuerdo define dos regímenes de operación: un régimen permanente y un régimen de operación transitorio. Este último régimen es válido mientras el Lago Laja no supere el nivel de agua 1370Hm3, condición superada desde el 24 de octubre del presente año, según se indica en el Resumen Ejecutivo de Operación del CEN de dicha fecha<sup>2</sup>. Por esta razón se ha acordado implementar solamente las reglas de operación indicadas para el régimen permanente. Este régimen posee como fin último entregar seguridad de riego en el largo plazo, así como regular la extracción para generación y recuperar los niveles de agua del Lago Laja.

A continuación se describe el planteamiento matemático que rige la operación del Lago Laja en el régimen permanente.

<sup>2</sup> https://www.coordinador.cl/sistema-informacion-publica/portal-de-operaciones/operacion-real/informe-diario-deoperacion/

fcfm – Universidad de Chile – Centro de Energía 7

#### <span id="page-7-0"></span>**3 Operación en régimen permanente**

El régimen permanente (Articulo 1 del Acuerdo) define distintas reglas de extracción en cada uno de los cuatro colchones definidos en la sección anterior [\(Figura 1\)](#page-8-0).

- *Colchón inferior*: En este colchón se establecen 600Hm3 como volumen máximo de extracción destinada a riego, distribuyéndose como 570Hm3 exclusivos para riego y 30Hm3 de uso mixto<sup>3</sup>. Por otro lado, se establece que el volumen máximo de generación será igual al 5% del volumen inicial de la temporada, destinándose 1/5 de este volumen a uso mixto.
- *Colchón de transición*: El colchón de transición establece un volumen máximo para riego igual al 40% del volumen inicial de la temporada y para generación un 5% de este volumen inicial. Se destina el 55% restante a mejorar la condición del Lago.
- Colchón intermedio: El colchón intermedio establece un volumen máximo para riego y para generación igual al 40% del volumen inicial de la temporada, destinándose el 20% restante para mejorar la condición del Lago.
- Colchón superior: El colchón superior establece un volumen máximo para riego igual al 25% del volumen inicial de la temporada y para generación un 65% de este volumen inicial. Se destina el 10% restante a mejorar la condición del Lago. Se establece además una restricción de extracción máxima para generación igual a 1200Hm3.

Estas reglas de operación se resumen para cada colchón en la [Tabla 1.](#page-8-1) En la se resumen las ecuaciones a implementar en la modelación del Acuerdo, válidas en los rangos de volumen que definen a cada colchón. La variable  $V_{30nov}$  representa el valor del volumen inicial, es decir, corresponde al volumen del Lago Laja al 30 de noviembre de cada año. La variable  $V_{mixto}$  corresponde al volumen mixto de riego. Cabe notar que el volumen mixto de generación corresponde al complemento de este, definiéndose como 30 $Hm3 - V_{mixto}$ .

fcfm – Universidad de Chile – Centro de Energía 8

<sup>3</sup> El uso mixto establece que de no utilizarse este volumen para riego hasta finalizar la temporada de riego (abril), se podrá utilizar posteriormente para generación hasta el final del periodo (30 de noviembre).

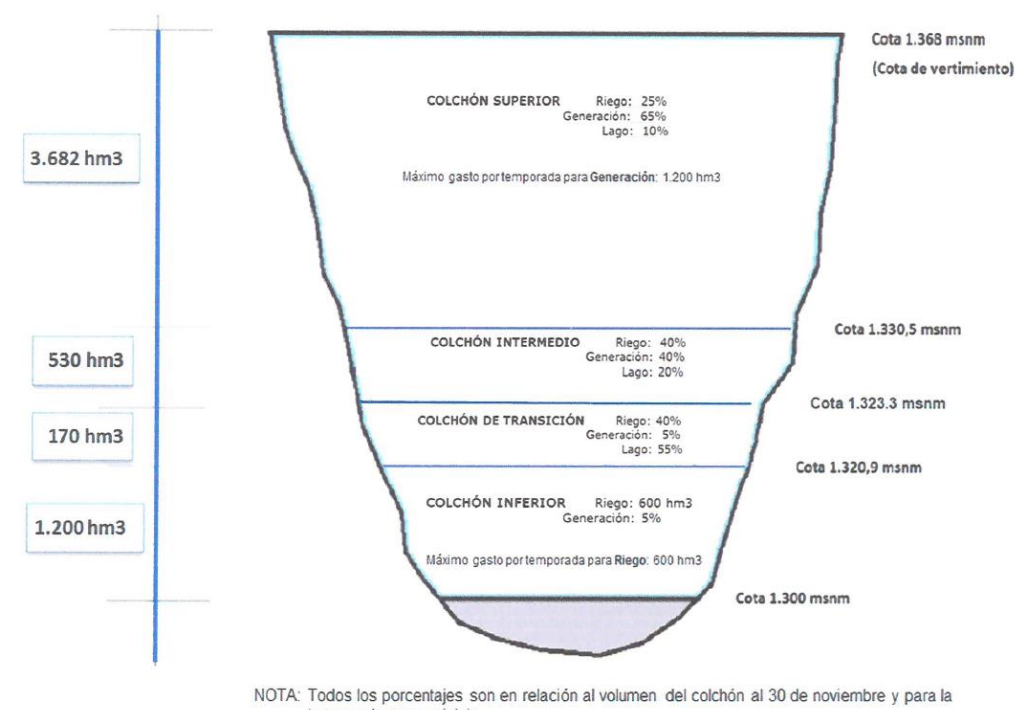

temporada que se inicia

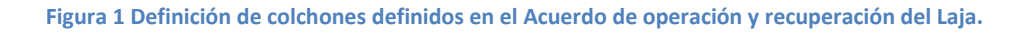

<span id="page-8-1"></span><span id="page-8-0"></span>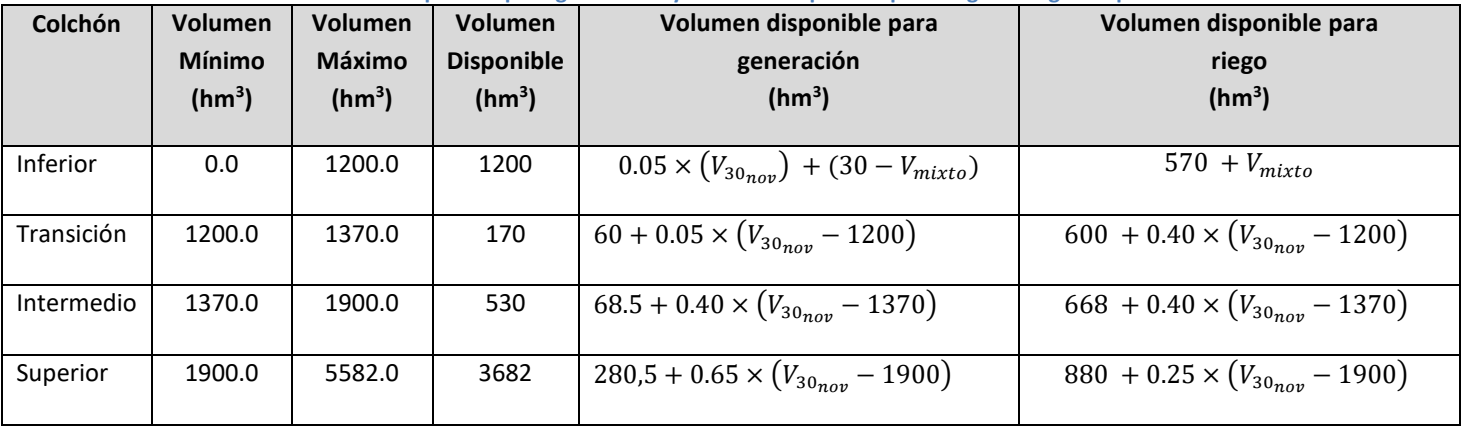

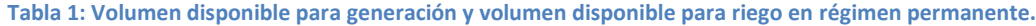

En l[a Figura 2](#page-9-0) se muestra el volumen máximo disponible para extraer para generación (curva roja) y para riego (curva verde) en función del volumen observado en el Lago Laja al 30 de Noviembre. Se observa que el Acuerdo asegura la existencia de un volumen disponible para riego en todo el rango de operación del Lago Laja. Por otro lado, el Acuerdo limita el volumen disponible para generación cuando el Lago Laja transita por volúmenes bajos y permite una mayor extracción en el colchón superior, observándose el límite de 1200Hm3 a partir de los 3320Hm3 (equivalente a la cota 1346.80msnm)

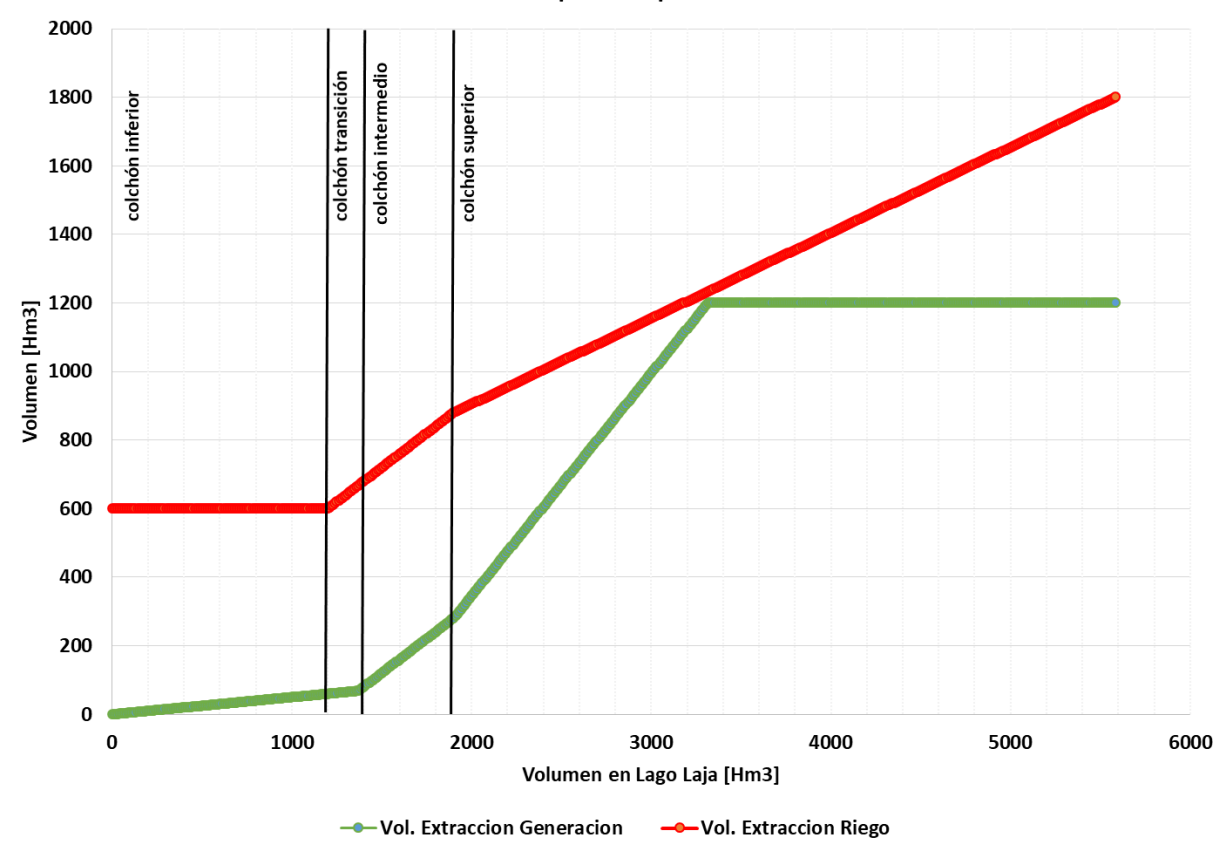

Volumenes disponibles para extracción

<span id="page-9-0"></span>**Figura 2: Volumen disponible para generación y riego en función del volumen del Lago Laja.**

#### <span id="page-10-0"></span>**4 Topología de la cuenca del río Laja**

<span id="page-10-1"></span> $\overline{a}$ 

El Acuerdo de operación y recuperación del Lago Laja será implementado en la última versión del Modelo PLP, la cual cuenta con una formulación mejorada de filtraciones y rebalses, que entre otras cosas permite prescindir de centrales ficticias. La nueva topología de la cuenca del Laja se presenta en la [Figura](#page-10-1)  [3,](#page-10-1) destacándose en color naranjo las filtraciones desde el Lago Laja, en color gris los vertimientos de las centrales series, en negro el rebalse del Lago Laja<sup>4</sup>, y en verde los retiros de riego.

Como se mencionó en la sección 2, existen tres puntos de retiro de riego: Canal Zañartu Collao, Tucapel y los Saltos del Laja. En la [Figura 3](#page-10-1) se presenta la distribución que tienen los primeros regantes en los dos primeros canales. Además, se indica el retiro de los segundos regantes en Tucapel y el retiro del Salto del Laja con sus respectivos valores máximos.

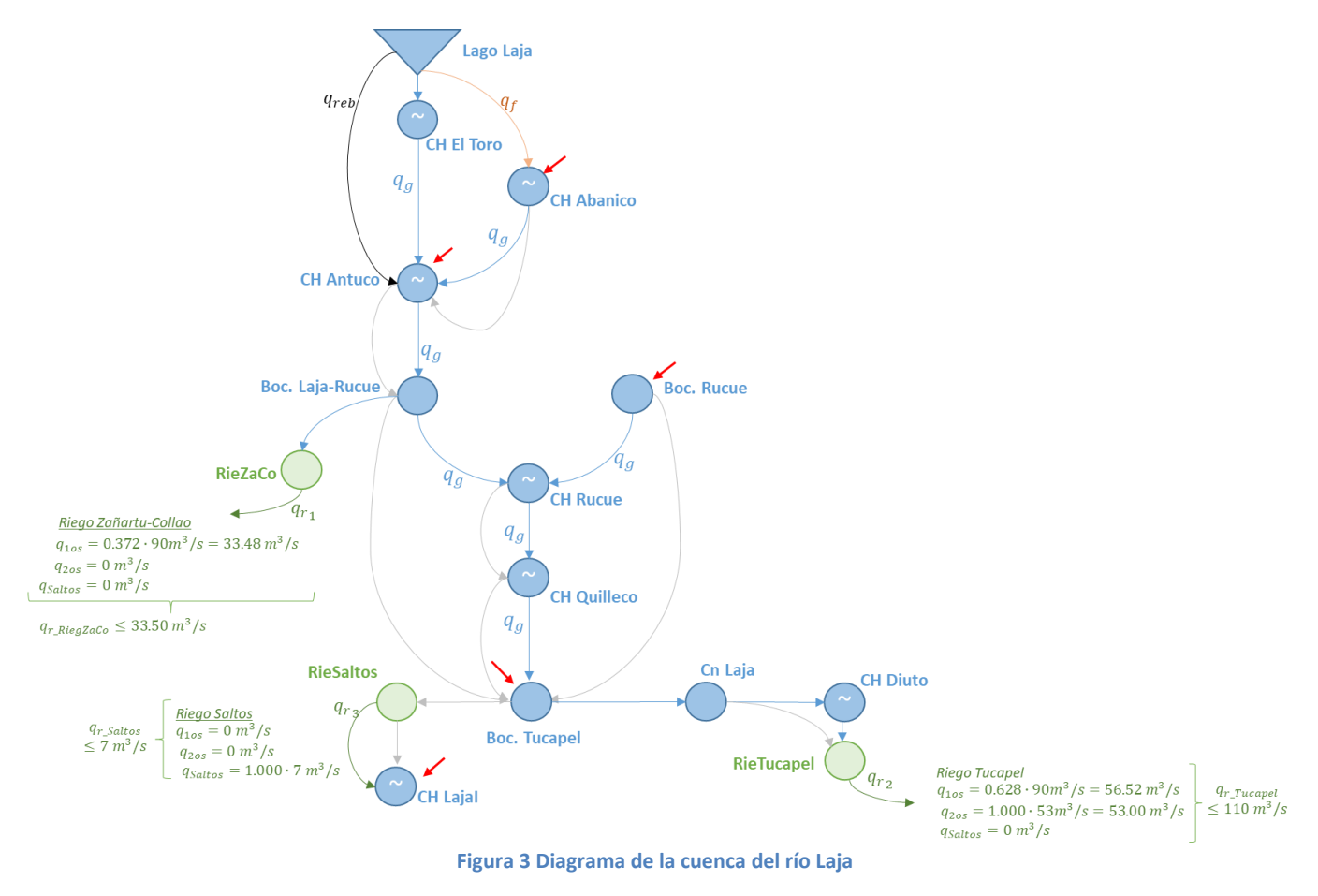

fcfm – Universidad de Chile – Centro de Energía 11 <sup>4</sup> En el Modelo PLP este rebalse se considera en la Central El Toro. Este puede ser deshabilitado por el usuario si así se desea.

#### <span id="page-11-0"></span>**5 Modelación matemática del Acuerdo**

A continuación se describen las principales restricciones que definen el Acuerdo de operación y recuperación del Lago Laja.

#### <span id="page-11-1"></span>**5.1 Índices**

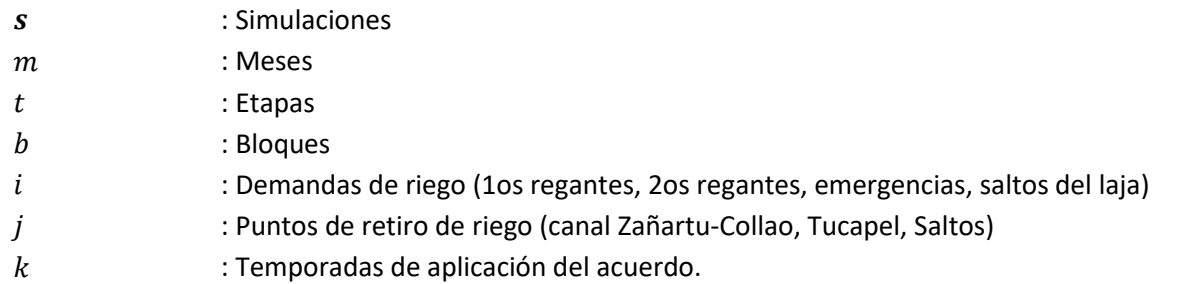

#### <span id="page-11-2"></span>**5.2 Variables**

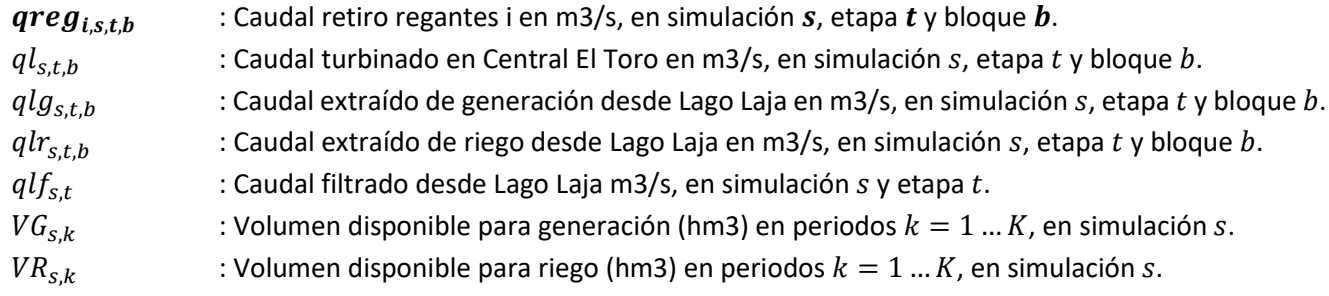

#### <span id="page-11-3"></span>**5.3 Parámetros**

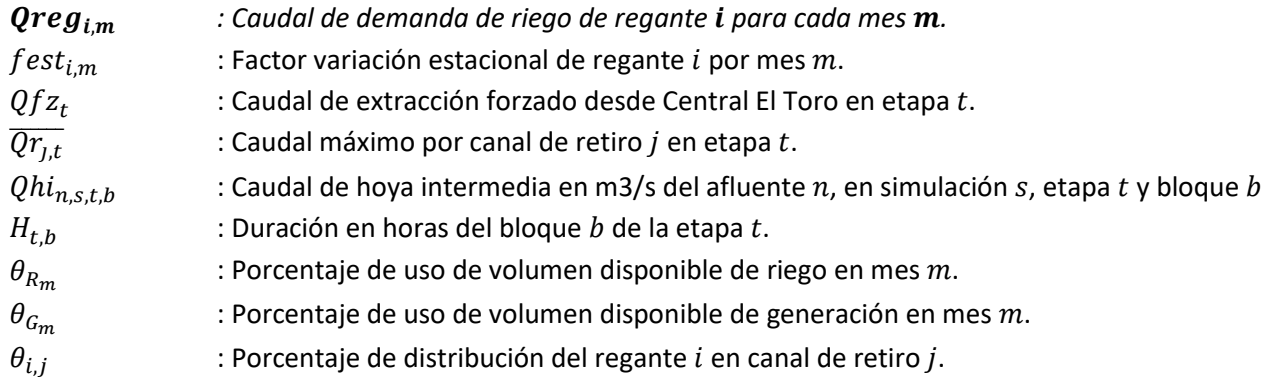

#### <span id="page-12-0"></span>**5.4 Restricciones**

En esta sección se presentan las restricciones que modelan el Acuerdo de forma matemática. Esta formulación corresponde a una versión preliminar que se irá ajustando a medida que vaya realizando la implementación computacional. No se incluyen las restricciones de balance en embalses ni la función objetivo del problema.

• Caudal demandado de riego por regante  $i$  en simulación  $s$ , etapa  $t$  y bloque  $b$ :

,,, = , ∙ , ∀ . (ec. 1)

• Caudal por canal de retiro de riego, por canal  $j$  en simulación  $s$ , etapa  $t$  y bloque  $b$ :

$$
qr_{j,s,t,b} = \sum \, qreg_{i,s,t,b} \cdot \theta_{i,j} \leq \overline{Qr_{j,t}}
$$
\n(ec. 2)

 $\bullet$  Caudal turbinado en Central El Toro en simulación s y etapa t:

$$
q l_{s,t,b} = q l g_{s,t,b} + q l r_{s,t,b}
$$
 (ec.3)

• Caudal de retiro forzado desde Central El Toro en simulación  $s$  y etapa  $t$ :

$$
\frac{\sum_b q l_{s,t,b} \times H_{t,b}}{\sum_b H_{t,b}} = Qf z_t
$$
 (ec. 4)

 $\bullet$  Balance de riego en la cuenca en simulación s y etapa t:

$$
\sum_{i} \text{qreg}_{i,s,t,b} \le \sum_{n} Qhi_{n,s,t,b} + qlf_{s,t} + ql_{s,t,b} \tag{ec.5}
$$

• Volumen disponible para generación en simulación  $s$ , mes  $m$  y temporada  $k$ :

$$
\sum_{t \in m} \sum_{b} q \, \mathcal{L}_{g,t,b} \cdot H_{t,b} \leq V G_{s,k,m} \cdot \theta_{G_m} \tag{ec.6}
$$

• Volumen disponible para riego en simulación  $s$  mes  $m$  y temporada  $k$ :

$$
\sum_{t \in m} \sum_{b} q l r_{s,t,b} \cdot H_{t,b} \leq V G_{s,k,m} \cdot \theta_{R_m} \tag{ec.7}
$$

#### <span id="page-13-0"></span>**5.5 Pre-procesamiento.**

La determinación de los volúmenes de riego y generación a utilizar en la optimización de cada etapa deben ser calculados cada vez que la resolución del problema encuentre la etapa inicial de una nueva temporada, definida en el Acuerdo para inicios de diciembre.

Volumen de derechos de generación:

$$
VG_{s,k,m} = \begin{cases} 0.05 \cdot V_{Tini,k} + (30 - V_{mixto}), & si \ 0 \le V_{Tini,k} \le 1200 \\ 60 + 0.05 \cdot (V_{Tini,k} - 1200), & si \ 1200 \le V_{Tini,k} \le 1370 \\ 68.5 + 0.40 \cdot (V_{Tini,k} - 1370), & si \ 1370 \le V_{Tini,k} \le 1900 \\ 280.5 + 0.65 \cdot (V_{Tini,k} - 1900), & si \ 1900 \le V_{Tini,k} \le 5582 \\ VG_{s,k-1,Tini} + 0.1 \cdot (V_{Tini,k} - V_{Tini,k-1}), & si \ t \le T_{TRANS} \ o \ V_{Tini,k} \le 1370 \\ si \ t \le 1570 \\ si \ t \le 1570 \end{cases}
$$

Volumen máximo de derechos de generación:

$$
VG_{s,k,m} = min\{VG_{s,k,m}, 1200\}
$$

Volumen de derechos de riego:

$$
VR_{s,k,m} = \begin{cases} 570 + V_{mixto}, & si \ 0 \le V_{Tini,k} \le 1200 \\ 600 + 0.40 \cdot (V_{Tini,k} - 1200), & si \ 1200 \le V_{Tini,k} \le 1370 \\ 668 + 0.40 \cdot (V_{Tini,k} - 1370), & si \ 1370 \le V_{Tini,k} \le 1900 \\ 880 + 0.25 \cdot (V_{Tini,k} - 1900), & si \ 1900 \le V_{Tini,k} \le 5582 \\ 570 + V_{mixto}, & si \ t \le T_{TRANS} \, o \ V_{Tini,k} \le 1370 \\ VR_{IN}, & si \ t = 1 \end{cases}
$$

#### <span id="page-14-0"></span>**6 Descripción de datos de entrada**

Al igual que cualquier otro parámetro del sistema, la introducción de las restricciones asociadas al Acuerdo al Modelo PLP se realiza mediante un archivo de texto con extensión .dat. Para la implementación del Acuerdo se desarrolla un archivo denominado como *plplajam.dat*. Este archivo deberá tener la estructura definida, en este informe, la cual podrá ser creada por el usuario mediante la herramienta que considere pertinente.

Las líneas que comienzan con un numeral (#) representan comentarios que no son interpretados por el Modelo PLP. Se omiten todas las tildes en función de mantener la compatibilidad.

#### <span id="page-14-1"></span>**6.1 Definición de la cuenca del río Laja.**

En esta primera sección de encabezado del archivo se define el nombre de la central asociada al Lago Laja de acuerdo con el archivo *plpcnfce.dat* y los caudales que definen la hoya intermedia del Río Laja hasta la bocatoma Tucapel, utilizados en el balance presentado en la ec.5. Estos caudales deben existir en el archivo *plpcnfce.dat* y *plpaflce.dat* con idéntico nombre que el indicado en esta sección.

```
1 # Archivo con la definicion del nuevo convenio de riego Laja 
2 # Nombre Central El Toro 
3 'ELTORO' 
4 # Numero Caudales Hoya Intermedia 
5 4 
6 # Nombre Caudales Hoya Intermedia 
7 'ABANICO' 
8 'ANTUCO' 
9 'CANECOL'
10 'TUCAPEL'
```
#### <span id="page-14-2"></span>**6.2 Definición de volumen máximo y colchones.**

En esta sección se define el volumen máximo operacional del Lago Laja (línea 12). Este valor sobrescribe el volumen máximo operacional definido en el archivo *plpcnfce.dat,* para mantener la congruencia de datos en el Lago Laja*.*

Se define a continuación en la fila 14 el número de colchones y el respectivo volumen útil de cada uno, según lo indicado en el Acuerdo (línea 16).

Posteriormente, en las líneas 18, 19 y 22, se deben ingresar lo volúmenes máximos de derechos de riego, derechos eléctricos y derechos mixtos (en millones de m3) junto a los factores incrementales de riego y generación por colchón. Esto corresponde a la pendiente de las funciones de volumen disponible definidas en la Tabla 1.

En el caso del volumen de derechos mixtos, el factor incremental de 1.0 en el colchón inferior indica que solo se utiliza este tipo de derechos en dicho colchón, no existiendo entonces los derechos mixtos en los demás colchones.

En la línea 24 se ingresan los volúmenes de derecho máximo en unidades de millones de m3. Según se indica en el artículo primero del Acuerdo los derechos eléctricos están acotados a 1200Hm3, límite solo posible de alcanzar en el volumen superior. En el caso de los derechos de riego si bien no se menciona ningún límite superior, es posible que el usuario los limite en esta sección de ser necesario, por defecto se ingresa un valor suficientemente alto que no limite el uso de estos derechos en ningún colchón. Los derechos mixtos se limitan por defecto a 30Hm3. Además, se incluye una limitación para el uso de derechos anticipados, definido por defecto entre septiembre y noviembre, el que por defecto se fija en un valor alto. Si se desea deshabilitar la funcionalidad de anticipos se debe modificar este valor a cero.

```
11 # Volumen maximo Laja (hm3)
12 5582
13 # Numero de colchones
14 4
15 # Volumen util colchones, desde el inferior al superior (hm3)
16 1200 170 530 3682
17 # Derecho base y factores incrementales de derechos de riego por colchon
18 570 0.00 0.40 0.40 0.25
19 # Derecho base y factores incrementales de derechos electrico por colchon
20 0.0 0.05 0.05 0.40 0.65
21 # Derecho base y factores incrementales de derechos mixto por colchon
22 30.0 1.0 0.0 0.0 0.0
23 # Derecho maximo riego, electrico, mixto y anticipos
24 5000.0 1200.0 30.0 5000.0
```
#### <span id="page-15-0"></span>**6.3 Definición de temporada de riego.**

En esta sección, en la línea 29, se define el mes de inicio de la temporada de riego en meses según año hidrológico (abril - marzo), el que corresponde al parámetro  $Tini$  de la sección 4.5. Por defecto corresponde al mes de diciembre (mes 9). Además, se debe indicar el mes de inicio del periodo de anticipo, el que por defecto se establece en septiembre (mes 6).

En la línea 28 del archivo, es posible definir una limitación en m3/s a los caudales máximos a retirar para los derechos de riego, eléctricos, mixtos y de anticipos. Por defecto se definen valores grandes para no incorporar limitación alguna.

En la línea 30 se define primero el costo de riego no servido, el que penaliza el no cumplimiento de los balances de riego. Posteriormente se definen los costos de derechos que corresponden a penalizaciones que permiten dar prioridad de uso a cada uno de ellos. En este caso, con los valores definidos por defecto, el modelo priorizará abastecer el Acuerdo con los derechos de riego y eléctricos, cuyo costo es igual a cero. Los derechos mixtos tendrán una prioridad menor dado su costo levemente sobre cero. Finalmente, la penalización de utilizar derechos anticipados se fija en un valor mayor para desincentivar su uso.

En las siguientes líneas 32, 34, 36 y 38 se definen factores mensuales de costo que se aplican al valor de penalización definido en la línea 30 para los derechos de riego, eléctricos, mixtos y anticipos. Estos factores de costos permiten priorizar el riego en ciertos meses. Por ejemplo, en la línea 32 se indica que la penalización de no servir riego en los meses diciembre y enero es de 1.5 veces el valor 1100 definido en la fila 30. Por defecto, los demás derechos se mantienen con un factor igual a 1.0, no distinguiendo el uso de derechos entre meses. Estos factores de costo se deben ingresar en orden según año hidrológico.

En las siguientes líneas 42, 44, 46 y 48 se definen factores máximos de uso mensual de los derechos de riego, eléctricos, mixtos y anticipos, expresados en tanto por ciento, ingresados en orden según año hidrológico.

Estos factores permiten impedir el uso de ciertos derechos por meses, o bien definir máximos a retirar por mes, incluyendo la posibilidad de retiros de riego fuera de la temporada. En el caso de las extracciones para generación, si bien estas podrían existir todos los meses, en esta sección el usuario puede definir meses en que estos retiros no se realicen. Se recomienda que los derechos eléctricos sean complementarios a los factores definidos para los derechos de riego y anticipos. Estos porcentajes son utilizados en las restricciones presentadas en las ec.6 y ec.7 (parámetros  $\theta_{R_m}$ ,  $\theta_{\mathcal{G}_m}$ ).

 # Mes inicio temporada de riego y anticipo (1/12 y 1/9), en meses hidrologicos **26** 9 6 # Caudal Maximo [m3/s] derechos riego, eléctrico, mixtos y anticipos 1000 1000 1000 1000 # Costos de riego no servido y uso derechos riego, eléctrico, mixtos y anticipo 1100.0 0.0 0.0 0.1 150.0 # Factor mensual de costo de riego no servido ano hidrologico abr-mar 1.00 0.00 0.00 0.00 0.00 0.10 0.20 0.50 1.50 1.50 1.20 1.00 # Factor mensual de costo de derechos de riego ano hidrologico abr-mar 1.00 1.00 1.00 1.00 1.00 1.00 1.00 1.00 1.00 1.00 1.00 1.00 # Factor mensual de costo de derechos electricos ano hidrologico abr-mar 1.00 1.00 1.00 1.00 1.00 1.00 1.00 1.00 1.00 1.00 1.00 1.00 # Factor mensual de costo de derechos mixto ano hidrologico abr-mar 1.00 1.00 1.00 1.00 1.00 1.00 1.00 1.00 1.00 1.00 1.00 1.00 # Factor mensual de costo de gasto anticipado ano hidrologico abr-mar 1.00 1.00 1.00 1.00 1.00 1.00 1.00 1.00 1.00 1.00 1.00 1.00 # Factor máximo de uso mensual de derechos de riego ano hidrologico abr-mar 1.0 0.0 0.0 0.0 0.0 0.0 0.0 0.0 1.0 1.0 1.0 1.0 # Factor máximo de uso mensual de derechos electricos ano hidrologico abr-mar 0.0 1.0 1.0 1.0 1.0 0.0 0.0 0.0 0.0 0.0 0.0 0.0 # Factor máximo de uso mensual de derechos mixtos ano hidrologico abr-mar 1.0 1.0 1.0 1.0 1.0 1.0 1.0 1.0 1.0 1.0 1.0 1.0 # Factor máximo de uso mensual de gastos anticipados ano hidrologico abr-mar 0.0 0.0 0.0 0.0 0.0 1.0 1.0 1.0 0.0 0.0 0.0 0.0

#### <span id="page-17-0"></span>**6.4 Ingreso de volúmenes iniciales.**

En esta sección, en la línea 50, se debe ingresar los volúmenes iniciales, en millones de m3, disponibles para derechos de riego, derechos de generación y derechos mixtos utilizados para la resolución del problema durante la primera temporada. También se debe ingresar el volumen de gastos anticipados en los que se ha incurrido contabilizados a la fecha de inicio, en caso de comenzar la corrida entre septiembre y noviembre.

```
49 # Volumen iniciales disponibles para riego, elect, mixto y gasto anticipado (hm3)
50 0 100 30 0
```
#### <span id="page-17-1"></span>**6.5 Definición de canales de retiros de riego.**

En esta sección se definen los canales de retiro de riego, la distribución de caudales en dichos canales y los derechos de cada uno de los regantes<sup>5</sup>.

Según la [Figura 3](#page-10-1) se modelan tres canales de retiros de riego: Zañartu-Collao, Tucapel y Saltos del Laja. Del primero solo se retira como máximo el 37.2% del derecho de riego de los primeros regantes y su extracción de emergencia. Del segundo canal se retira el 62.8% restante de los primeros regantes junto a su posible extracción de emergencia y el total de los derechos de los segundos regantes. Del tercer retiro se extrae el caudal requerido para los Saltos del Laja. Esta información es utilizada en la ec.2, correspondiendo los porcentajes al parámetro  $\theta_{i,j}$  .

Esta información se introduce en el archivo de entrada indicando en la línea 52 la cantidad de retiros de riego modelado. Luego se debe introducir un bloque de información por retiro de riego, comenzando con el nombre del retiro, el que debe existir en el archivo *plpcnfce.dat* como una central ficticia. A continuación, se debe indicar si el retiro de riego será reutilizado (o inyectado) hacia alguna central aguas abajo. Por ejemplo, en el caso de los Saltos del Laja, el caudal requerido es turbinado aguas abajo por la central Laja I (según se indica en la línea 68). En caso de no utilizar el retiro de riego se debe indicar que la inyección del riego es ". Finalmente, se debe introducir primero un factor de costo en tanto por uno que indica la prioridad de abastecer el riego en cada canal, por defecto se le otorga mayor prioridad al Canal Zañartu-Collao, luego al riego en Tucapel y finalmente a los Saltos del Laja. En esta misma línea se debe agregar en cada retiro el porcentaje de extracción de riego para cada regante, mencionados en el párrafo anterior, definidos también como un factor en tanto por uno.

<sup>5</sup> Se distinguen como *tipo de regantes* los primeros regantes, los segundos regantes, el caudal de emergencia de los primeros regantes y el caudal destinado a los Saltos del Laja.

```
51 # Numero de retiros de riego 
52 3 
53 # Nombre Retiro Zanartu-Collao 
54 'RieZaCo'
55 # Inyeccion RieZaCo
56 '' 
57 # Factores de costo, retiro PrimReg, NuevReg, EmerReg, SaltReg
58 1.5 0.372 0.000 0.372 0.000
59 # Nombre Retiro Tucapel 
60 'RieTucapel'
61 # Inyeccion 'RieTucapel'
62 '' 
63 # Factores de de costo, retiro PrimReg, NuevReg, EmerReg, SaltReg
64 1.0 0.628 1.000 0.628 0.000
65 # Nombre Retiro Tucapel 
66 'RieSaltos'
67 # Inyeccion RieSaltos
68 'LAJA_I' 
69 # Factores de de costo, retiro PrimReg, NuevReg, EmerReg, SaltReg
70 0.2 0.000 0.000 0.000 1.000
```
#### <span id="page-18-0"></span>**6.6 Filtraciones históricas**

Este valor se ingresa en la fila 72, y es utilizado para definir el caudal de déficit en Abanico.

 # Filtraciones historicas 47.0

#### <span id="page-18-1"></span>**6.7 Definición de caudales de demanda de riego por regante por defecto**

En esta sección se ingresan los caudales de demanda de riego por defecto [\(Tabla 7\)](#page-55-3) de cada uno de los regantes mencionados en la sección anterior. Cabe mencionar que estos caudales por defecto se pueden editar manualmente dentro de este mismo archivo en secciones posteriores. Estos valores corresponden al parámetro  $Qreg_{i,m}$  utilizado en la ec.1.

```
73 # Caudales de demanda de riego por defecto por regantes (m3/s) (P,N,E,S)
74 90.00 53.00 10.00 7.00
```
#### <span id="page-18-2"></span>**6.8 Definición de curvas de variación estacional**

En esta sección se definen las curvas de variación estacional para los retiros de riego establecidos en el Acuerdo (véase [Tabla 8\)](#page-55-2). Estos factores se multiplican con el caudal por defecto definido en la sección anterior, estableciendo el máximo derecho extraíble para riego para cada mes. Estos factores son utilizados en la ec.1, correspondiendo al parámetro  $fest_{i.m.}$  Deben ser ingresados en orden según año hidrológico.

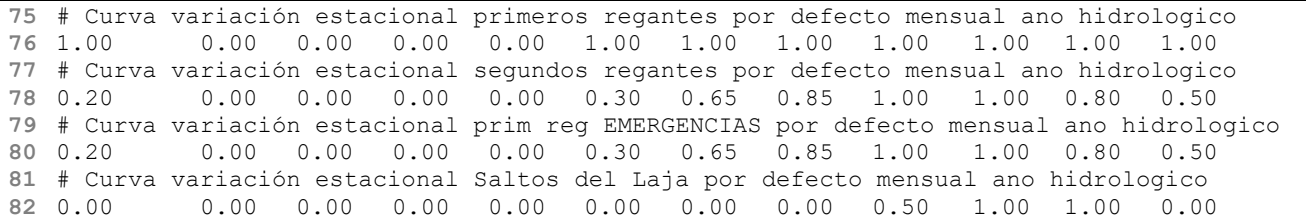

#### <span id="page-19-0"></span>**6.9 Volumen muerto**

En la línea 84 se introduce el valor de volumen muerto del embalse Lago Laja en unidades de millones de m3. Este valor ha sido definido en el actual Acuerdo igual a cero. Queda a opción del usuario modificar este valor si se necesitara a futuro.

 # Volumen Muerto [hm3] 0.0

#### <span id="page-19-1"></span>**6.10 Ingreso manual de retiros de riego por etapa**

En esta sección es posible ingresar manualmente los caudales de demanda de retiro de riego en m<sup>3</sup>/s, definidos para cada etapa y para cada tipo de regante. Los caudales ingresados en esta sección sobrescriben los caudales por defecto establecidos en la sección [6.7,](#page-18-1) permitiendo al usuario establecer retiro de caudales distintos a los indicados por defecto en el Acuerdo. Estos valores se imponen a los calculados en la ec.1.

```
85 # Retiros manuales de riego por etapa por retiro (m3/s)
86 # Etapas
87 12
88 # Ind 1oReg 2oReg Emer Saltos
89 1 0.00 0.00 0.00 0.00 
90 2 0.00 0.00 0.00 0.00 
91 3 0.00 0.00 0.00 0.00 
92 4 0.00 0.00 0.00 0.00 
93 5 90.00 53.00 0.00 0.00 
94 6 90.00 53.00 0.00 0.00 
95 7 90.00 53.00 0.00 0.00 
96 8 90.00 53.00 0.00 0.00 
97 9 90.00 53.00 0.00 0.00
98 10 90.00 53.00 0.00 0.00 
99 11 90.00 53.00 0.00 0.00 
100 12 90.00 53.00 0.00 0.00
```
#### <span id="page-19-2"></span>**6.11 Ingreso manual de caudales forzados en el Lago Laja.**

En esta sección se ingresa el requerimiento de caudales en m3/s exigidos por la DOH para ser extraídos desde el Lago Laja, los que serán exigidos como un requerimiento de caudal a turbinar desde la Central El Toro para cada etapa definida. El usuario debe ingresar esta información desde la primera etapa, la que es utilizada en la ec.4 (parámetro  $Qf z_t$ ).

Estos caudales intervienen junto con los caudales requeridos ingresados en el punto 5.9 en la restricción indicada en la (ec.5). Se requiere de parte del usuario que estos caudales sean coherentes para garantizar la factibilidad del problema. Es importante mencionar que fijar la generación de El Toro por sobre el déficit de riego, en los meses en que existe demanda de riego, puede traer problemas de factibilidad. Para evitar estos problema se deben fijar los valores de demanda de riego de manera adecuada, para lo cual se recomienda utilizar la tabla de la sección anterior.

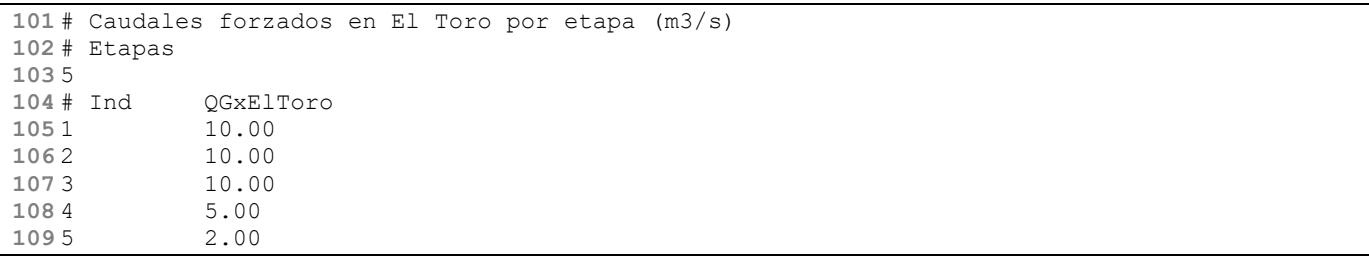

#### <span id="page-21-0"></span>**7 Implementación en rutinas del Modelo PLP**

Se implementan dos rutinas en lenguaje Fortran que se encargan de la lectura de datos, preprocesamiento, generación de variables y restricciones, escritura de archivos lp y escritura del archivo de salida. A continuación se describen estas dos nuevas rutinas:

*Rutina leelajam.f*: esta rutina es la encargada de la lectura del archivo de entrada plplajam.dat. Se inicializan los arreglos que serán utilizados y se asignan los parámetros correspondientes del caso.

*Rutina genpdlajam.f*: corresponde a la rutina principal que realiza el procesamiento de acuerdo a la formulación indicada en el capítulo [5](#page-11-0) y define las restricciones que se deben agregar al problema de optimización en cada etapa. Esta rutina integra diferentes sub-rutinas, siendo las principales la subrutina que generan el problema de optimización dinámica, definiendo las variables que se imprimirán en el archivo con extensión lp, y la sub-rutina que genera el archivo de salida con los resultados de la resolución en el archivo plplajam.csv.

#### <span id="page-21-1"></span>**7.1 Variables y restricciones en archivo de optimización.**

A continuación se presentan las variables que son posibles reconocer en los archivos de optimización generados por el Modelo PLP.

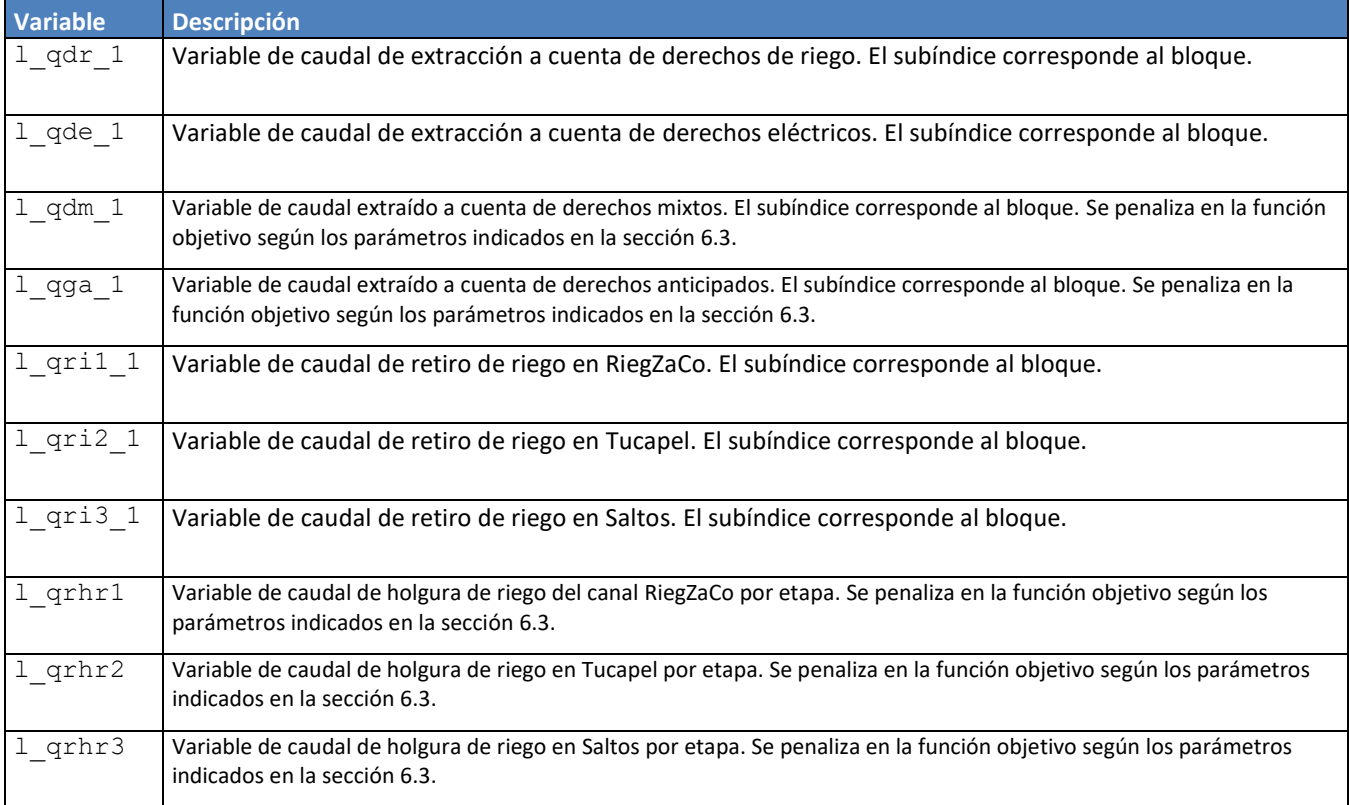

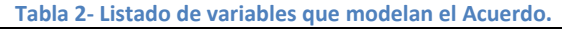

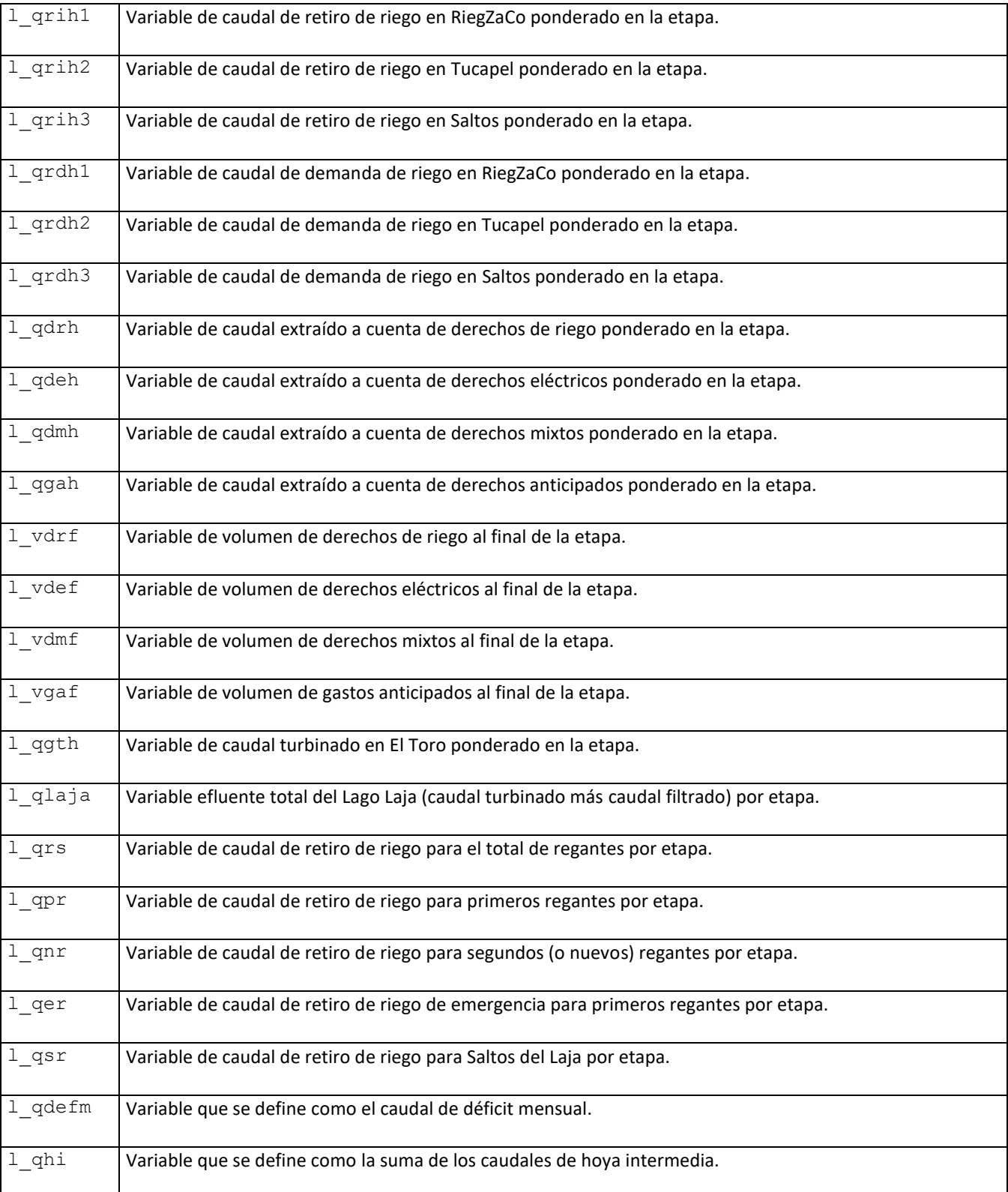

En los archivos de optimización es posible reconocer las restricciones que modelan el Acuerdo y que son resueltas por el motor de optimización.

*Balance hidráulico en canal RieZaCo:*

```
- qg39 1 + qg40 1 - qv39 1 + qv40 1 + l qri1 1 = 0
```
Esta restricción define el valor del caudal de retiro de riego definido en la central ficticia RieZaCo (identificada con el índice 40). El índice 39 representa en este caso a la CH Antuco, quien es la central aportante a este nodo. Es importante notar que la variable de retiro de riego es independiente de las salidas de generación (qq40) y vertimiento (qv40) de la central RiegZaCo.

*Balance hidráulico en Tucapel:*

```
- qg48_1 + qg49_1 - qv47_1 - qv48_1 + qv49_1 + l_qri2_1 = 0
```
Esta restricción define el valor del caudal de retiro de riego definido en la central ficticia RieTucapel (identificada con el índice 49). El índice 48 corresponde a la central mini hidráulica El Diuto, que turbina parte del riego conducido a través del Canal Laja, que se identifica en la restricción con el índice 47. El Canal Laja transporta el riego de primeros y segundos regantes desde la bocatoma Tucapel, según se aprecia en la [Figura 3.](#page-10-1) Es importante notar que la variable de retiro de riego es independiente de las salidas de generación (qq49) y vertimiento (q $v49$ ) de la central RieTucapel.

*Balance hidráulico en Saltos:*

 $-$  qg50\_1 + qg51\_1 - qv50\_1 + qv51\_1 + **l\_qri3\_1** = 0

Esta restricción define el valor del caudal de retiro de riego definido en la central ficticia RieSaltos (identificada con el índice 51). El índice 50 se asocia con la central hidroeléctrica Laja I, la cual turbina la hoya intermedia entre la bocatoma Tucapel y la central misma, más el caudal requerido en los Saltos del Laja, según se indica en la [Figura 3.](#page-10-1)

*Definición de caudal turbinado de CH El Toro según derechos por bloque:*

- qg37\_1 + **l\_qdr\_1** + **l\_qde\_1** + **l\_qdm\_1** + **l\_qga\_1** = 0

Esta restricción determina que el caudal turbinado desde CH El Toro debe corresponder siempre a algún caudal a cuenta de derechos de riego (1  $qdr$ ) o derechos eléctricos (1  $qde$ ) o derechos mixtos  $(1$  qdm) o derechos de riego anticipados  $(1$  qga).

*Definición de caudal turbinado en CH El Toro ponderado por etapa*

```
- 0.327380952380952 qq37 1 - 0.255952380952381 qq37 2- 0.148809523809524 qg37_3 - 0.196428571428571 qg37_4
- 0.0714285714285714 qg37 5 + l qgth = 0
```
Esta restricción calcula el caudal ponderado en la etapa de la generación de CH El Toro para efectos de reporte y contabilidad de derechos. Las variables identificadas con el índice 37 ( $qq37$ ) corresponden al caudal generado por El Toro en cada bloque de la etapa.

*Definición del efluente del Lago Laja por etapa*

- qf37 - l\_qgth + **l\_qlaja** = 0

Esta restricción define el caudal efluente total desde el Lago Laja, considerando las filtraciones  $(qf37)$  y el caudal turbinado en la presente etapa (1 qgth).

*Definición del caudal de retiro de riego total*

 $l_{grav} - l_{qpr} - l_{qnr} - l_{qer} - l_{qsr} = 0$ 

Esta restricción define el caudal de retiro de riego total que se reporta posteriormente en la salida del Modelo PLP, como la suma de los retiros de riego realizado para los primeros regantes, segundos regantes, emergencia de primeros regantes y Saltos del Laja.

*Balance de volúmenes de derechos*

**l**  $vdrf + 604.8$  l qdrh = 250000 1 **vdef** + 604.8 l qdeh = 40000 1 **vdmf** + 604.8 l qdmh = 30000 **l vgaf** + 604.8 l qgah = 250000

Esta restricción determina el balance de volúmenes de derechos de acuerdo al caudal extraído a cuenta de cada uno de ellos. En este caso los valores del lado derecho corresponden al volumen inicial ingresado por el usuario dado que se presenta un ejemplo obtenido desde la resolución de la etapa 1.

*Balance riego por canal con holguras en RiegZaCo*

l\_qrih1 - **l\_qrdh1** + **l\_qrhr1** = 0 - 0.372 l\_qpr - 0.372 l\_qer + **l\_qrdh1** = 0 Estas restricciones determinan la distribución del caudal de riego demandado desde el canal *RieZaCo*  $(1 \text{ qrdh1})$ , considerando los factores de cada regante. En este caso solo existe demanda de riego asociada a los primeros regantes (1 qpr) y su caudal de emergencia (1 qer). Además, se incluye la variable de holgura (1 qrhr1), la que se penalizan en la función objetivo para incentivar el cumplimiento del riego económicamente resguardando la factibilidad del problema.

*Balance riego por canal con holguras en Tucapel*

l\_qrih2 - **l\_qrdh2** + **l\_qrhr2** = 0 - 0.628 l\_qpr - l\_qnr - 0.628 l\_qer + **l\_qrdh2** = 0

Estas restricciones determinan la distribución del caudal de riego demandado desde *RieTucapel* (l\_qrdh2), considerando los factores de cada regante. En este caso existe demanda de riego asociada a los primeros (1 qpr) regantes junto a su caudal de emergencia (1 qer) y también existe demanda de segundos regantes (1  $qnr$ ). Idénticamente al caso anterior, se incluye la variable de holgura (1  $qrhr2$ ), la que se penalizan en la función objetivo.

*Balance riego por canal con holguras en Saltos*

l\_qrih3 - **l\_qrdh3** + **l\_qrhr3** = 0  $l$  qsr + **l\_qrdh3** = 0

De forma equivalente a las anteriores restricciones, se plantea el balance en el retiro de riego *RieSaltos*, en donde solo existen extracciones asociadas al Salto del Laja (l\_qsr). Idénticamente al caso anterior, se incluye la variable de holgura ( $1_{qrhr3}$ ), la que se penalizan en la función objetivo.

*Extracción hasta el déficit de riego*

l\_qdrh + l\_qdmh + l\_qgah - **l\_qdefm** <= 0

Esta restricción indica que las extracciones permitidas para abastecer el riego no pueden superar el valor del déficit de riego. Esto impide utilizar los derechos de riego para abastecer demanda eléctrica.

*Penalización de holguras en función objetivo*

... + 253.44 l qrhr1 + 168.96 l qrhr2 + 21.12 l qrhr3 + ...

Las variables de holgura mencionadas en los ítems anteriores se penalizan en la función objetivo, las que se pueden reconocer en ella según lo indicado en esta ecuación. Los ponderadores que acompañan a las variables de holgura de cada retiro corresponden al escalamiento de la penalización ingresada por el usuario (según los parámetros de la sección [6.5\)](#page-17-1).

En este caso la penalización que acompaña a la variable de holgura del retiro *RieZaCo* es la mayor, lo que indica que es prioritario abastecer a este retiro antes que los demás.

#### <span id="page-26-0"></span>**8 Descripción archivo de salida**

Los resultados de la optimización del Acuerdo se entregan en un archivo de extensión csv llamado *plplajam.csv*. En la [Tabla 3](#page-26-1) se describe cada una de las columnas incluidas en este archivo.

<span id="page-26-1"></span>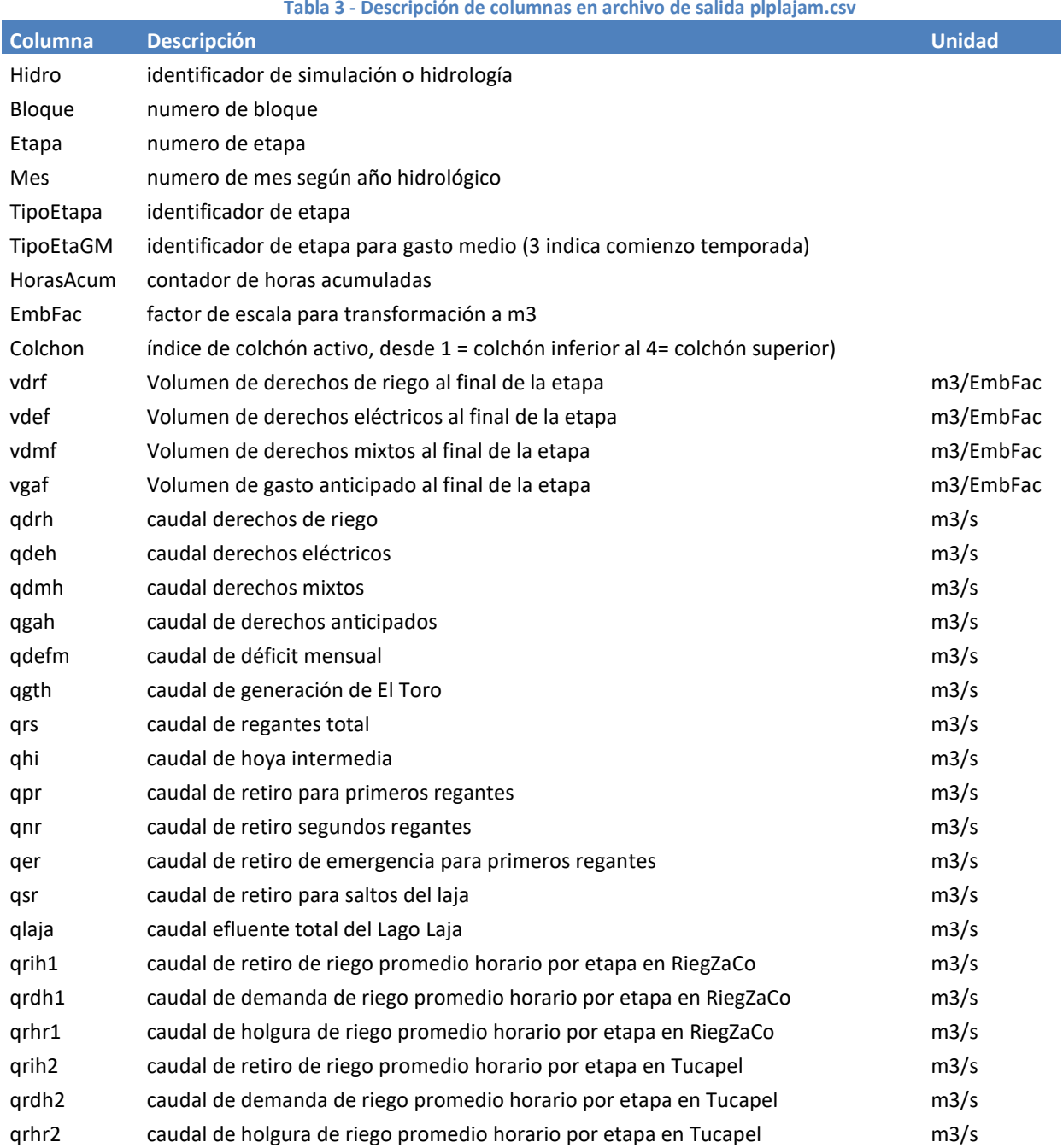

**Tabla 3 - Descripción de columnas en archivo de salida plplajam.csv**

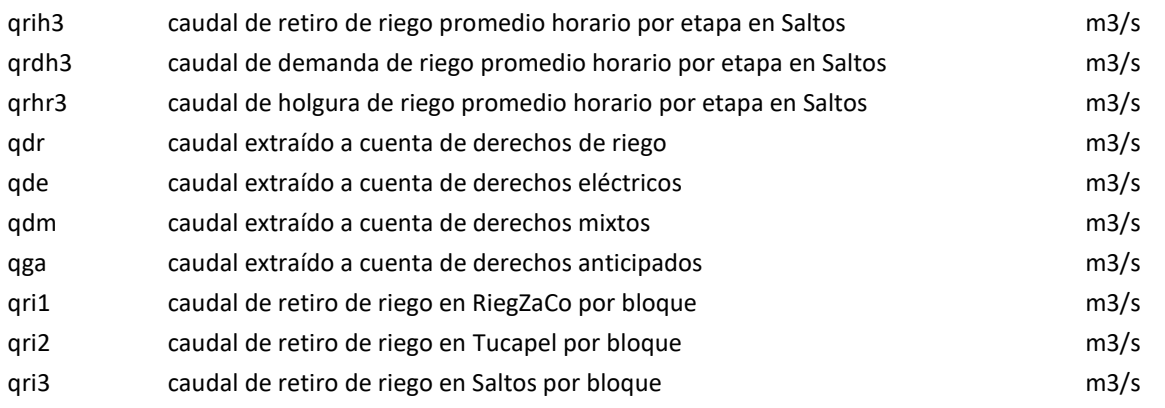

#### <span id="page-28-0"></span>**9 Modo de uso**

Para habilitar el uso del Acuerdo en el Modelo PLP se debe configurar la variable de entorno PLP\_CONVLAJA\_MODE con el valor "2", con el siguiente comando:

```
export PLP_CONVLAJA_MODE=2
```
Configurar esta variable con el valor 0 deshabilita cualquier convenio de riego en la cuenca del Laja.

La opción 2 implica además que las variables de estado del Acuerdo del Laja, correspondientes a los volúmenes de derecho de riego, eléctrico y mixto  $(1 \text{ vdrf}, 1 \text{ vdef}, 1 \text{ vdmf})$ , serán consideradas dentro de los cortes de optimalidad, y serán añadidas al archivo *plpplaem.csv.* Esto permite obtener un valor del agua que refleje las necesidades de abastecimiento de riego en la cuenca del Laja.

La variable de entorno mencionada debe modificarse previamente a la ejecución del Modelo PLP, ya sea mediante el terminal o modificando el script run plp.sh

#### <span id="page-28-1"></span>**10 Compatibilidad con optimizadores**

La nueva versión del Modelo PLP ha sido probada con CPLEX 12.6, GUROBI 6.0 y CLP 1.16m<sup>6</sup>, verificándose la compatibilidad de las nuevas características implementadas.

En general, se constata que CPLEX 12.6 corresponde al optimizador más rápido, siendo CLP 1.16m dos veces más lento y GUROBI 6.0 de tres a cuatro veces.

La compilación del nuevo código fuente del Modelo PLP se realiza de la manera usual, no se han introducido modificaciones a la plataforma OSI.

En el capítulo siguiente se reportan los detalles de la resolución de un caso de prueba con los tres optimizadores.

fcfm – Universidad de Chile – Centro de Energía 29

<sup>6</sup> Versión del optimizador CLP utilizada por el Coordinador Eléctrico Nacional.

#### <span id="page-29-0"></span>**11 Casos de estudio**

Los casos presentados en este capítulo se han resuelto con la versión del código del Modelo PLP v5.0 que data del 05/12/2018, utilizando CPLEX 12.6 como motor de optimizador, salvo cuando se indique lo contrario.

#### <span id="page-29-1"></span>**11.1 Caso de verificación del Acuerdo**

Se verifica la implementación del Acuerdo utilizando un caso de programación diaria correspondiente al día 01/08/2018, reducido a cinco hidrologías. El caso se caracteriza por contar con etapas semanales desde agosto del año 2018 hasta enero del 2019, siendo las primeras cuatro etapas detalladas con cinco bloques y las siguientes con tres bloques. Desde febrero del año 2019 hasta marzo del 2020 se configuran etapas mensuales con tres bloques de demanda.

A continuación se presentan los resultados y análisis de diversas pruebas que se enfocan en verificar el cumplimiento y funcionamiento del Acuerdo.

En la [Figura 4](#page-30-0) se presenta la evolución del volumen de agua acumulado en el Lago Laja (curva negra), para la hidrología 1. Se aprecia que el Lago transita por los colchones inferior, de transición y el intermedio, no llegando a entrar en la porción superior del Lago.

Se aprecian también la curva de derechos de riego en unidades de volumen (millones de m3), representados con la curva verde. Estos inician la corrida en 0Hm3, valor introducido como condición inicial de los derechos al 01/08. Al llegar al 01/12 se recalcula el derecho para la temporada diciembreabril de acuerdo al colchón en que se encuentre el Lago, correspondiente en este caso al colchón intermedio; el Lago se encuentra cercano al volumen 1500Hm3 lo que corresponde a un volumen de derechos de riego de unos 700Hm3, los que son utilizados hasta prácticamente agotarse en el mes de abril. La siguiente temporada el Lago parte el mes de diciembre cerca del volumen 1680Hm3, lo que debería entregar derechos de riego por 792Hm3, sin embargo, el modelo ha decidido realizar retiros anticipados en el mes de noviembre por un total de 63Hm3, los que se descuentan del volumen de derechos de riego, quedando este en 728Hm3 desde el 01/12.

Los derechos de generación se representan con la curva azul. Estos derechos comienzan con 100Hm3 y son utilizados prácticamente en su totalidad durante el mes de agosto. Al llegar al 01/12 se recalcula obteniéndose un volumen de derechos eléctricos igual a 120Hm3, los que son utilizados en su totalidad entre mayo y junio del segundo año de la corrida.

La curva naranja representa los derechos mixtos, solo existentes en el colchón inferior, siendo inicialmente iguales a 30Hm3. Estos derechos son utilizados en su totalidad en noviembre del primer año de la corrida, y posteriormente toman el valor de cero, por encontrarse el Lago sobre el colchón inferior.

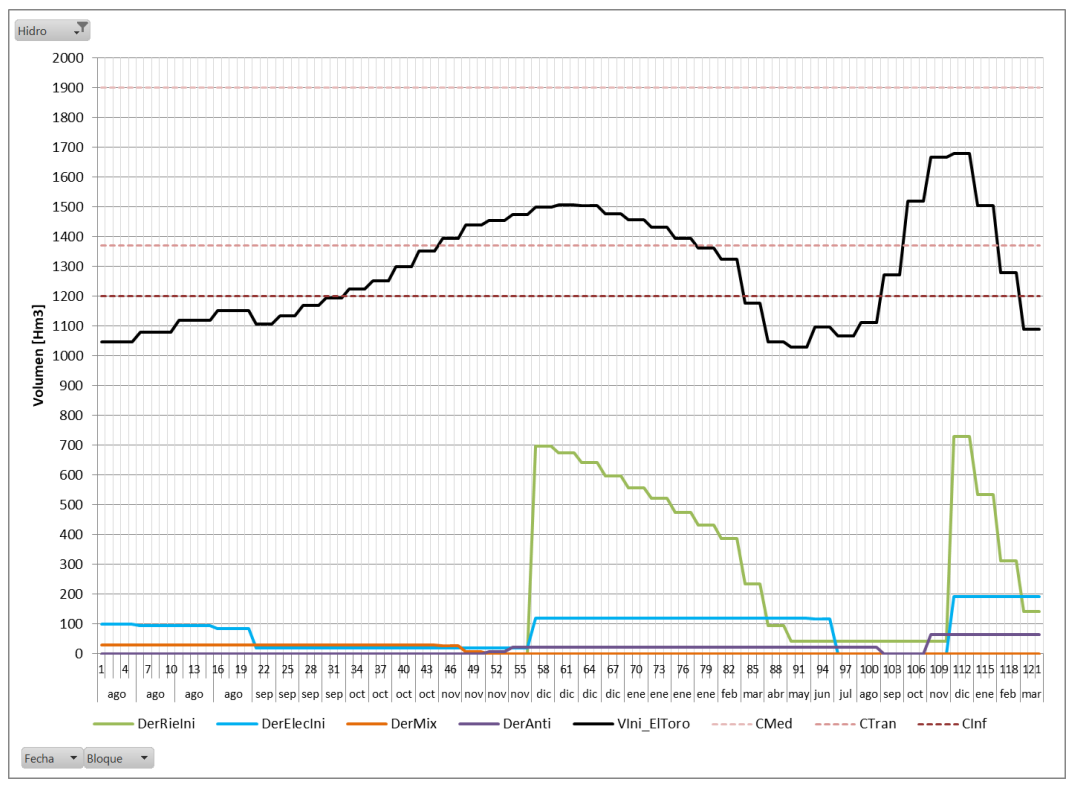

**Figura 4 Evolución de volumen de Lago Laja y derechos - Hidro 1.**

<span id="page-30-0"></span>En la [Figura 5](#page-31-0) se aprecian los retiros de riego por los canales *RiegZaCo* (columnas rojas), por *RieTucapel* (columnas verdes) y por *RieSaltos* (columnas moradas). La línea azul representa la demanda de riego total, que en este caso considera el consumo de los primeros regantes, segundos regantes y del salto del Laja (el caudal de emergencia de los primeros regantes se deshabilita). La línea negra corresponde a la generación de la central El Toro.

La composición de la generación de la central El Toro se puede apreciar en la [Figura 6,](#page-31-1) distinguiéndose los derechos a cuenta de los cuales se genera. Durante agosto se genera a cuenta de los derechos eléctricos (columnas azules), en el mes de noviembre se genera a cuenta de los derechos mixtos (columnas naranjas) y anticipos (columnas moradas), necesarios para cubrir el déficit de riego de este mes en el cual no se contabilizan derechos de riego. De diciembre a abril se utilizan los derechos de riego (columnas verdes). La línea roja representa el retiro desde el canal *RieZaCo*, que a pesar del riego no servido se mantiene estable, verificándose la prioridad de abastecimiento dada a este canal. La línea verde indica el retiro desde el canal *RieTucapel*, el cual sufre recortes de riego considerables en esta hidrología. La línea naranja corresponde al retiro en *RieSaltos*, el cual también sufre recortes en su abastecimiento.

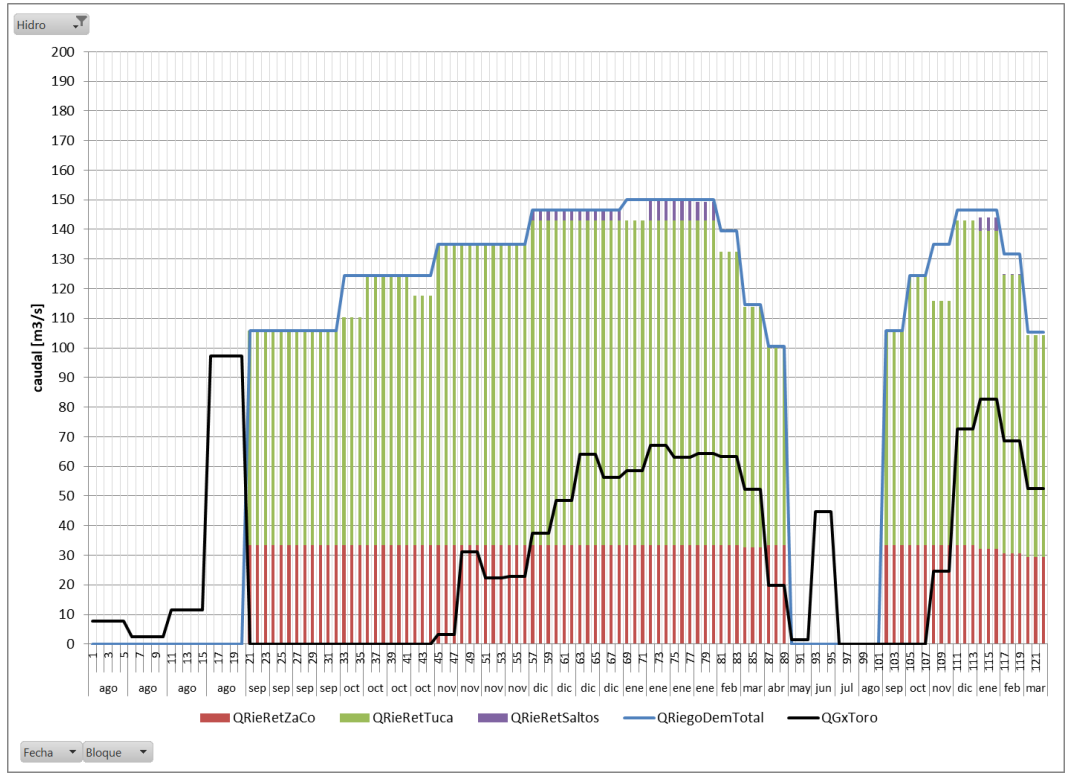

**Figura 5 Demanda y retiros de riego por canal - Hidro 1.**

<span id="page-31-0"></span>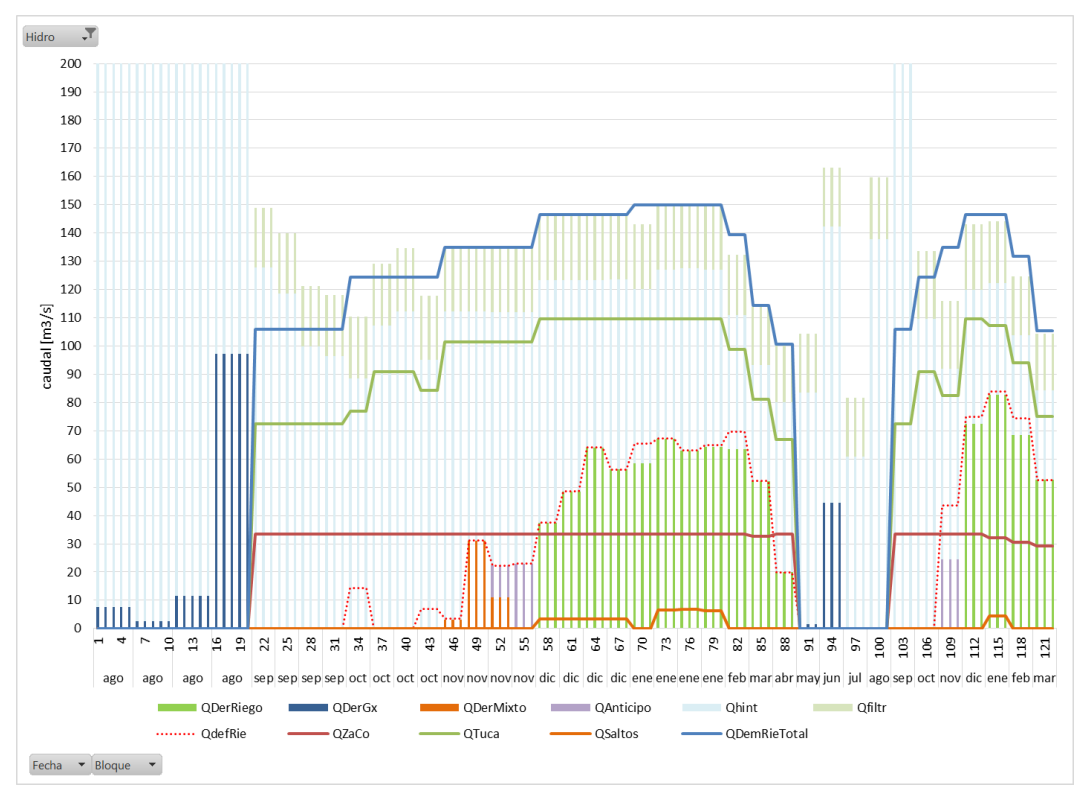

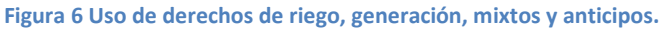

<span id="page-31-1"></span>fcfm – Universidad de Chile – Centro de Energía 32

En la [Figura 7](#page-32-0) se muestra el mismo caso pero habilitando el requerimiento de caudal de emergencia de los primeros regantes, el que llega a un máximo de 10m3/s en diciembre y enero. En esta hidrología este mayor requerimiento de riego resulta crítico, existiendo un mayor riego no servido. Se destaca que el abastecimiento del Salto del Laja disminuye a cero, dándole prioridad al canal *RieZaCo*.

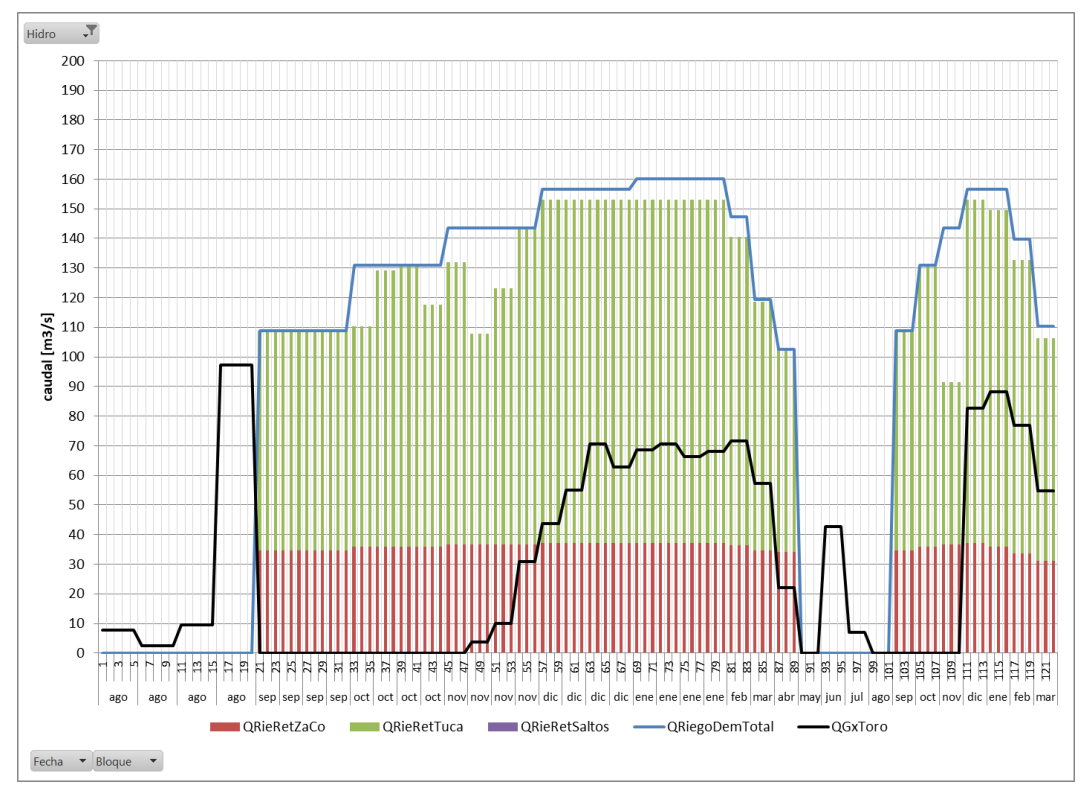

**Figura 7 Demanda y retiros de riego por canal - Hidro 1 - Con caudal de emergencias de 1º Regantes.**

<span id="page-32-0"></span>En la [Figura 8](#page-33-0) se aprecia la evolución del agua acumulada y de los derechos para una hidrología distinta (hidrología 4 del presente caso). Se aprecia que el último año corresponde a un año bastante seco, observándose la caída del agua embalsada en el Lago de forma tal de comenzar la segunda temporada de riego en el colchón inferior. De acuerdo a esto, el volumen de derechos de riego se inicializa automáticamente en 570Hm3 y el volumen de derechos mixtos en 30Hm3. Estos derechos, según se aprecia en la [Figura 9,](#page-33-1) son insuficientes para abastecer la demanda de riego por defecto en el segundo año. Incluso se observa en esta temporada el uso de los derechos de mixtos en su totalidad durante los meses de diciembre y enero.

Cabe comentar que en esta hidrología, durante el primer año, si bien existe demanda de riego entre los meses de septiembre y noviembre, no se realiza un uso anticipado de derechos de riego ni se hacen uso de derechos eléctricos ni mixtos, la demanda de riego en estos meses se cubre únicamente vía el caudal de hoya intermedia de la cuenca. Los derechos eléctricos son utilizados en su totalidad en el mes de agosto, de forma similar a lo observado en la hidrología 1.

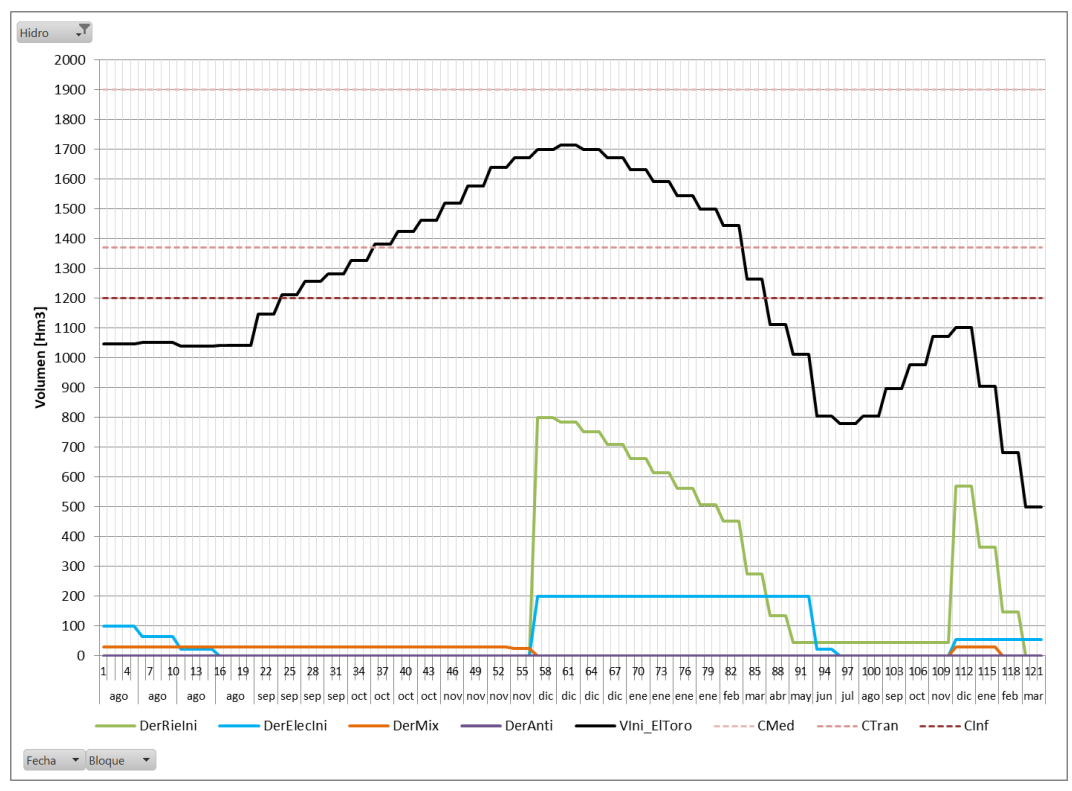

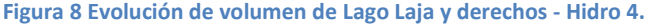

<span id="page-33-0"></span>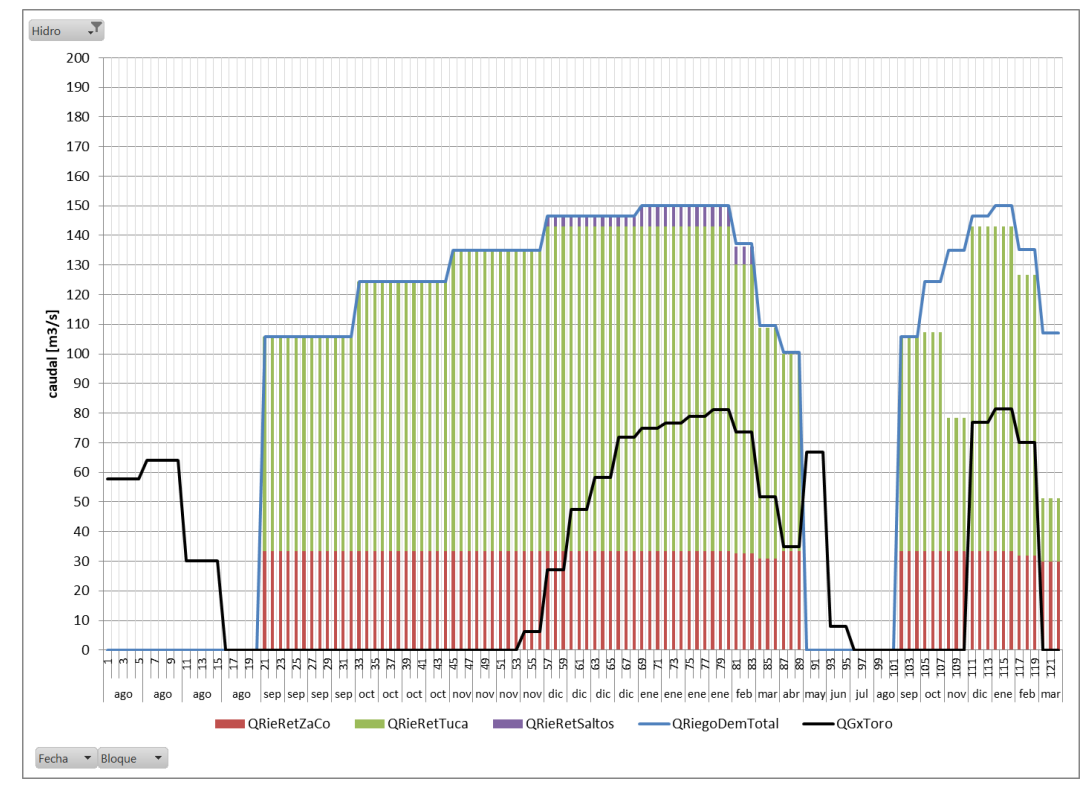

<span id="page-33-1"></span>**Figura 9 Demanda y retiros de riego por canal - Hidro 4.**

La [Figura 10](#page-34-0) presenta la evolución del Lago Laja para la hidrología 5, donde se destaca que el lago comienza el segundo año de riego en el colchón superior, comenzando dicha temporada con un volumen de derechos de riego igual a 900Hm3, descontando el volumen de anticipo utilizado durante el mes de noviembre. Este volumen es suficiente para abastecer la temporada, según se aprecia en la [Figura 11.](#page-35-0) Sin embargo, la primera temporada de riego, durante el primer año, comienza con el lago apenas sobre el colchón inferior, por lo que los derechos de riego se ajustan cerca de los 600Hm3, notándose que este volumen es insuficiente para abastecer el riego de la temporada.

En la [Figura 11](#page-35-0) se ha agregado la generación de la CH El Toro, representada en la curva de color negro. En la [Figura 12](#page-35-1) se presenta el mismo caso y la misma hidrología, pero se verifica el funcionamiento de la restricción de caudal forzado en El Toro, ingresando manualmente el caudal a turbinar: desde agosto a noviembre es de 0m3/s y en diciembre sube de 5m3/s a 10 m3/s y a 15m3/s. En efecto, el modelo recoge esta información y fuerza a generar los valores establecidos, contabilizando el caudal turbinado totalmente a los derechos de riego.

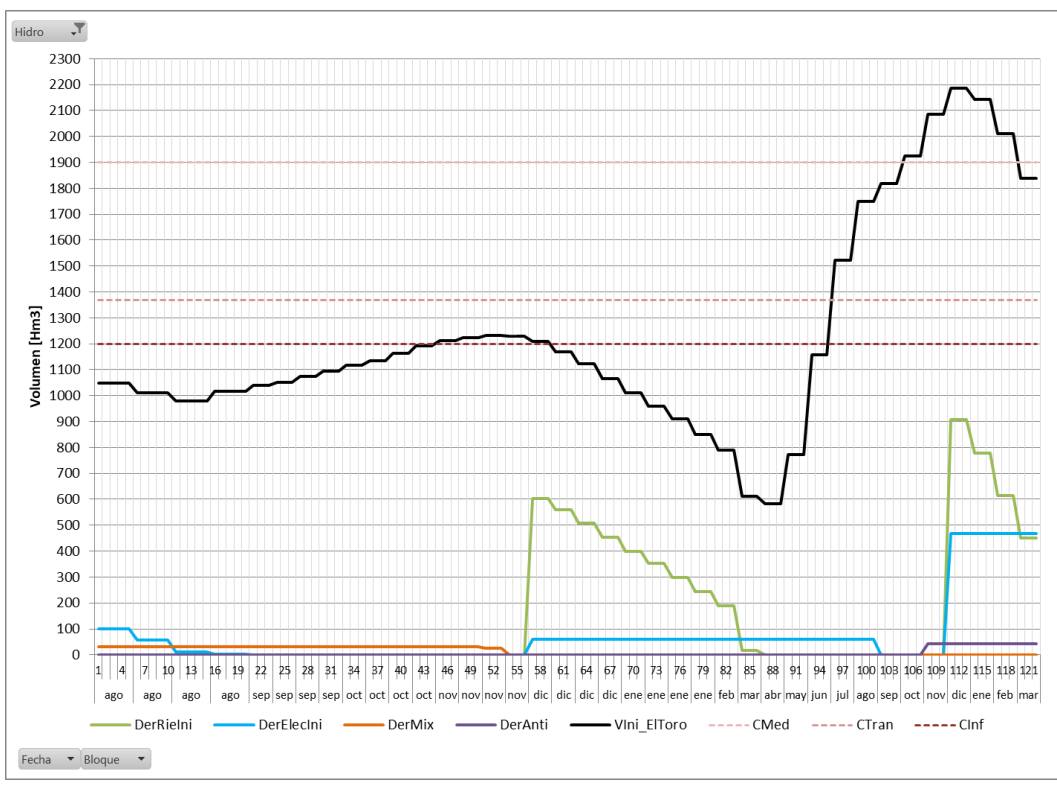

<span id="page-34-0"></span>**Figura 10 Evolución de volumen de Lago Laja y derechos - Hidro 5**

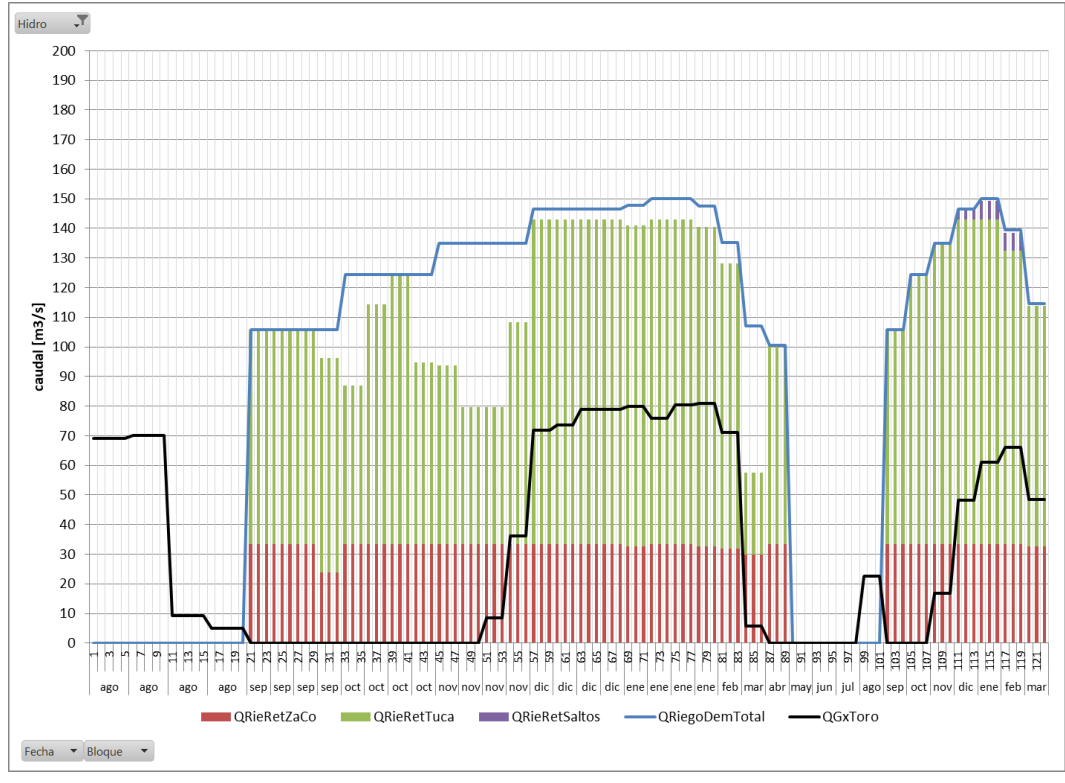

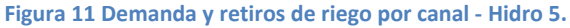

<span id="page-35-0"></span>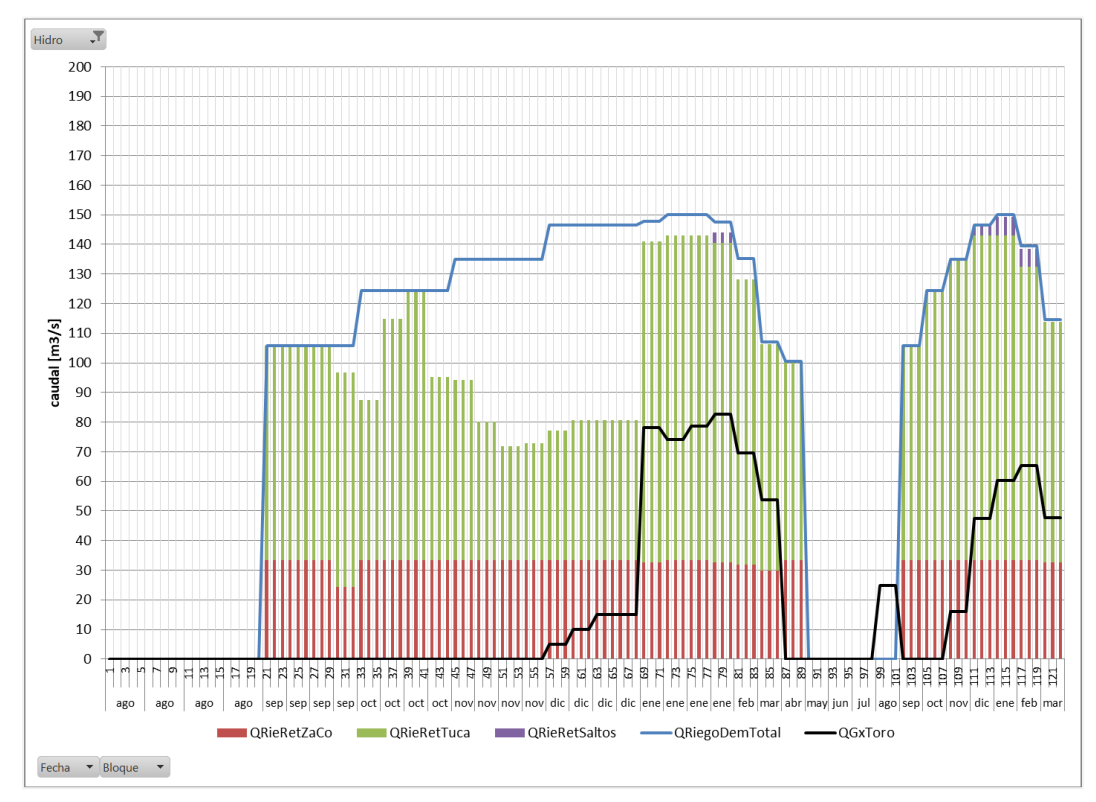

<span id="page-35-1"></span>**Figura 12 Demanda y retiros de riego por canal - Hidro 5 - Forzando generación en El Toro.**

#### <span id="page-36-0"></span>**11.2 Casos de verificación compatibilidad con** *solvers*

El caso presentado en la sección anterior se resuelve con los tres motores de optimización o solvers actualmente compatibles con el Modelo PLP: CPLEX, CLP y GUROBI.

Se reconocen en esta sección tres casos basados en el caso de verificación:

- *Caso00*: corresponde al caso de verificación con el Acuerdo deshabilitado.
- *Caso01*: corresponde al caso de verificación de la sección anterior.
- *Caso04*: corresponde al caso de verificación habilitando también el Convenio del Maule, la restricción de desembalse de Ralco y restricciones de cota mínima en los embalses Colbún, Rapel y Canutillar.

En l[a Figura 13](#page-37-0) se presenta la comparación del costo marginal por bloques entre el "Caso00", cuya curva de costos marginales se identifica como CMg00, y el "Caso01" resuelto con CPLEX 12.6 (curva denominada CMg01\_cpx), observados en la barra Alto Jahuel 220 para la hidrología media. El costo marginal del "Caso00" se aprecia que está prácticamente siempre por debajo del caso con el Acuerdo habilitado, debido a que corresponde a un problema menos restrictivo.

El "Caso01" se ha resuelto utilizando los *solvers* GUOROBI 6.0 (CMg01\_grb) y CLP1.16m (CMg01\_clp). En la [Figura 13](#page-37-0) se presenta la comparación de los costos marginales en la barra Alto Jahuel 220 obtenidos para los tres *solver* compatibles con el Modelo PLP, no apreciándose diferencias de consideración. En la [Tabla 4](#page-36-1) se reportan los tiempos de resolución y la función objetivo obtenidas con estos optimizadores, destacándose CPLEX como el *solver* más rápido, seguido de CLP que resulta ser 1.7 veces más lento, y finalmente GUROBI que toma 3 veces más tiempo en resolver el mismo problema<sup>7</sup>.

En la [Figura 14](#page-37-1) se presenta la misma comparación para el "Caso04", siendo nuevamente las diferencias despreciables entre las trayectorias de costo marginales que describe cada *solver*. En la [Tabla 5](#page-36-2) se presentan los valores de la función objetivo y tiempo de resolución obtenidos para este caso, observándose que se mantienen las tendencias del caso anterior.

<span id="page-36-1"></span>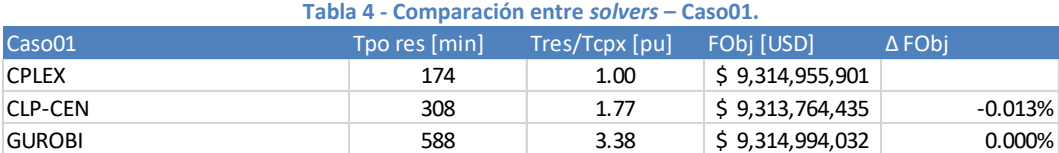

#### **Tabla 5 - Comparación entre** *solvers* **– Caso04.**

<span id="page-36-2"></span>

| Caso01 c/Maule c/Ralco c/CotMin Tpo res [min] |     | Tres/Tcpx [pu] | FObj [USD]      | $\triangle$ FObi |
|-----------------------------------------------|-----|----------------|-----------------|------------------|
| <b>CPLEX</b>                                  | 179 | 1.00           | \$7,817,675,291 |                  |
| <b>CLP-CEN</b>                                | 298 | 1.66           | \$7,816,212,181 | $-0.019%$        |
| <b>GUROBI</b>                                 | 569 | 3.18           | \$7,818,825,505 | 0.015%           |

fcfm – Universidad de Chile – Centro de Energía 37 <sup>7</sup> Probablemente sea necesario ajustar algunos parámetros en GUROBI y en el Modelo PLP para mejorar la performance con este *solver*.

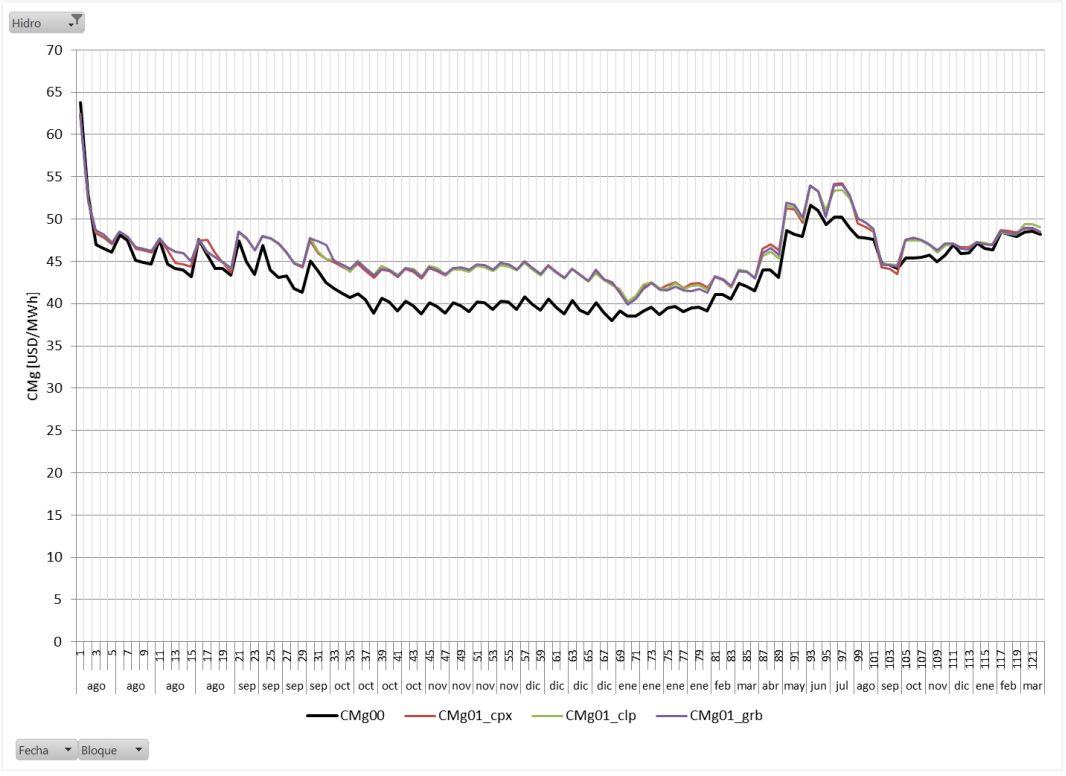

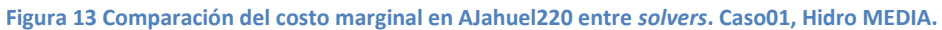

<span id="page-37-0"></span>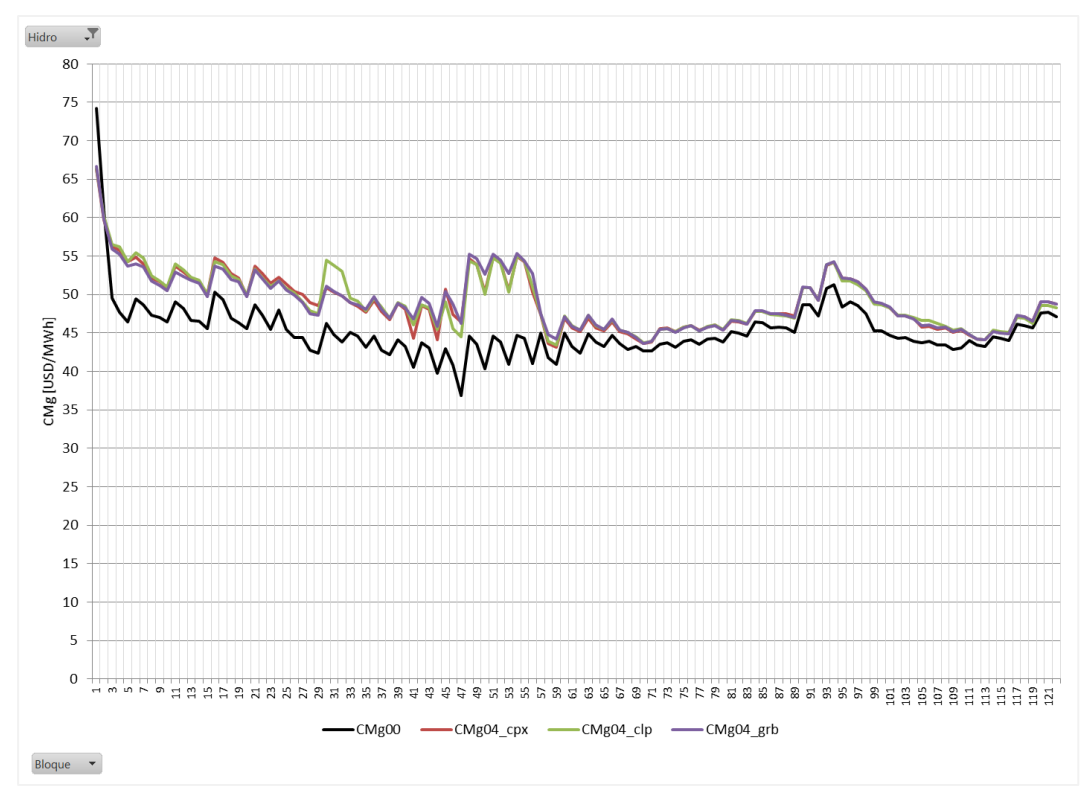

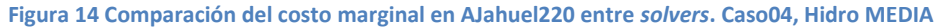

<span id="page-37-1"></span>fcfm – Universidad de Chile – Centro de Energía 38

#### <span id="page-38-0"></span>**11.3 Caso CEN completo**

Como se mencionó en la sección [11.1,](#page-29-1) el caso de verificación corresponde a un caso de Programación Diaria del CEN, pero reducido a cinco hidrologías. En esta sección se presenta un resumen de los resultados obtenidos para el mismo caso extendiéndolo a las 57 hidrologías actualmente disponibles en el CEN.

Este caso cuenta con la estadística de afluentes completa y considera tanto el Acuerdo del Laja como el Convenio del Maule habilitados, además de la restricción de desembalse de Ralco y restricciones de cota mínima en los embalses Colbún, Rapel y Canutillar. Se resolvió utilizando la metodología de cortes de factibilidad en 45 minutos.

En l[a Figura 15](#page-39-0) se presenta la evolución del Lago Laja para una hidrología seca (hidrología 39). Se aprecia el uso de derechos de riego anticipadamente desde fines de septiembre. Una vez comenzada la primera temporada de riego se utilizan además los derechos mixtos en diciembre. Los derechos eléctricos se generan prácticamente entre mayo y junio. En la [Figura 16](#page-39-1) se aprecia el riego no servido, siendo especialmente notorio entre septiembre y noviembre, dado que estos meses tienen menos prioridad de abastecimiento. En cambio, durante los meses de diciembre y enero se abastece prácticamente la totalidad de la demanda de riego. En los meses de febrero a abril vuelven a decaer los retiros de riego por el agotamiento de los derechos de riego.

En la [Figura 17](#page-40-0) se presenta un escenario más húmedo (hidrología 10), en donde se aprecia que el Lago Laja logra mantenerse en el colchón intermedio e incluso esporádicamente transitar al superior. Se aprecia un uso combinado de los derechos eléctricos, mixtos y derechos anticipados de riego entre agosto a noviembre, para luego utilizar prácticamente la totalidad de los derechos de riego, los que son suficientes para abastecer la demanda total de los regantes, según se aprecia en la [Figura 18.](#page-40-1)

En general se observa que los derechos eléctricos se utilizan inmediatamente después de la temporada de riego (meses de mayo a julio) y se consumen en su totalidad antes de septiembre en la mayoría de las hidrologías. Es importante notar que no se permite la extracción a cuenta de derechos eléctricos en los meses septiembre a noviembre, en cuyo periodo solo es posible extraer desde el Laja a cuenta de derechos mixtos o anticipos de riego.

Las penalizaciones cumplen el objetivo de priorizar el riego en los meses de diciembre y enero. En las hidrologías secas se aprecia que el riego entre septiembre y noviembre es normalmente disminuido por tener una menor penalización.

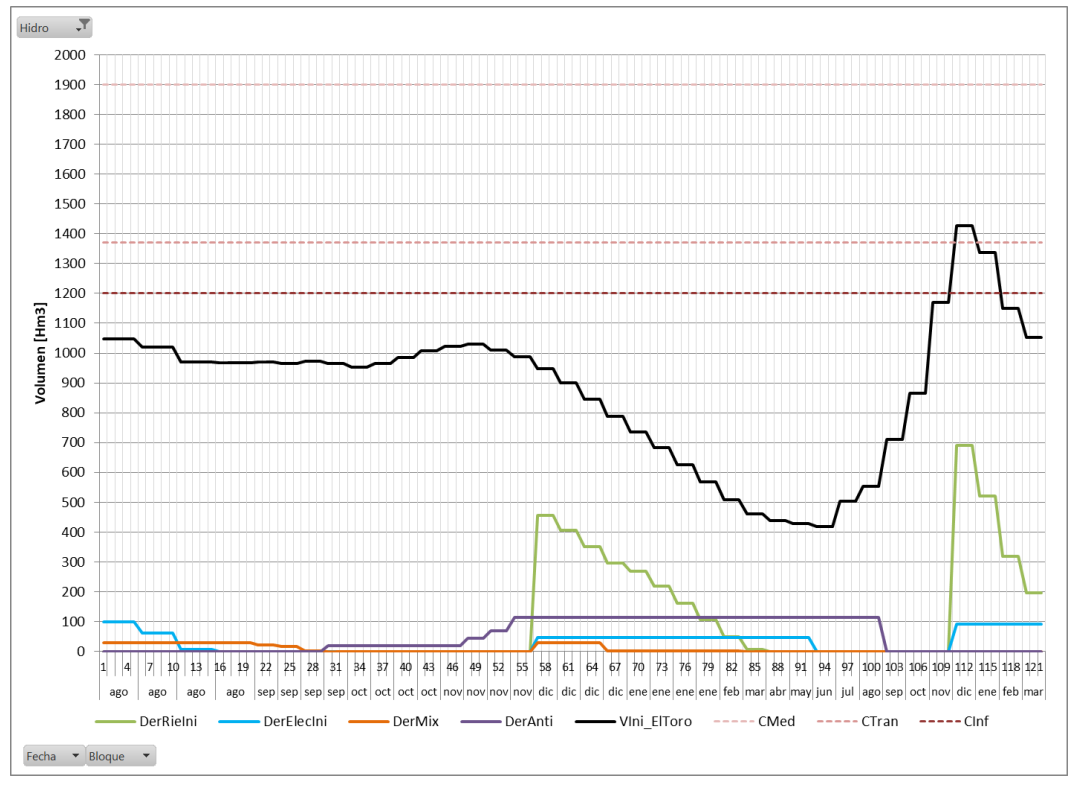

**Figura 15 Evolución de volumen de Lago Laja y derechos, Hidro 39.**

<span id="page-39-0"></span>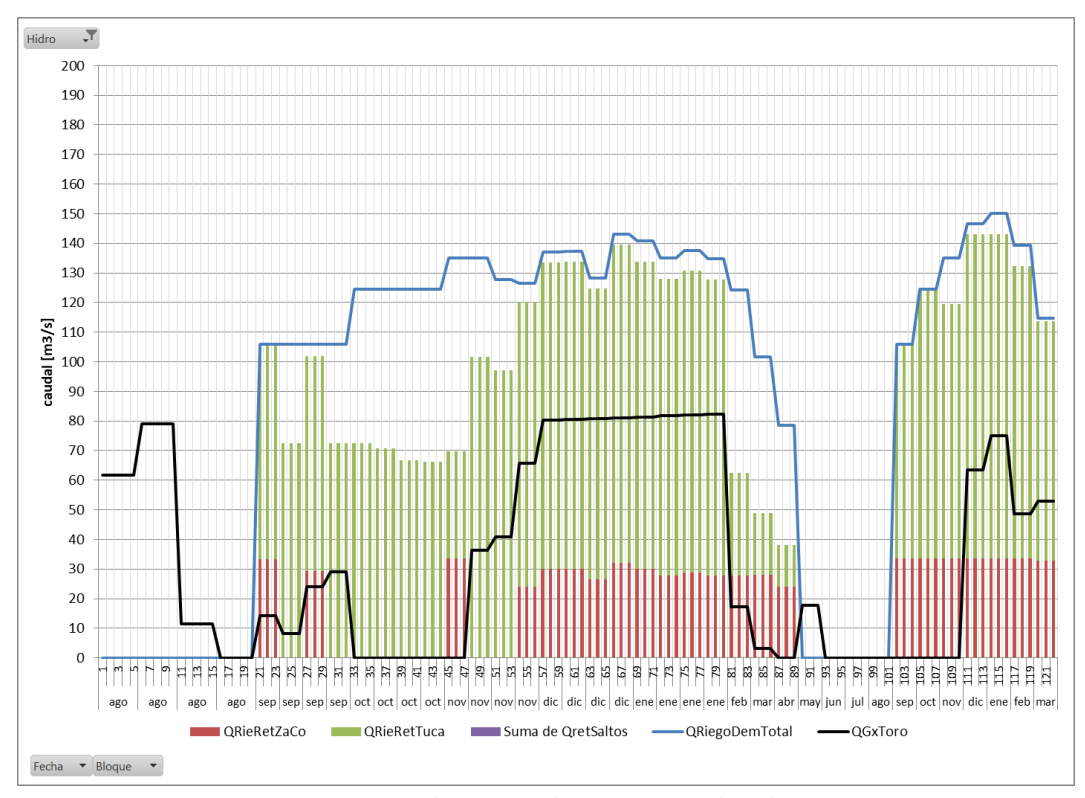

**Figura 16 Demanda y retiros de riego por canal - Hidro 39.**

<span id="page-39-1"></span>fcfm – Universidad de Chile – Centro de Energía 40

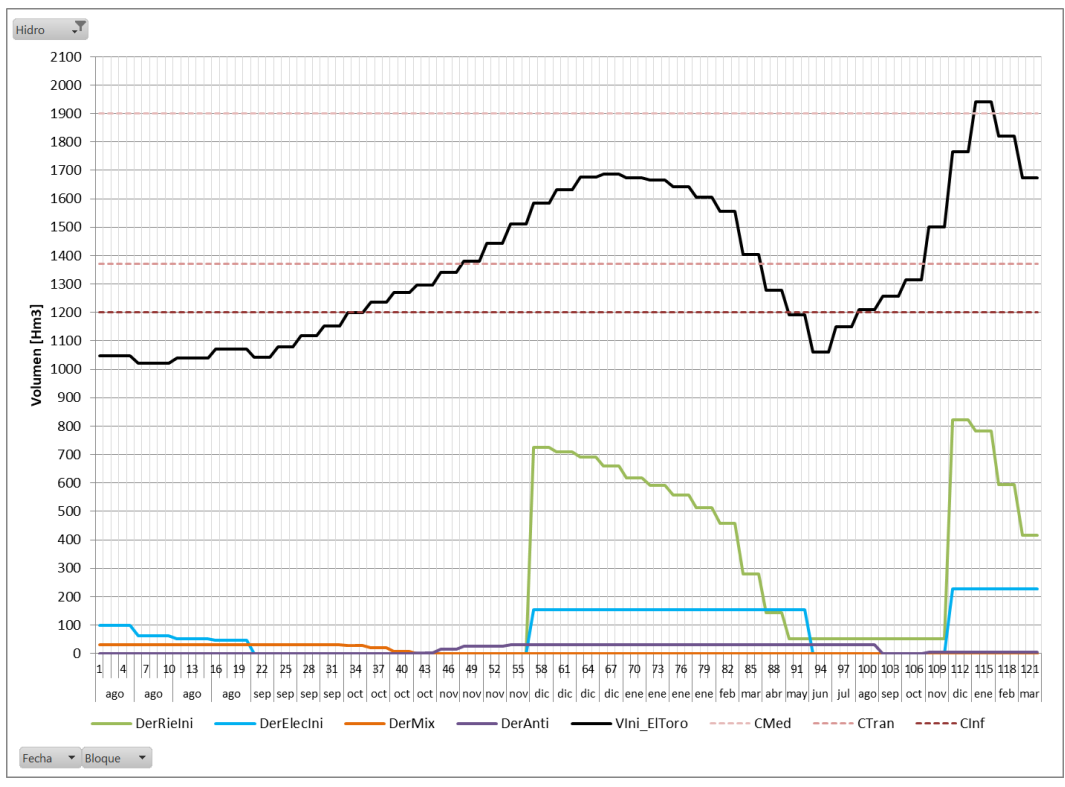

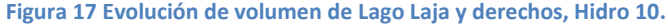

<span id="page-40-0"></span>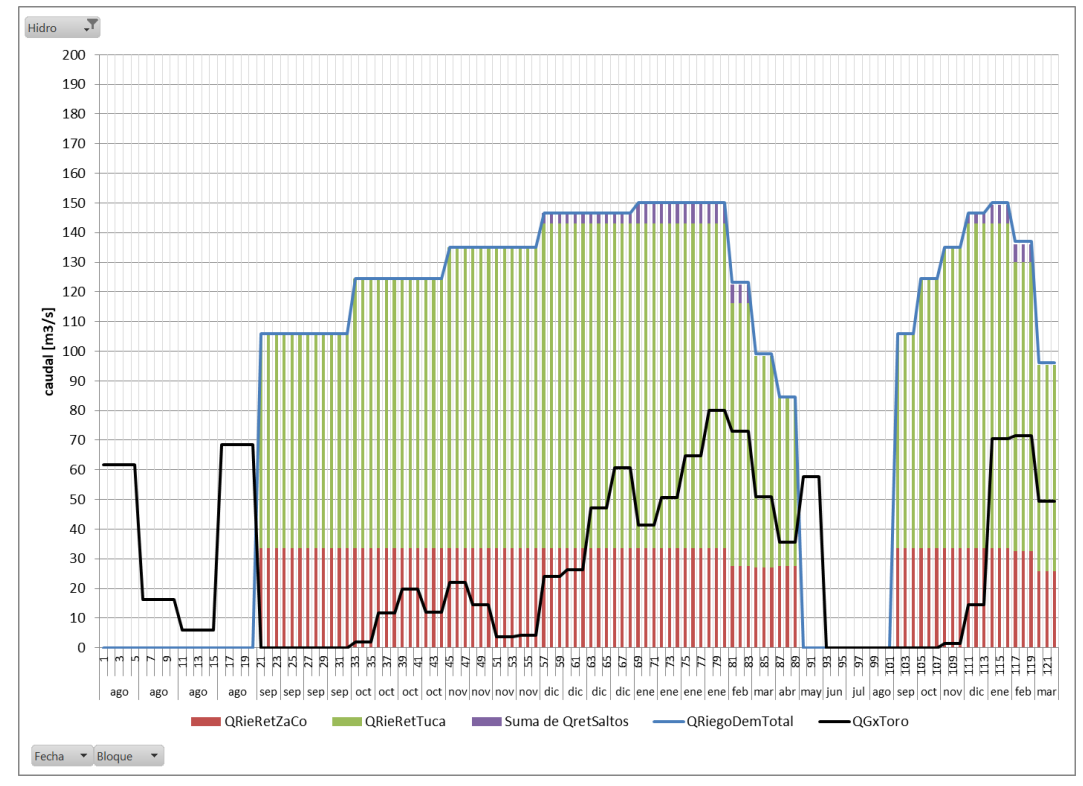

<span id="page-40-1"></span>**Figura 18 Demanda y retiros de riego por canal - Hidro 10.**

#### <span id="page-41-0"></span>**11.4 Caso a 5 años**

Con el fin de evaluar el desempeño y funcionamiento del Acuerdo se ejecuta un caso de mediano plazo, cuyo horizonte de evaluación va desde el 01/09/2018 al 31/12/2022. Este caso considera los 57 escenarios hidrológicos actuales y se resuelve habilitando los cortes de factibilidad en vez de utilizar los afluentes ficticios.

En la [Figura 19](#page-42-0) se observa la evolución del Lago Laja para la hidrología 53, la cual contiene los datos de caudales más recientes de la estadística hidrológica. Se aprecia que el lago si bien no desciende su nivel, este transita entre el colchón inferior y el colchón intermedio, no logrando entrar en la parte superior del lago.

Los derechos de riego se representan en la curva verde, los cuales se usan íntegramente en cada temporada. Sin embargo, en esta hidrología la primera temporada comienza con derechos de riego bajo muy por bajo los 600Hm3 debido a un uso anticipado de derechos, los cuales, según se aprecia en la [Figura 20,](#page-42-1) no son suficientes para abastecer todo el requerimiento de riego. El riego por el canal *RiegZaCo* tiende a ser priorizado en los meses de diciembre y enero en desmedro de los demás canales.

En cambio, en hidrologías más húmedas como la hidrología 10, cuya evolución se presenta en la [Figura](#page-43-0)  [21,](#page-43-0) el lago logra una mayor recuperación de su nivel de agua, lo que permite abastecer el total de riego especialmente en las últimas temporadas de riego, como se aprecia en la [Figura 22.](#page-43-1)

En cuanto a los derechos eléctricos, se aprecia en la [Figura 19](#page-42-0) y en la [Figura 21](#page-43-0) que estos son utilizados antes de septiembre e inmediatamente después que la temporada de riego durante los meses de abril y mayo.

En promedio, el Lago Laja logra superar por escaso margen el colchón intermedio al cabo de cinco años, como se muestra en la [Figura 23.](#page-44-0) Es posible apreciar que el lago se mantiene operando entre el colchón inferior y el intermedio. También se observa que la generación de la Central El Toro se concentra fuertemente en los periodos de riego, con notoriedad en diciembre y enero, siendo también importante en los meses inmediatamente posteriores a la finalización de la temporada de riego, de mayo a julio. Entre los meses de septiembre a noviembre se observa la menor generación de la central, dada la configuración actual que restringe los derechos de generación a cero en este periodo, habilitando solamente los derechos mixtos y a los anticipos que decida hacer el modelo.

Cabe mencionar que según los resultados observados en la [Figura 20](#page-42-1) y en la [Figura 22,](#page-43-1) el primer año se visualiza que el modelo decide no abastecer parte del riego, especialmente en septiembre y prioriza al retiro en el canal *RieZaCo*, según la configuración de penalizadores considerada.

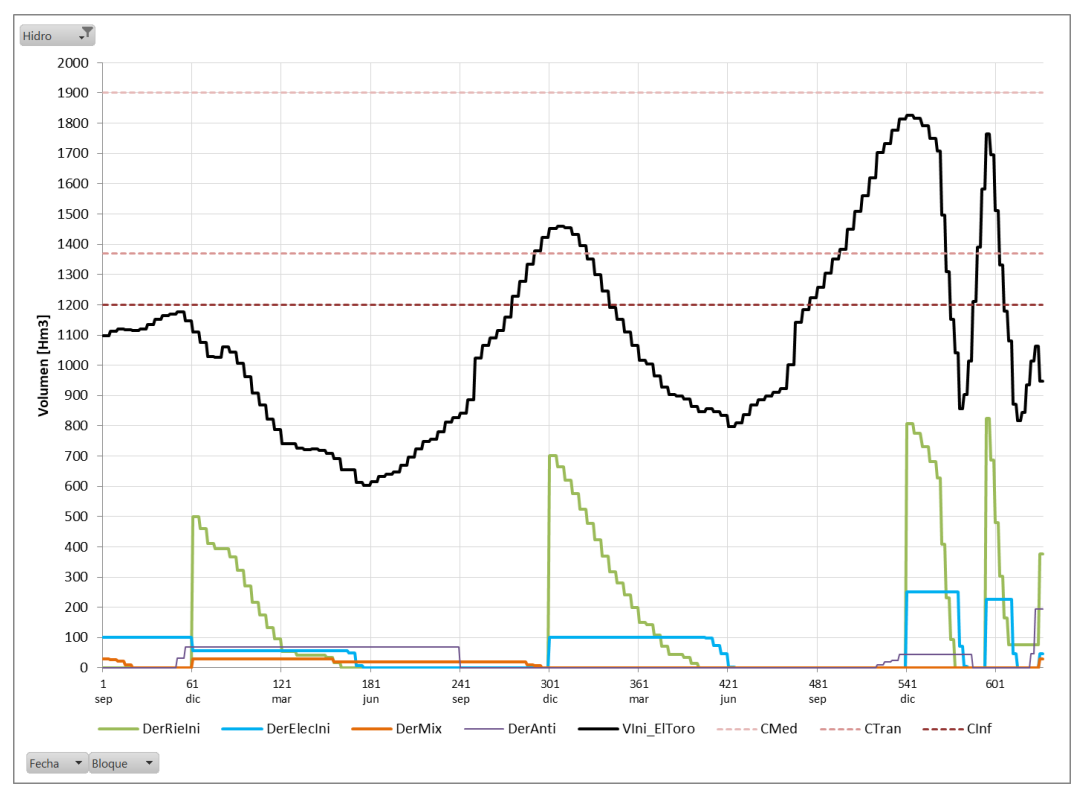

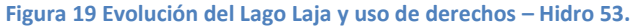

<span id="page-42-0"></span>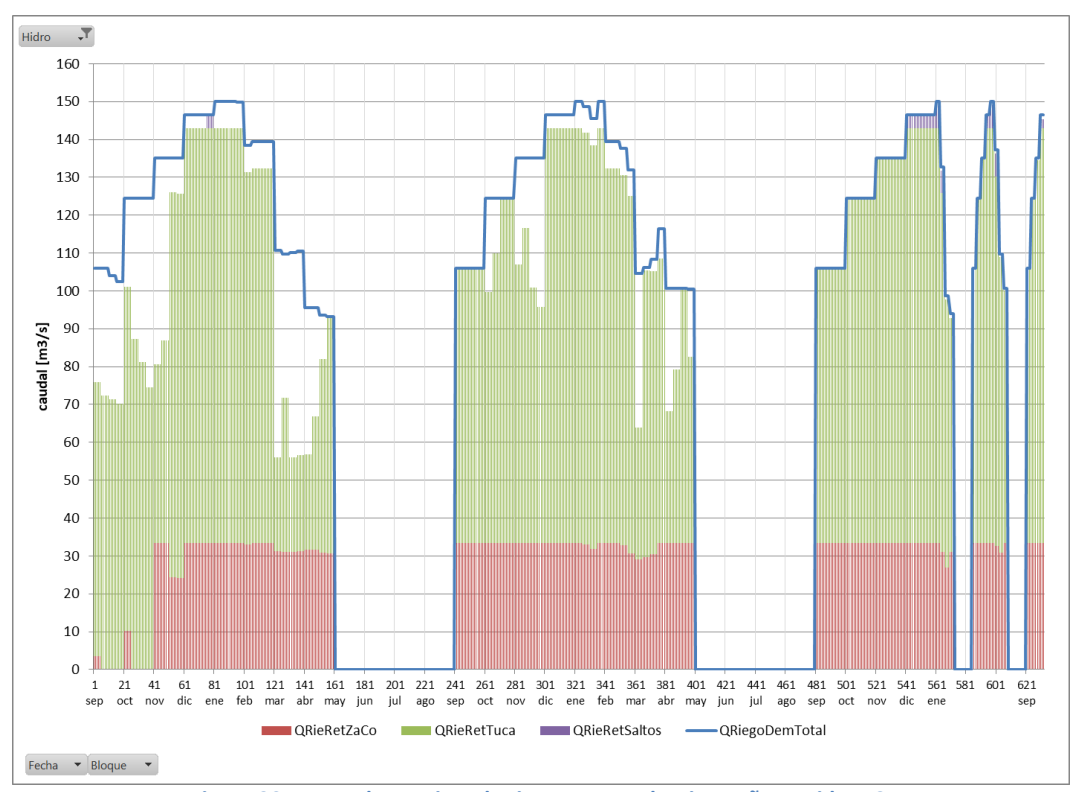

<span id="page-42-1"></span>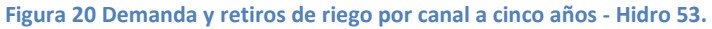

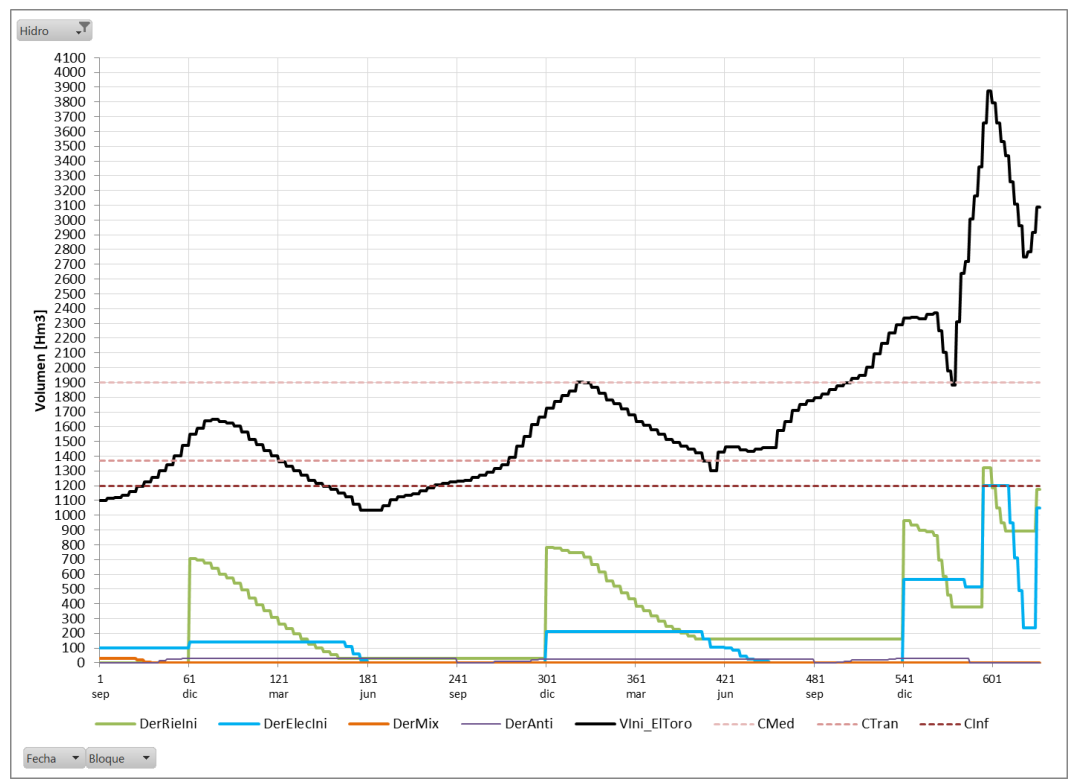

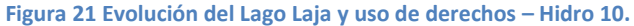

<span id="page-43-0"></span>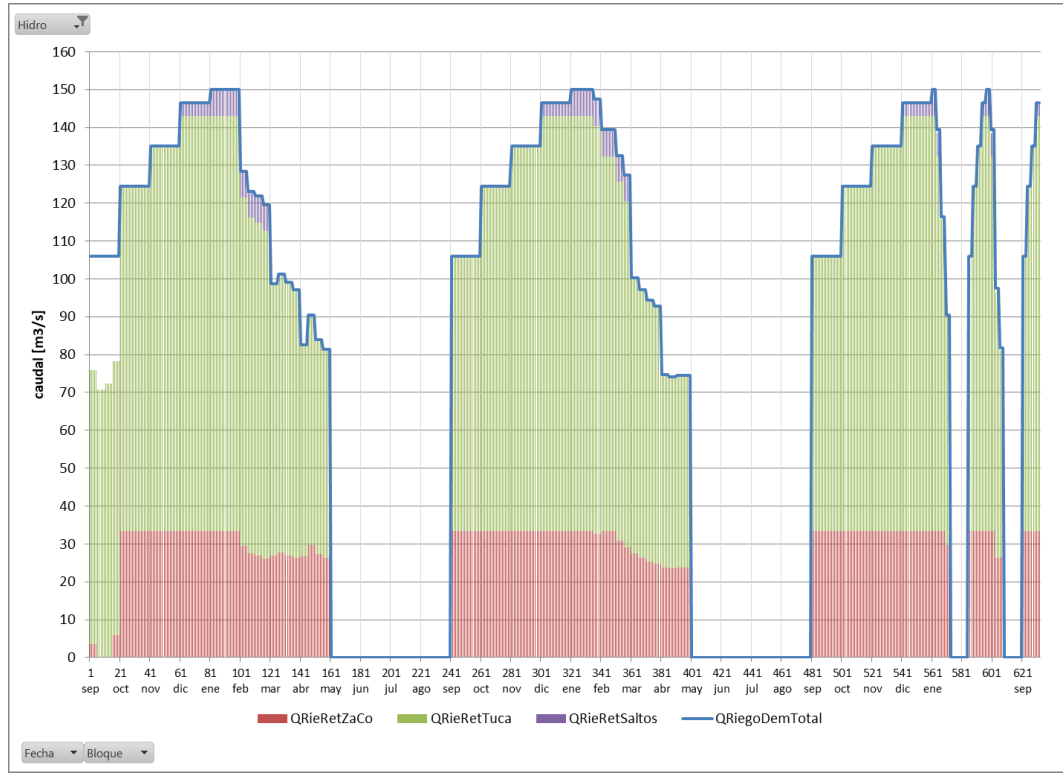

<span id="page-43-1"></span>**Figura 22 Demanda y retiros de riego por canal a cinco años - Hidro 10.**

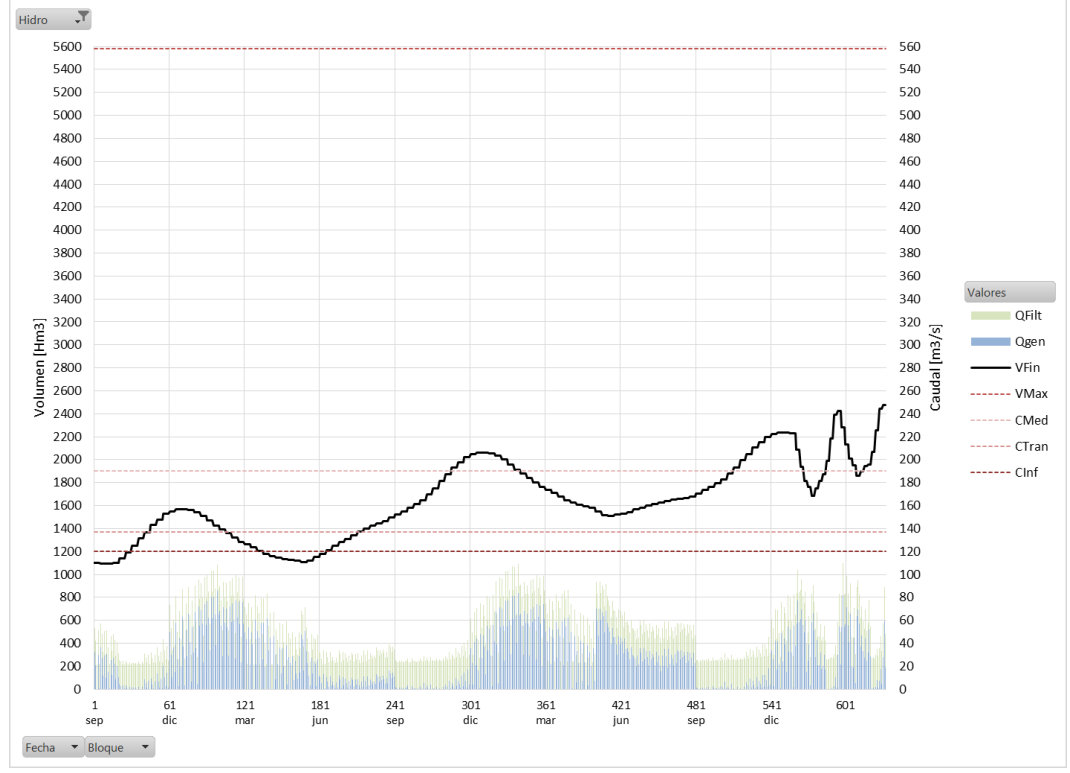

<span id="page-44-0"></span>**Figura 23 Operación promedio del Lago Laja a cinco años – Hidro MEDIA.**

#### <span id="page-45-0"></span>**12 Otras características**

#### <span id="page-45-1"></span>**12.1 Potencia máxima en función del volumen.**

En esta sección se detalla la implementación de la función de potencia máxima en función del volumen de agua embalsada en embalses. Esta característica fue probada para cuatro embalses, cuyas funciones de potencia máxima en función del volumen se pueden consultar en el Anexo [13.7.](#page-63-0)

Se presenta a continuación la descripción del nuevo archivo de entrada que habilita esta característica y su modo de uso.

#### *Descripción de datos de entrada*

Para la implementación de esta función se desarrolla un archivo denominado como *plpcenpmax.dat*. Este archivo deberá tener la estructura definida que se indica en este informe, la cual podrá ser creada por el usuario mediante la herramienta que considere pertinente.

Las líneas que comienzan con un numeral (#) representan comentarios que no son interpretados por el Modelo PLP. Se omiten todas las tildes en función de mantener la compatibilidad.

En la primera sección de encabezado del archivo se define el número de embalses los cuales deberán respetar las restricciones de potencia máxima. A continuación se define el nombre de la central y del embalse asociado de acuerdo con el archivo *plpcnfce.dat*.

Luego, se ingresa el número de segmentos en los cuales está dividida la función de potencia máxima. Finalmente, el usuario debe ingresar línea por línea los segmentos de la función, indicando el volumen cota superior del tramo (en millones de m<sup>3</sup>), la pendiente y el coeficiente de posición asociado al tramo lineal.

Esta estructura deberá repetirse hasta completar la cantidad de embalses declarados en el encabezado.

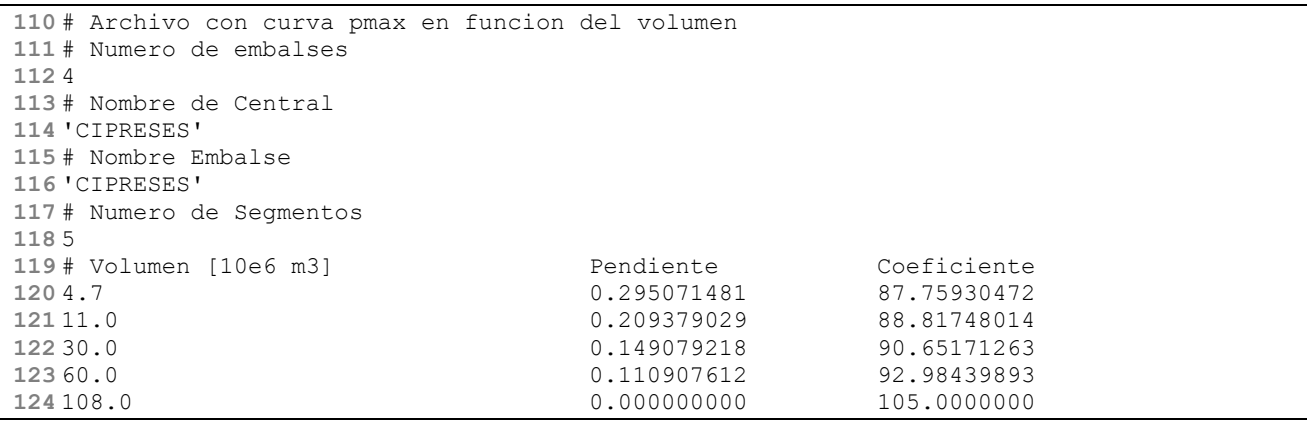

#### *Formulación de la restricción*

Se han implementado dos correcciones al Modelo PLP que permiten modelar correctamente las restricciones de potencia máxima: la primera corresponde a la incorporación de la restricción de potencia máxima según el volumen de agua embalsada, y la segunda corresponde a la corrección al cálculo de la potencia a partir del caudal utilizando la curva de rendimiento.

*Potencia máxima según volumen:*

La restricción implementada calcula la potencia máxima generable en una etapa a partir del volumen inicial de dicha etapa ( $Pmax_{vol_{it}}$ ). Luego, este valor se evalúa junto a la potencia máxima según mantenimientos ( $Pmax_{mante_{ih}}$ ), considerando el mínimo valor entre ellos, lo que se resume en la restricción

$$
Pmax_{ib} = min\{Pmax_{mant_{eib}}, Pmax_{vol_{it}}\} \qquad \qquad \forall embalse i, etapa t, bloque b
$$

El valor de la potencia máxima según el volumen ( $Pmax_{vol}$ ) se evalúa en el tramo k-esímo de acuerdo a los parámetros definidos en el archivo de entrada *plpcenpmax.dat*, según la ecuación:

$$
Pmax_{vol_{it}} = a_{ik} \cdot V_{ini_{it}} + b_{ik} \qquad \qquad si \quad V_{ik} \leq V_{ini_{it}} \leq V_{ik+1}
$$

Cabe mencionar que la potencia máxima definida en el archivo *plpcnfce.dat* se sobrescribe por el valor definido en el archivo *plpcenpmax.dat*. El usuario debe constatar que estos valores sean coherentes.

Se ha intervenido el archivo de salida *plpcen.csv* agregándole una columna extra que entrega el valor de potencia máxima considerado para cada bloque. Los valores presentados en esta columna ya considera tanto las limitaciones por volumen de agua como por mantenimientos.

*Corrección de potencia según curva de rendimiento:*

El Modelo PLP optimiza el problema de operación en términos de caudales, para lo cual se convierten los parámetros definidos como potencia a variables de caudal utilizando la curva de rendimiento definida por tramos en el archivo *plpcenre.dat*. Una vez resuelto el problema, se realiza el cálculo inverso, obteniendo las potencias a partir de las variables definidas como caudales.

En versiones anteriores del Modelo PLP existían inconsistencias al evaluar la potencia máxima definida en los mantenimientos: estos se calculan a partir del caudal utilizando el rendimiento promedio, pero posteriormente los caudales se traducen a potencia con el valor de rendimiento calculado según volumen de agua acumulada.

Por ejemplo, si se define como mantenimiento una potencia máxima de 400 MW en la central Colbún en un bloque dado, se obtiene un caudal de 258m3/s al utilizar el rendimiento medio de la central (definido igual a 1,55 MW/m3/s en el archivo *plpcnfce.dat*). A medida que el embalse llega a volúmenes de agua mayores, se obtienen rendimientos del orden de 1,60 MW/m3/s, lo que se traduce en potencias del orden de 412,8 MW (258  $m^3/s \cdot 1,60$  MW / $m^3/s$ ). Es decir, se respeta el valor de caudal máximo pero no el de potencia definido como mantenimiento. Esto fue modificado habilitándose esta corrección al detectar el archivo *plpcenpmax.dat* en el directorio de la corrida.

#### *Modo de uso*

Para habilitar la corrección a la potencia máxima descrita en el punto anterior, el archivo *plpcenpmax.dat* debe estar presente en el directorio de la corrida a ejecutar. En el Anexo [13.7](#page-63-0) se presenta el archivo utilizado junto a las curvas definidas para cada embalse.

Para verificar el uso de esta característica se ha agregado al archivo *plpcen.csv* una columna extra en donde se indica la potencia máxima definida para cada bloque.

En caso de no encontrarse el archivo *plpcenpmax.dat*, el Modelo PLP funciona de la forma habitual.

#### <span id="page-48-0"></span>**12.2 Filtraciones en embalses**

Durante la implementación del acuerdo se detectó que los embalses asociados a las centrales hidroeléctricas El Toro y Cipreses presentan complicaciones en la modelación del caudal filtrado, dado que este caudal es mayor que cero al llegar al volumen mínimo. Esto conlleva a infactibilidades que aumentan considerablemente los tiempos de resolución.

Como solución se ha mejorado la lectura del archivo de entrada de filtraciones permitiendo el ingreso de curvas de filtraciones linealizadas por tramo y se ha ajustado la curva de estos embalses implementando una recta que cruce por cero al llegar al volumen mínimo. Estas curvas se han construido arbitrariamente ajustando las filtraciones a una recta durante el último 5% del volumen disponible del embalse, queda a definición del usuario ajustar esta modelación. En el Anex[o 13.4](#page-60-0) se presenta el archivo de entrada implementado, llamado *plpfilemb.dat*, junto a las curvas de filtraciones implementadas para el embalse Cipreses y el embalse El Toro.

Cabe mencionar que la elección del segmento de la curva a utilizar en la optimización de cada etapa se realiza de acuerdo al volumen inicial de la etapa. Luego el caudal filtrado en la etapa se define como:

$$
qf_{i,t} = m_{i.k} \cdot v f_{i,t} + n_{i,k}
$$

En donde:

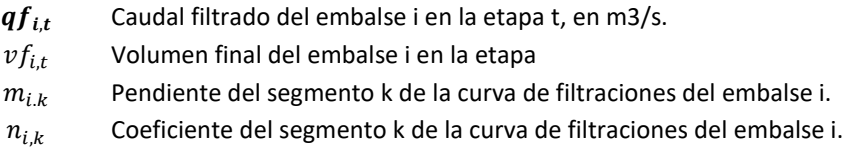

#### *Modo de uso*

Para habilitar esta formulación de las curvas de filtraciones, basta con que el archivo *plpfilemb.dat* esté presente en el directorio de la corrida a ejecutar. En el Anex[o 13.5](#page-60-1) se presenta el archivo utilizado junto a las curvas definidas para los embalses.

Se ha agregado al archivo *plpemb.csv* una columna adicional, llamada EmbQFil, en donde se registran los caudales de filtraciones de cada embalse para cada hidrología y para todos los bloques.

#### <span id="page-49-0"></span>**12.3 Extracciones en embalses**

Las extracciones corresponden a evacuaciones adicionales desde los embalses. Normalmente los embalses cuentan con una salida de generación y una salida de vertimiento o rebalse, a estas se agregan las extracciones que modelan salidas utilizadas comúnmente para canales de regadío.

#### *Modo de uso*

Para habilitar la modelación de extracciones debe existir el archivo *plpextrac.dat* en el directorio de la corrida, siguiendo el formato indicado en el Anexo [13.4](#page-60-0) en donde se presenta el archivo utilizado.

La modelación de las extracciones genera un archivo de salida con extensión csv, llamado *plpextrac.csv*, que contiene el detalle por hidrología y por bloque de cada extracción definida en el archivo de entrada.

#### <span id="page-49-1"></span>**12.4 Rebalses en embalses**

Los rebalses modelan la condición de vertimiento al alcanzar un embalse su volumen máximo. En el Modelo PLP los vertimientos representan una salida de evacuación de excedentes para los embalses y las centrales hidroeléctricas de pasada, pero no restringida a ninguna condición de volumen.

Con esta característica los embalses poseen una salida de vertimiento distinta al de las centrales hidroeléctricas de pasada, permitiendo la evacuación de excedentes de afluentes solo al llegar a volumen máximo. Esta formulación requiere de un costo de rebalse, el cual se utiliza como una penalización en la función objetivo. Los datos propuestos para cada embalse se presentan en la [Tabla 6.](#page-49-2)

#### *Modo de uso*

Para habilitar la modelación de rebalses debe existir el archivo *plpvrebemb.dat* en el directorio de la corrida, siguiendo el formato indicado en el Anexo [13.6](#page-62-0) en donde se presenta el archivo utilizado.

Se ha agregado al archivo *plpemb.csv* una columna adicional, llamada EmbQReb, en donde se registran los caudales de rebalse de cada embalse para cada hidrología y para todos los bloques.

<span id="page-49-2"></span>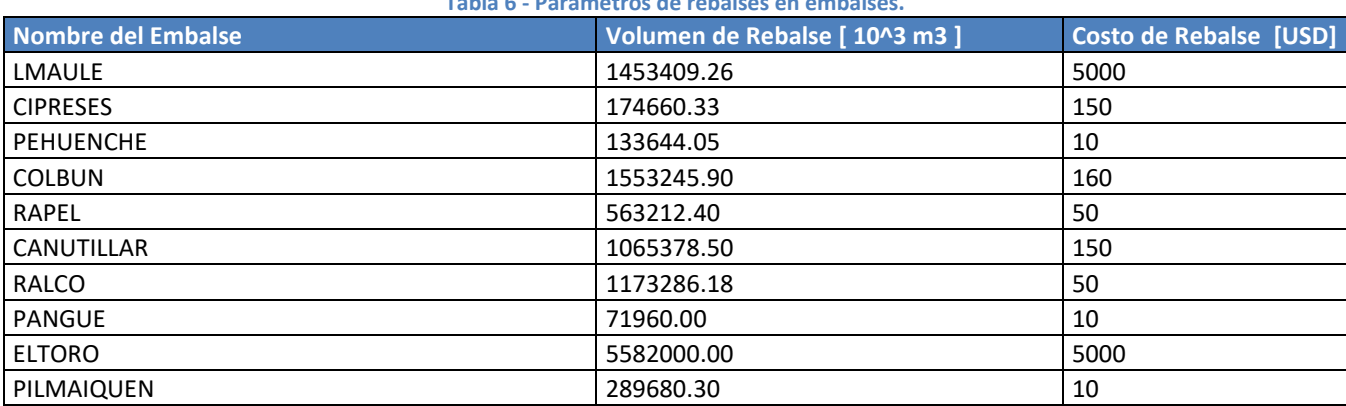

**Tabla 6 - Parámetros de rebalses en embalses.**

#### <span id="page-50-0"></span>**12.5 Convenio del Maule**

Es posible habilitar en el Modelo PLP la formulación actualizada del Convenio del Maule, el cual se caracteriza por optimizar las variables que rigen el convenio introduciendo directamente las restricciones a los archivos de optimización lp. Además, esta formulación utilizada en conjunto con las características de rebalses, extracciones y filtraciones permite prescindir de centrales ficticias o de control que se usaban en la formulación original del Convenio.

La nueva topología del convenio del Maule se presenta en la [Figura 24.](#page-51-0) Las flechas verdes indican las salidas de filtraciones, las negras corresponden a las salidas de extracciones, las azules oscuras corresponden al caudal turbinado y las flechas azules claras a las salidas de vertimiento o rebalse.

#### *Modo de uso*

Para habilitar la formulación del Convenio del Maule actualizada, se debe configurar la variable de entorno PLP\_CONVMAULE\_MODE con el valor "2", con el siguiente comando:

export PLP CONVMAULE MODE=2

Configurar esta variable con el valor "0" deshabilita el convenio de riego en la cuenca del Maule.

La opción 2, al igual que en el Acuerdo del Laja, implica además que las variables de estado del Convenio del Maule (correspondientes a los volúmenes de derecho de riego y/o gasto eléctrico definidos en la Laguna del Maule) serán consideradas dentro de los cortes de optimalidad, y serán añadidas al archivo *plpplaem.csv.* Esto permite obtener un valor del agua que refleje las necesidades de abastecimiento de riego en la cuenca del Maule.

Para habilitar el convenio, debe existir en el directorio de la corrida el archivo de entrada *plpmaulen.dat*, cuyo formato e información utilizada se presenta en el Anexo [13.3.](#page-58-0)

Los detalles de la optimización del convenio del Maule con esta optimización se reportan en un archivo de salida con extensión csv, llamado *plpmaule.csv*, que contiene el detalle por hidrología y por bloque de los caudales extraídos, volúmenes de derecho y economías.

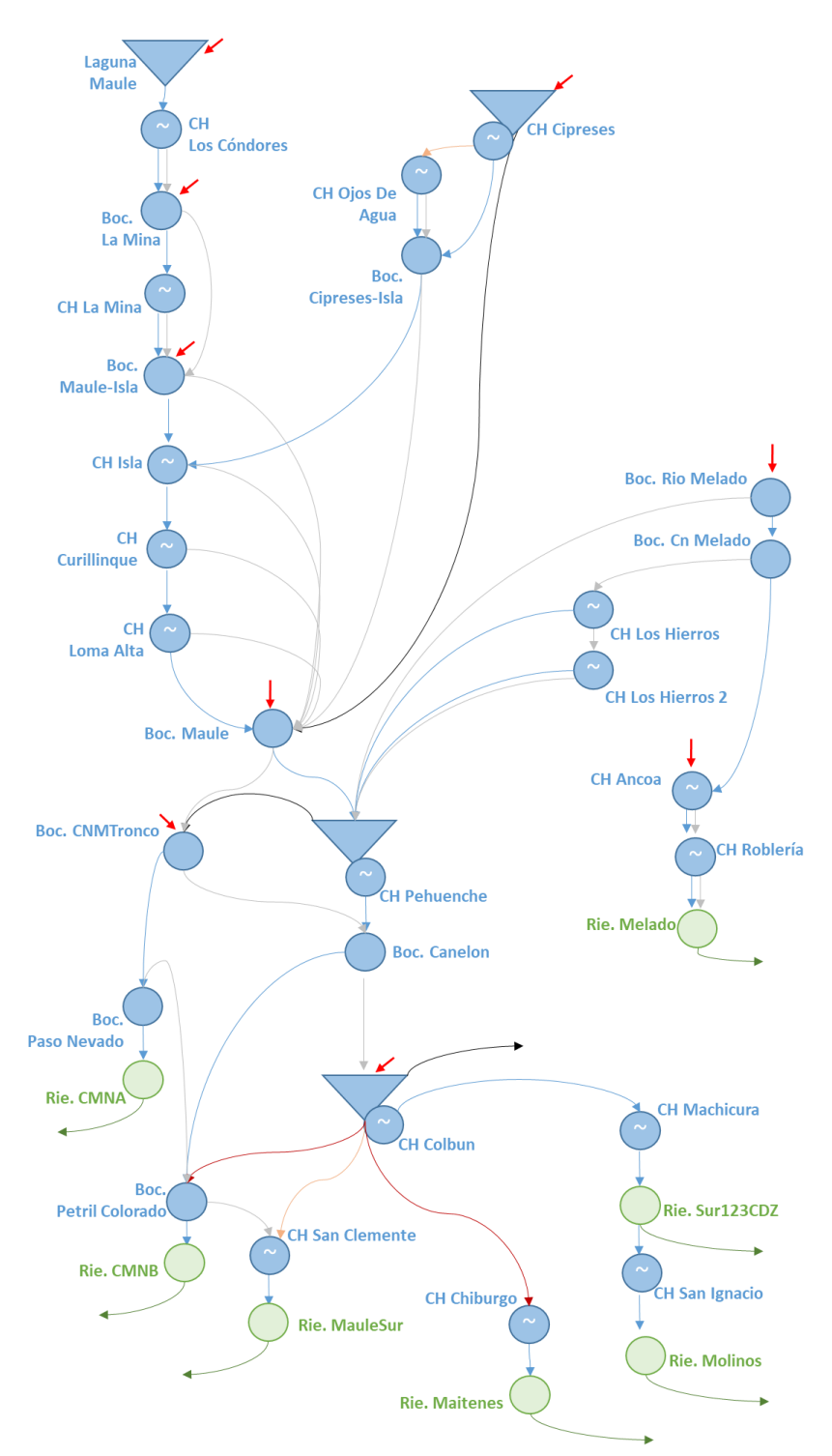

<span id="page-51-0"></span>**Figura 24 Topología de la nueva formulación del Convenio del Maule.**

#### <span id="page-52-0"></span>**12.6 Restricción de cota mínima con holgura**

La nueva versión del Modelo PLP cuenta con una característica que permite modelar restricciones de cota mínima en embalses, definiendo la restricción con una variable de holgura que es penalizada en la función objetivo del problema.

Matemáticamente, se implementa la restricción siguiente, donde  $V h_{it}$  representa la holgura penalizada. El valor de la penalización debe ser determinado por el usuario, siendo posible definir valores en cada etapa en que se requiera un volumen mínimo.

$$
Vf_{it} + Vh_{it} \geq Vmin_{it}
$$

En la restricción anterior, el optimizador tratará de cumplir la restricción manteniendo la variable de holgura igual a cero, pero en caso de no lograrlo no se declara el problema infactible, sino que se incorpora una penalización.

Esta modelación es útil para las cotas turísticas de verano en los embalses Colbún y Rapel, que con el método de resolución actual generan múltiples cortes de factibilidad los que toman varios ciclos en resolverse, siendo especialmente crítico durante la fase dual de la primera iteración del problema. Esta formulación busca acelerar la resolución de este tipo de requerimientos.

#### *Modo de uso*

Para habilitar esta característica debe existir en el directorio de la corrida el archivo de entrada *plpminembh.dat*, cuyo formato se presenta en el Anexo [13.8.](#page-66-0) En caso contrario, el Modelo PLP opera de forma usual.

#### <span id="page-53-0"></span>**12.7 Afluentes ficticios**

Por defecto el Modelo PLP resuelve el problema de optimización considerando los afluentes ficticios para toda central que se defina como embalse. Este afluente lleva asociado una penalización incorporada en el archivo *plpmat.dat*, en el parámetro CCauFal.

El objetivo de este afluente es generar un caudal de falla en caso de que existe un déficit de caudal en algún embalse por alguna restricción de cota mínima o de abastecimiento de riego.

Para deshabilitar esta característica se debe configurar la variable de entorno PLP AFLUFICT MODE con el valor "no", según el siguiente comando:

```
export PLP_AFLUFICT_MODE=no
```
Al deshabilitar los afluentes ficticios ciertos problemas generarán infactibilidades, especialmente en hidrologías secas en donde restricciones de cota mínima o restricciones de riego no es posible cumplirlas. Para evitar esto se recomienda que al deshabilitar los afluentes ficticios se activen los cortes de factibilidad.

#### <span id="page-53-1"></span>**12.8 Cortes de factibilidad**

Los cortes de factibilidad buscan resolver una infactibilidad evitando recurrir a penalizadores como es el caso de los afluentes ficticios. En lugar de ello, esta metodología busca resolver la infactibilidad hídrica en una etapa n implementando una restricción a resolver en la etapa n-1, la que indica la cantidad de agua que se debe guardar para la etapa n.

Esta resolución involucra un proceso cíclico que, si bien puede tomar más tiempo que el utilizar los afluentes ficticios, asegura una mejor solución dado que reconoce la capacidad de los embalses de guardar agua para etapas futuras en vez de generar un caudal puntual ficticio.

La resolución vía cortes de factibilidad se habilita configurando tres variables de entorno, las que se explican a continuación:

PLP\_FACTMXC\_VALUE: corresponde al número máximo de ciclos de factibilidad que puede realizar el modelo para tratar de resolver una infactibilidad. Al superar este valor, el modelo se detiene e informa al usuario que existe una infactibilidad que requiere de su atención para resolverse, imprimiéndose el archivo con extensión lp correspondiente. Se recomienda un valor de 100 y no superar de un valor 500.

PLP\_FACTDBL\_VALUE: corresponde a un índice para definir el nivel de información de debugging que se desea visualizar. El valor 0 no imprime información alguna, el valor 1 solo reporta la información básica de los cortes que se van generando en el archivo *plpfact.log*; y el valor 2 imprime los archivos de optimización lp de cada infactibilidad. Se recomienda el valor 1.

PLP\_FACT\_MODE: Debe ser configurado con el valor 3, lo que habilita la metodología de generación de cortes de factibilidad mediante un *filtro elástico* que ha sido implementado en el Modelo PLP. En versiones anteriores existían otras dos opciones de generar las restricciones de factibilidad que han quedado obsoletas dado que solo eran funcionales con el *solver* CPLEX. El modo actualmente habilitado fue mejorado, filtrando cortes de factibilidad innecesarios o redundantes, y se ha verificado su funcionamiento tanto con CPLEX como con GUROBI y CLP.

PLP\_FONEFEASRAY\_MODE: en versiones anteriores del Modelo PLP, los cortes de factibilidad se generaban mediante un único corte o restricción lineal del tipo:

```
\nu f_1 + \nu f_2 + \ldots + \nu f_n \geq \alpha
```
Si bien la implementación de un corte de factibilidad de este tipo es matemáticamente correcta, tiene el problema práctico de requerir un mayor número de iteraciones para encontrar la solución para cada variable  $vf_i$ . En la nueva versión del Modelo PLP esto ha sido mejorado y por defecto se separan los cortes de factibilidad en n restricciones. Para volver a la metodología con un único corte de factibilidad se debe establecer esta variable de entorno con el valor "si", por defecto esta variable está fijada con el valor "no".

A continuación se indican los comandos con los valores recomendados para configurar estas variables:

```
export PLP_FACTMXC_VALUE=100
export PLP FACTDBL VALUE=1
export PLP_FACT_MODE=3
export PLP_FONEFEASRAY_MODE=no
```
Además, se deben verificar los valores de las siguientes variables de entorno relacionadas con las holguras de factibilidad:

PLP FACTEPS VALUE: se debe utilizar en valores entre 1e-6 y 1e-12. Se recomienda el valor 1e-10<sup>8</sup>. PLP\_FACTMLD\_VALUE: se recomienda el valor 1e3.

Al habilitar la resolución mediante cortes de factibilidad se genera un archivo de log, llamado *plpfact.log*, que contiene la información de los cortes de factibilidad que se generan en la corrida. Es útil para distinguir qué embalses están generando problemas de infactibilidad.

fcfm – Universidad de Chile – Centro de Energía 55

<sup>8</sup> Al utilizar el *solver* CLP 1.16m se recomienda configurar esta variable con el valor 1e-6

#### <span id="page-55-1"></span><span id="page-55-0"></span>**13.1 Caudales de demanda de riego según Acuerdo del Laja.**

**Tabla 7 - Caudales por defecto de demanda de riego por regante.**

<span id="page-55-3"></span>

| Demanda $(m^3/s)$ |                 |                  |          |                   |  |  |
|-------------------|-----------------|------------------|----------|-------------------|--|--|
| 1° Regantes       | Emergencia 1°   | 2° Regantes      |          | ' Saltos del Laja |  |  |
|                   | <b>Regantes</b> | Laja – Diguillín | Laja Sur |                   |  |  |
| 90 ó 47           | 10              | 40               | 13       |                   |  |  |

#### **Tabla 8 - Factores de curva estacional por regantes.**

<span id="page-55-2"></span>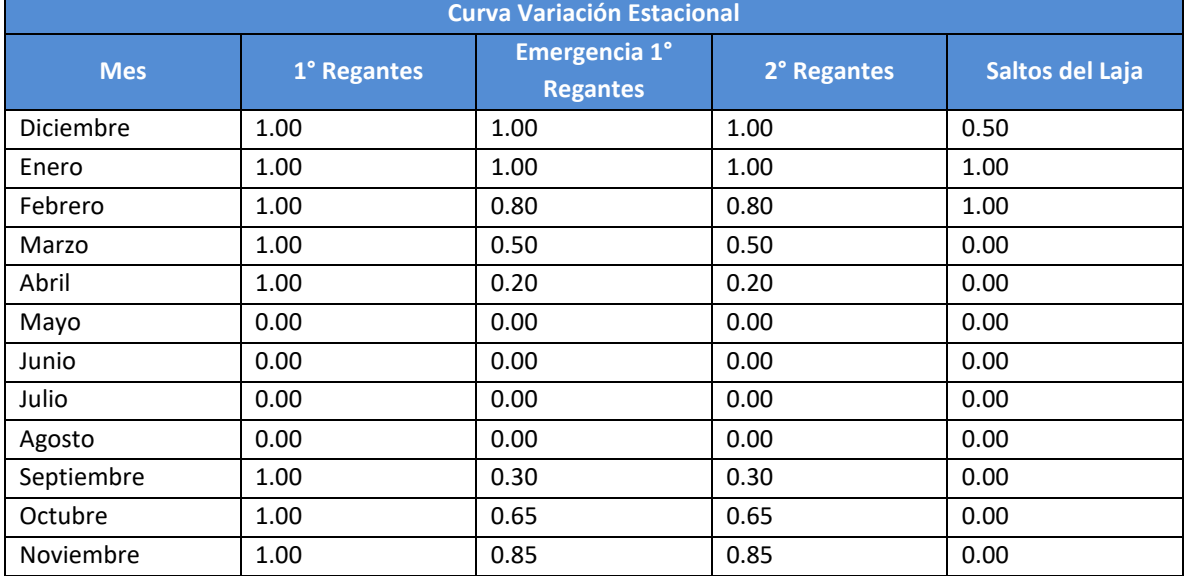

#### <span id="page-56-0"></span>**13.2 Archivo entrada** *plplajam.dat*

```
# Archivo con la definicion del nuevo convenio de riego Laja 
# Nombre Central El Toro
'ELTORO' 
# Numero Caudales Hoya Intermedia
4 
# Nombre Caudales Hoya Intermedia 
'ABANICO' 
'ANTUCO' 
'CANECOL' 
'TUCAPEL' 
# Volumen maximo Laja (hm3)
5582 
# Numero de colchones
4 
# Volumen util colchones, desde el inferior al superior (hm3)
1200 170 530 3682 
# Derecho base y factores incrementales de derechos de riego por colchon
570.00 0.00 0.40 0.40 0.25 
# Derecho base y factores incrementales de derechos electrico por colchon
0.00 0.05 0.05 0.40 0.65 
# Derecho mixto y factores de uso segun colchon
30.00 1.00 0.00 0.00 0.00 
# Derecho maximo riego, electrico, mixto y anticipos
5000 1200 30 5000 
# Mes inicio temporada de riego y anticipo (1/12 y 1/9), en meses hidrologicos
9 6 
# Caudal Maximo [m3/s] derechos riego, electrico, mixtos y anticipos
1000 1000 1000 1000 
# Costos de riego no servido y uso derechos riego, electrico, mixto y anticipado
1100.0 0.0 0.0 0.1 150.0
# Factor mensual de costo de riego no servido ano hidrologico abr-mar
1.00 0.00 0.00 0.00 0.00 0.10 0.20 0.50 1.50 1.50 1.20 1.00 
# Factor mensual de costo de derechos de riego ano hidrologico abr-mar
1.00 1.00 1.00 1.00 1.00 1.00 1.00 1.00 1.00 1.00 1.00 1.00 
# Factor mensual de costo de derechos electricos ano hidrologico abr-mar
1.00 1.00 1.00 1.00 1.00 1.00 1.00 1.00 1.00 1.00 1.00 1.00 
# Factor mensual de costo de derechos mixto ano hidrologico abr-mar
1.00 1.00 1.00 1.00 1.00 1.00 1.00 1.00 1.00 1.00 1.00 1.00 
# Factor mensual de costo de gasto anticipado ano hidrologico abr-mar
1.00 1.00 1.00 1.00 1.00 1.00 1.00 1.00 1.00 1.00 1.00 1.00 
# Factor maximo de uso mensual de derechos de riego ano hidrologico abr-mar
1.00 0.00 0.00 0.00 0.00 0.00 0.00 0.00 1.00 1.00 1.00 1.00 
# Factor maximo de uso mensual de derechos electricos ano hidrologico abr-mar
0.00 1.00 1.00 1.00 1.00 0.00 0.00 0.00 0.00 0.00 0.00 0.00 
# Factor maximo de uso mensual de derechos mixtos ano hidrologico abr-mar
1.00 1.00 1.00 1.00 1.00 1.00 1.00 1.00 1.00 1.00 1.00 1.00 
# Factor máximo de uso mensual de gastos anticipados ano hidrologico abr-mar
0.00 0.00 0.00 0.00 0.00 1.00 1.00 1.00 0.00 0.00 0.00 0.00 
# Derechos iniciales disponibles para riego, elect, mixto y gasto anticipado (hm3)
0 100 30 0 
# Numero de retiros de riego
3 
# Retiro RieZaCo
'RieZaCo'
# Inyeccion RieZaCo
''
# Factores de costo, retiro PrimReg, NuevReg, EmerReg, SaltReg
1.5 0.372 0.000 0.372 0.000 
# Retiro RieTucapel
'RieTucapel'
# Inyeccion 'RieTucapel'
''
# Factores de costo, retiro PrimReg, NuevReg, EmerReg, SaltReg
1.0 0.628 1.000 0.628 0.000 
# Retiro RieSaltos
'RieSaltos'
# Inyeccion RieSaltos
'LAJA_I'
```

```
# Factores de costo, retiro PrimReg, NuevReg, EmerReg, SaltReg
0.2 0.000 0.000 0.000 1.000 
# Filtraciones historicas
47.0 
# Caudales de demanda de riego por defecto por regantes (m3/s) (P,N,E,S) 
90.0 53.0 0.0 7.0 
# Curva variacion estacional primeros regantes por defecto mensual ano hidrologico abr-mar
1.00 0.00 0.00 0.00 0.00 1.00 1.00 1.00 1.00 1.00 1.00 1.00 
# Curva variacion estacional segundos regantes por defecto mensual ano hidrologico abr-mar
0.20 0.00 0.00 0.00 0.00 0.30 0.65 0.85 1.00 1.00 0.80 0.50 
# Curva variacion estacional primeros regantes EMERGENCIAS por defecto mensual ano hidrologico abr-mar
0.20 0.00 0.00 0.00 0.00 0.30 0.65 0.85 1.00 1.00 0.80 0.50 
# Curva variacion estacional SaltosLaja por defecto mensual ano hidrologico abr-mar
0.00 0.00 0.00 0.00 0.00 0.00 0.00 0.00 0.50 1.00 1.00 0.00 
# Volumen Muerto [hm3]
0.0 # Retiro manuales de riego por etapa por retiro (m3/s)
# Etapas
12
# Ind 1oReg 2oReg Emer Saltos
1 0.00 0.00 0.00 0.00 
2 0.00 0.00 0.00 0.00 
3 0.00 0.00 0.00 0.00 
4 0.00 0.00 0.00 0.00 
5 90.00 53.00 0.00 0.00 
6 90.00 53.00 0.00 0.00 
7 90.00 53.00 0.00 0.00 
        90.009 90.00 53.00 0.00 0.00 
10 90.00 53.00 0.00 0.00 
11 90.00 53.00 0.00 0.00 
12 90.00 53.00 0.00 0.00 
# Caudales forzados en El Toro (m3/s)
# Etapas
5
# Ind QGxElToro
1 10.00 
\begin{array}{cc} 2 & 10.00 \\ 3 & 10.00 \end{array}3 10.00 
4 5.00 
5 2.00
```
#### <span id="page-58-0"></span>**13.3 Archivo entrada** *plpmaulen.dat*

```
# Archivo de convenio del Maule (plpmaule.dat)
# Nombre Central Embalse Maule 
'LMAULE' 
# Nombre Central Laguna Invernada 
'CIPRESES' 
# Nombre Central Embalse Melado 
'PEHUENCHE' 
# Nombre Central Embalse Colbun 
'COLBUN' 
# Numero Caudales Hoya Intermedia 
6 
# Nombre Caudales Hoya Intermedia 
'B_LaMina' 
'B_M_Isla' 
'B_Maule' 
'Rio Melado'
'CMNTronco' 
'COLBUN' 
# VEmbalseUtilMin (en 10^3 m3) 
0 
# VReservaExtraord (en 10^3 m3) 
129000 
# VReservaOrdinaria (en 10^3 m3) 
452000 
# VDerRiegoTempMax (en 10^3 m3) 
800000 
# VDerElectAnuMax (en 10^3 m3) 
250000 
# VCompElecMax (en 10^3 m3) 
350000 
# VGastoElecMenIni (en 10^3 m3) 
0 
# VGastoElecAnuIni (en 10^3 m3) 
250000 
# VGastoRiegoIni (en 10^3 m3) 
637334 
# VGastoRExtElecIni (en 10^3 m3) 
0 
# VGastoRExtRiegoIni (en 10^3 m3) 
0 
# VDerRExtElecIni (en 10^3 m3) 
0.0 
# VDerRExtRiegoIni (en 10^3 m3) 
162665.8 
# VCompElecIni (en 10^3 m3) 
10589.3 
# VEconInverIni (en 10^3 m3) 
0.0 
# GastoElecMenMax (en m3/seg) 
25 
# GastoElecDiaMax (en m3/seg) 
30 
# Modulacion porcentual de GastoElecDiaMax mensual en reserva (%) 
100 100 100 100 100 100 100 100 100 100 100 100 
# Descuenta caudales de derechos electricos del balance en Armerillo 
\mathbf{T}# Gasto Riego Maximo [m3/seg] 
200 
# Caudal Maule Minimo para embalsa
250 
# Valor Riego servido Conv Maule & Res 105 
1100 1100 
# Costo Riego no servido Conv Maule & Res 105 
1000 1000 
# Porcentaje de riego mensuales Maule (segun mes en plpeta.dat) 
30 10 0 0 0 20 50 90 100 100 80 55 
# Agnos iniciales de porcentajes de riego mensuales Maule manuales 
1
```
# Porcentajes de riego mensuales Maule manuales (segun mes en plpeta.dat) 30 10 0 0 0 20 50 90 100 100 80 55 # Ano desde donde se aplica modulacion automatica de caudal riego de Maule en reserva (0 -> desactiv  $\Omega$ # Factor de caudales futuros en disponibilidad de riego 1.0 # Modulacion automatica afecta tambien a la Res 105 F # Volumen acumulado de derechos de riego para terminar la temporada [10^3 m3] 209088 53568 0 0 0 2800224 2696544 2428704 1962144 1426464 890784 503712 # Dias acumulados para terminar la temporada de riego 61 31 0 0 0 273 243 212 182 151 120 92 # Porcentaje Caudal de derechos entrantes electricos en Reserva Maule  $20$ # Porcentaje Caudal de derechos entrantes riego en Reserva Maule 80 # Caudales de riego mensuales Res 105 (segun mes en plpeta.dat) 80 40 40 40 40 60 140 180 200 200 180 120 # Agnos iniciales de porcentajes de riego mensuales Caud Res 105 manuales 1 # Caud Res 105 de riego mensuales manuales (segun mes en plpeta.dat) 80 40 40 40 40 60 140 180 200 200 180 120 # Numero de retiros de riego 7 # Nombres de centrales de retiro 'RieCMNA' 'RieCMNB' 'RieMaitenes' 'RieMauleSur' 'RieMelado' 'RieSur123SCDZ' 'RieMolinosOtros' # Porcentajes de retiro 12.66 14.7 10.49 11.97 12.65 34.27 3.26 # Holgura en retiro de riego F F F F T F F # Bocatoma Canelon 'BCanelon' # Costo Obra Civil Canelon, por m3/seg 10 # Indice de la Extraccion de Colbun con cota disp. 425  $\mathcal{D}$ # Volumen Cota Disponibildad 425 (10^3 m3) 1047900 # Economías Invernada: uso en Reserva Ordinaria, son acumulables, Costo Almacenamiento T F 0.1

#### <span id="page-60-0"></span>**13.4 Archivo entrada** *plpextrac.dat*

```
# Archivo de Extracciones (plpextrac.dat)
# Numero Centrales con extraccion 
3 
# Nombre de central de extraccion 
'COLBUN' 
# Maxima Extraccion (m3/seg) 
24.0
# Nombre de la Central aguas abajo 
'CHIBURGO' 
# Nombre de central de extraccion 
'COLBUN' 
# Maxima Extraccion (m3/seg) 
50.0
# Nombre de la Central aguas abajo 
'BPetrilCol' 
# Nombre de central de extraccion 
'RALCO' 
# Maxima Extraccion (m3/seg) 
30.0
# Nombre de la Central aguas abajo 
'PALMUCHO'
```
#### <span id="page-60-1"></span>**13.5 Archivo entrada** *plpfilemb.dat*

```
# Archivo de Filtraciones de Embalses (plpfilemb.dat)
# Numero Embalses con filtraciones 
3 
# Nombre de embalse 
'CIPRESES' 
# Filtraciones medias 
14.20 
# Numero de Tramos 
4<br>#Tramo
         Vol[10e6 m3] Pendiente Constante<br>0.0 0.000000 0.00000
    \begin{array}{cccccccc} 1 & & 0.0 & & & & 0.0000000 & & & 0.00000000 \\ 2 & & 4.716 & & & & 1.337199 & & -6.30623048 \end{array} 2 4.716 1.337199 -6.30623048
          13.0 0.037851
      4 98.0 0.074571 6.98653 
# Nombre de la Central aguas abajo 
'OJOS_DE_AGUA' 
# Nombre de embalse 
'ELTORO' 
# Filtraciones medias 
30.80 
# Numero de Tramos 
3 
#Tramo Vol[10e6 m3] Pendiente Constante 
     \begin{array}{ccccccccc}\n1 & 0.0 & & & & & & 0.058532 & & & 0.0000000 \\
2 & 280.0 & & & & & & 0.005520 & & & 14.84321\n\end{array}14.843218
      3 2700.0 0.007149 10.444110 
# Nombre de la Central aguas abajo 
'ABANICO'
# Nombre de embalse 
'COLBUN' 
# Filtraciones medias 
6.10 
# Numero de Tramos 
3 
#Tramo Vol[10e6 m3] Pendiente Constante 
     1 0.0 0.0000 0.00000
      2 381.6 0.0000 0.00000
      3 660.0 0.0118 -7.7963 
# Nombre de la Central aguas abajo 
'SAN_CLEMENTE'
```
#### *Curvas definidas en plpfilemb.dat*

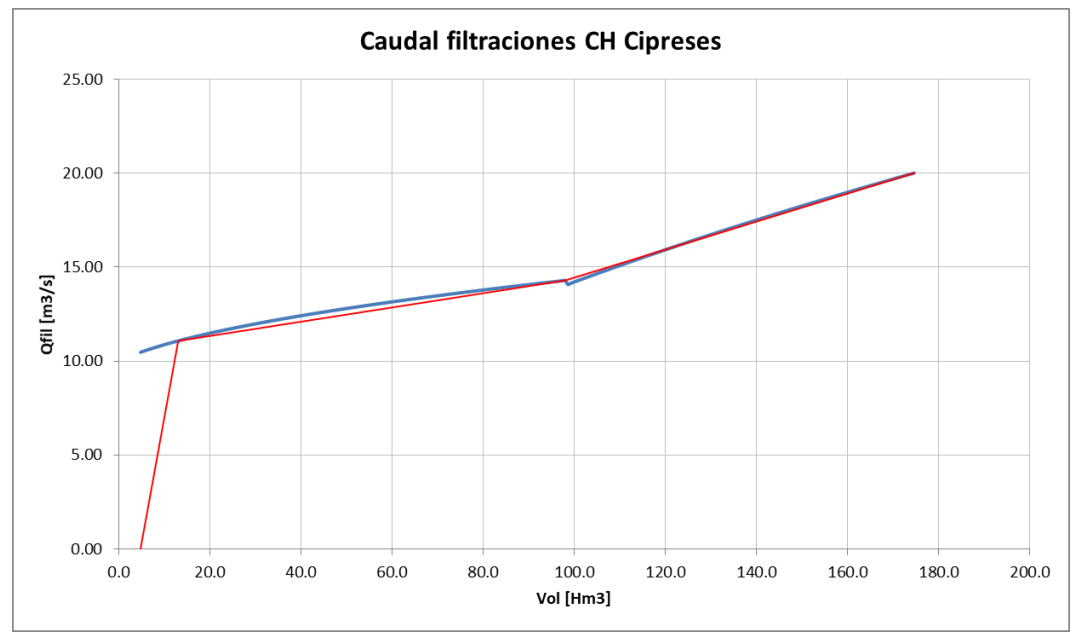

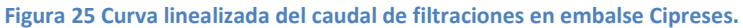

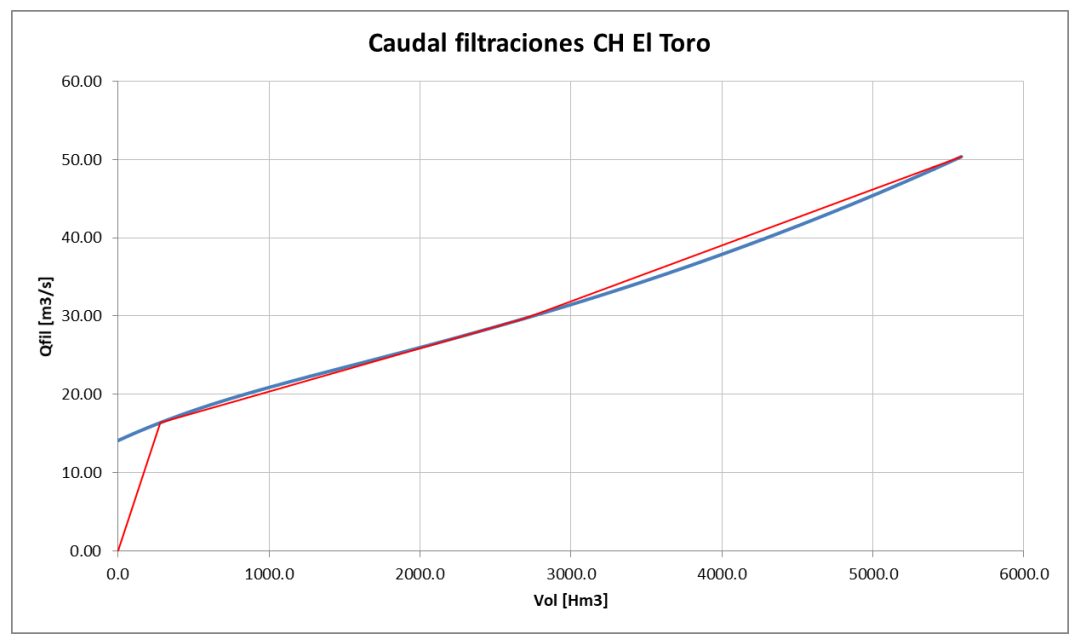

**Figura 26 Curva linealizada del caudal de filtraciones en embalse El Toro.**

#### <span id="page-62-0"></span>**13.6 Archivo entrada** *plpvrebemb.dat*

```
# Archivo de Volumenes de vertimiento de Embalses (plpvrebemb.dat)
# Número Embalses con volumenes espe
10 
# Nombre del Embalse 
'LMAULE' 
# Volumen de Rebalse [ 10^3 m3 ] 
1453409 
# Costo de Rebalse 
5000 
# Nombre del Embalse 
'CIPRESES' 
# Volumen de Rebalse [ 10^3 m3 ] 
174660 
# Costo de Rebalse 
150 
# Nombre del Embalse 
'PEHUENCHE' 
# Volumen de Rebalse [ 10^3 m3 ] 
133644 
# Costo de Rebalse 
10 
# Nombre del Embalse 
'COLBUN' 
# Volumen de Rebalse [ 10^3 m3 ] 
1553246 
# Costo de Rebalse 
160 
# Nombre del Embalse 
'RAPEL' 
# Volumen de Rebalse [ 10^3 m3 ] 
563212 
# Costo de Rebalse 
50 
# Nombre del Embalse 
'CANUTILLAR' 
# Volumen de Rebalse [ 10^3 m3 ] 
1065379 
# Costo de Rebalse 
150 
# Nombre del Embalse 
'RALCO' 
# Volumen de Rebalse [ 10^3 m3 ] 
1173286 
# Costo de Rebalse 
50 
# Nombre del Embalse 
'PANGUE' 
# Volumen de Rebalse [ 10^3 m3 ] 
71960 
# Costo de Rebalse 
10 
# Nombre del Embalse 
'ELTORO' 
# Volumen de Rebalse [ 10^3 m3 ] 
5585888 
# Costo de Rebalse 
5000 
# Nombre del Embalse 
'PILMAIQUEN' 
# Volumen de Rebalse [ 10^3 m3 ] 
289680 
# Costo de Rebalse 
10
```
### <span id="page-63-0"></span>**13.7 Archivo entrada** *plpcenpmax.dat*

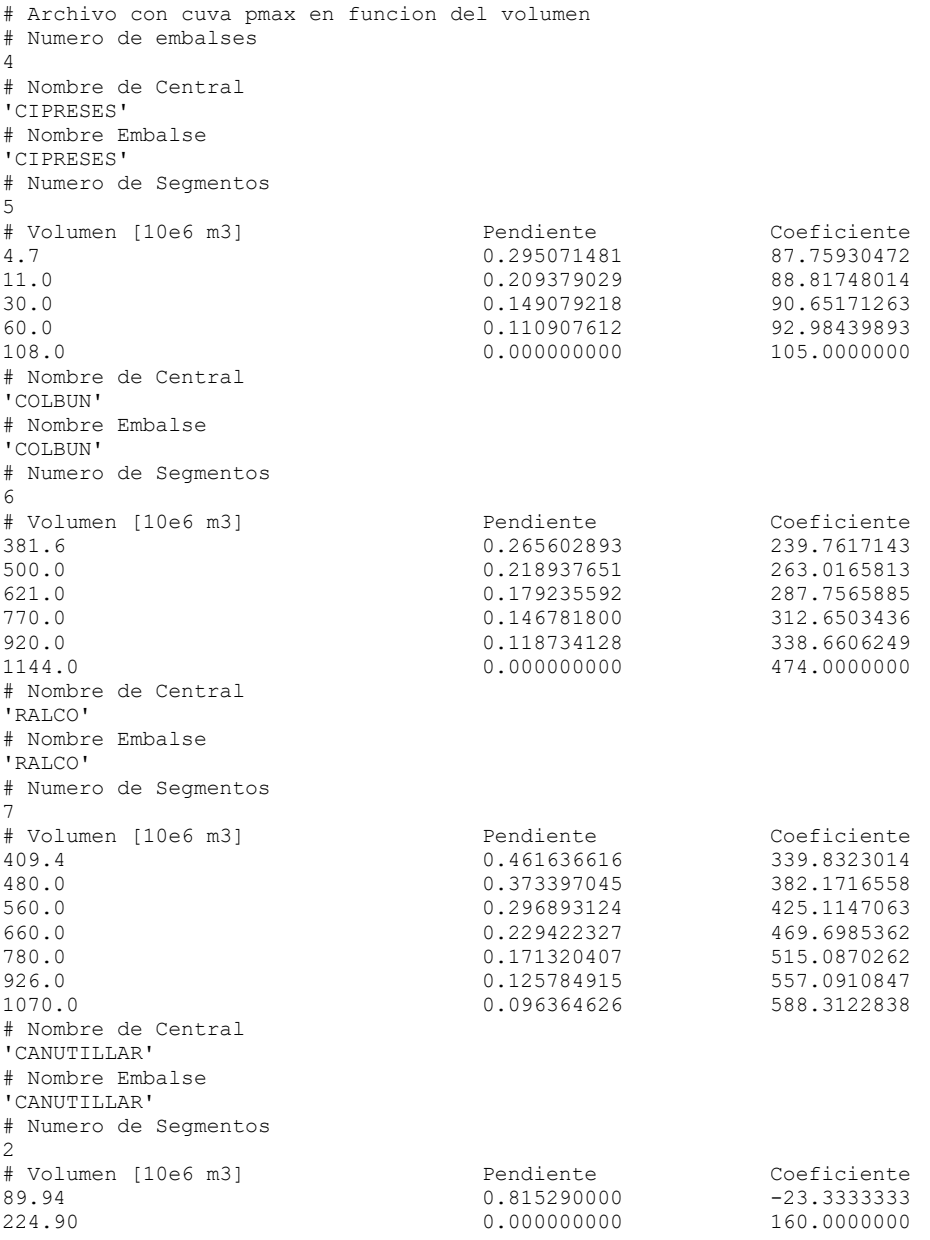

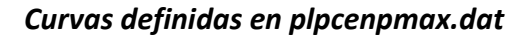

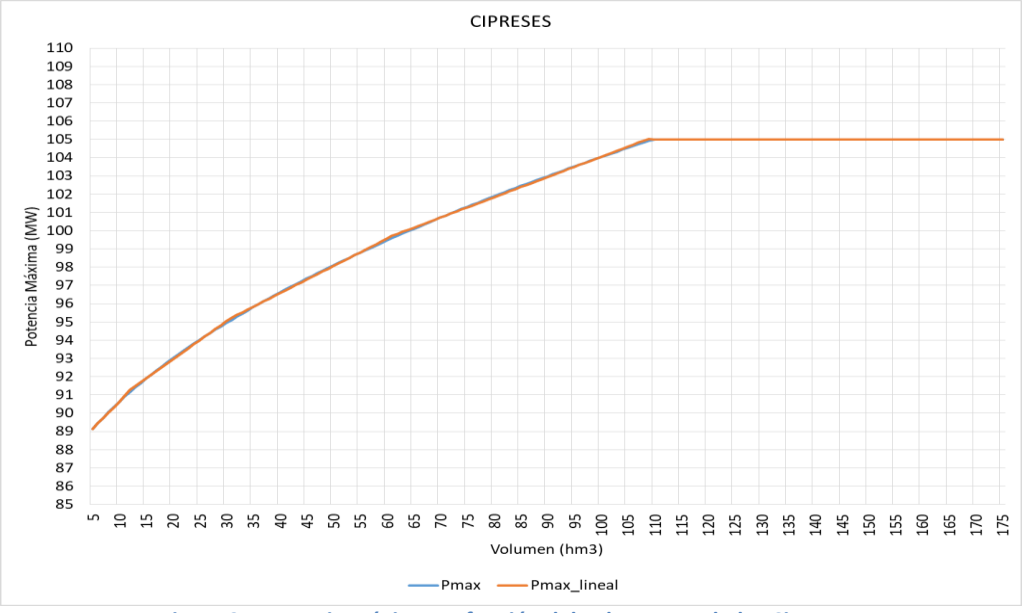

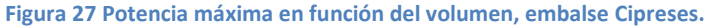

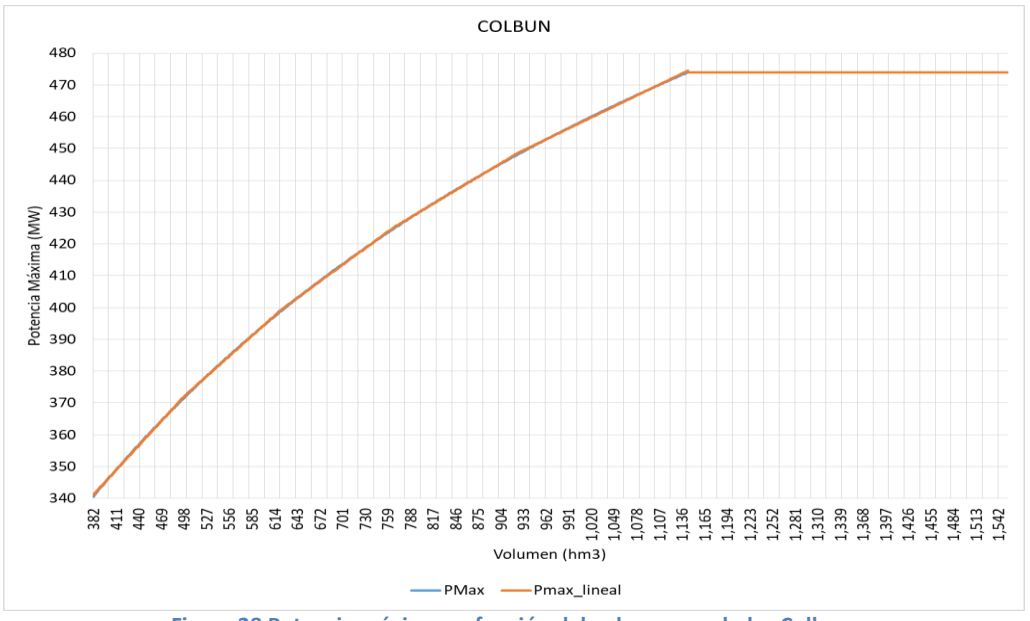

**Figura 28 Potencia máxima en función del volumen, embalse Colbun.**

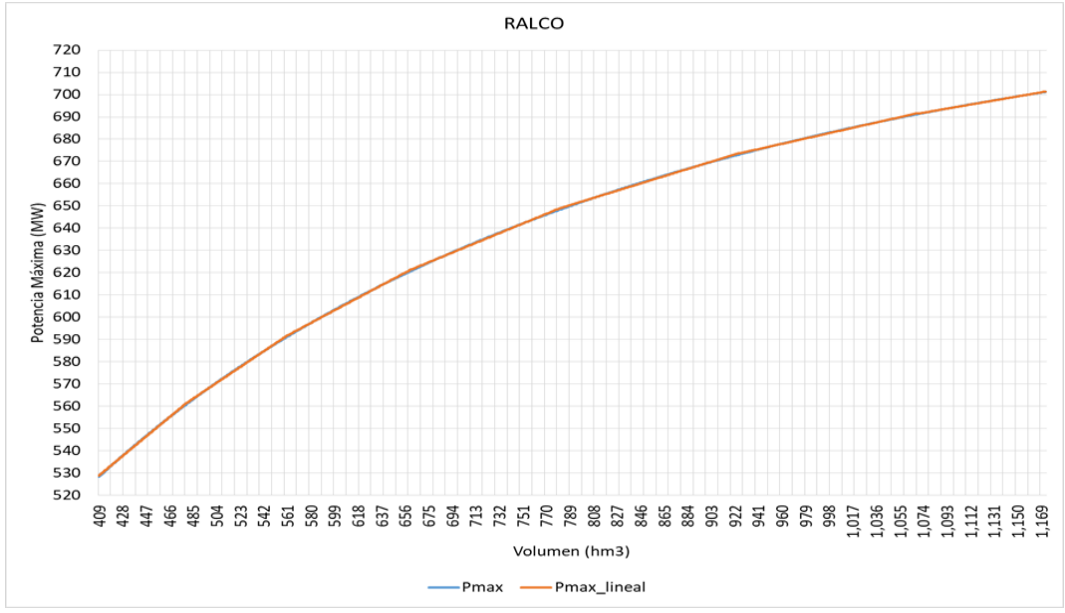

**Figura 29 Potencia máxima en función del volumen, embalse Ralco.**

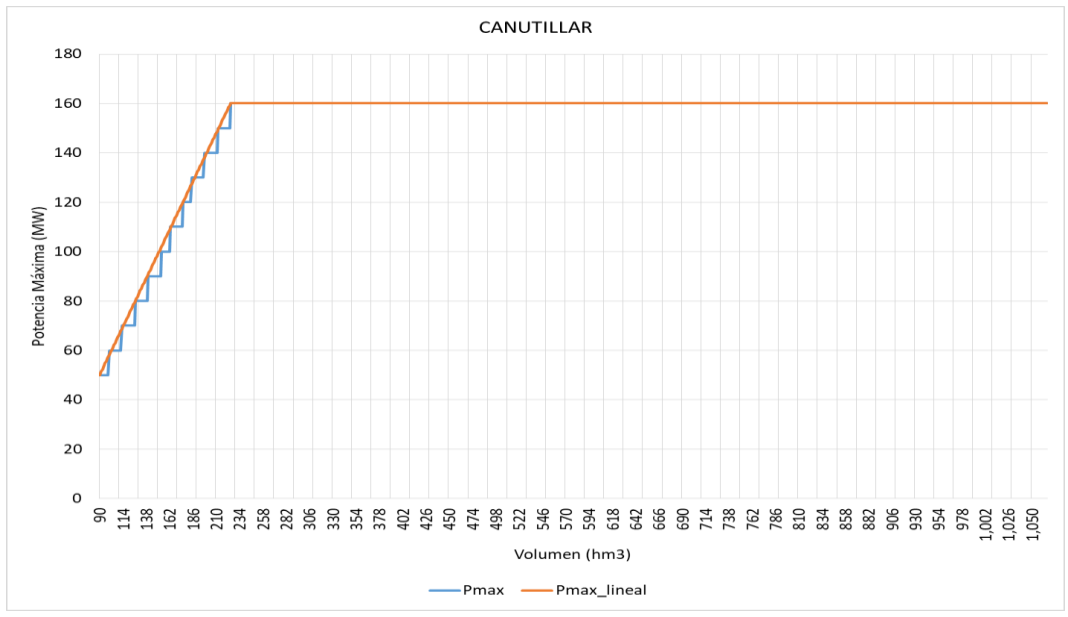

**Figura 30 Potencia máxima en función del volumen, embalse Canutillar.**

#### <span id="page-66-0"></span>**13.8 Archivo entrada** *plpminembh.dat*

```
# Archivo de minimos de embalses con holgura (plpminembh.dat)
# Numero de embalses con mantenimientos
2 
# Nombre del embalse
'COLBUN'
# Numero de Etapas con vmin
    20# Etapa VolMin Costo
     017 1.3217709
     018 1.3217709 10.0000<br>019 1.3217709 10.0000
     019 1.3217709
     020 1.3217709 10.0000<br>021 1.3217709 10.0000
     021 1.3217709
      022 1.3217709 10.0000
      023 1.3217709 10.0000
      024 1.3217709 10.0000
      065 1.3217709 10.0000
      066 1.3217709 10.0000
      067 1.3217709 10.0000
      068 1.3217709 10.0000
     069 1.3217709 10.0000<br>070 1.3217709 10.0000
     070 1.3217709 10.0000<br>071 1.3217709 10.0000
     071 1.3217709
      072 1.3217709 10.0000
      113 1.3217709 10.0000
      114 1.3217709 10.0000
      125 1.3217709 10.0000
      126 1.3217709 10.0000
# Nombre del embalse
'RAPEL'
# Numero de Etapas con vmin
     20
# Etapa VolMin Costo
     \begin{array}{cccc} 0.4865711 & 10.0000 \\ 0.4865711 & 10.0000 \end{array}018  0.4865711  10.0000<br>019  0.4865711  10.0000
     019 0.4865711
      020 0.4865711 10.0000
      021 0.4865711 10.0000
      022 0.4865711 10.0000
      023 0.4865711 10.0000
      024 0.4865711 10.0000
      065 0.4865711 10.0000
     066  0.4865711  10.0000<br>067  0.4865711  10.0000
     067 0.4865711
     068  0.4865711  10.0000<br>069  0.4865711  10.0000
     069 0.4865711
      070 0.4865711 10.0000
      071 0.4865711 10.0000
      072 0.4865711 10.0000
      113 0.4865711 10.0000
      114 0.4865711 10.0000
      125 0.4865711 10.0000
      126 0.4865711 10.0000
```
#### <span id="page-67-0"></span>**13.9 Ejemplo script ejecución Modelo PLP**

#!/bin/bash

```
#
# Binario de PLP
#
PLPBIN=./plp
#
# Interfaz de usuario
#
export PLP_INTERFAZ_MODE=si 
#
# Convenios de Riego
# 
export PLP_CONVLAJA_MODE=2
export PLP CONVMAULE MODE=2
export PLP_RESTRALCO_MODE=si
#
# Escalamiento
#
export PLP_SCALE_MODE=si
export PLP SCALEOBJ MODE=1e3
export PLP SCALEPHI_MODE=1e6
export PLP_ANGZERO_MODE=si
#
# Parametros de cortes de optimalidad y factibilidad
#
export PLP_OPTIEPS_VALUE=1e-12
export PLP_OPTIMLD_VALUE=1e10
export PLP_FACTEPS_VALUE=1e-10
export PLP_FACTMLD_VALUE=1000
#
# Habiliar cortes de factibilidad
#
export PLP_FACTMXC_VALUE=100
export PLP FACTDBL VALUE=1
export PLP_FACT_MODE=3
export PLP FONEFEASRAY MODE=no
#
# Tolerancias
#
export PLP_EPOPT_VALUE=1e-9
export PLP_EPRHS_VALUE=1e-9
#
# Afluentes ficticios
#
export PLP_AFLUFICT_MODE=no
#
# Modos de uso de cortes de optimalidad
#
#export PLP_ONEPHI_MODE=no
#export PLP_SEPARACF_MODE=si
#export PLP_ZSPFBEST_MODE=no
```

```
#
# OMP y Paralel mode
#
export PLP_PARAL_MODE=si
export OMP_NUM_THREADS=5
#
# Ignora infactibilidades problema dual.
#export PLP_INFACTSOL_MODE=si
#
# Ejecucion binario
#
rm -fr *.lp
dos2unix -q *.dat
ulimit -s unlimited
exec $PLPBIN
```